# MATLAB® 7 C and Fortran API Reference

# MATLAB®

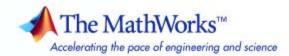

#### How to Contact The MathWorks

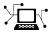

a

www.mathworks.comWebcomp.soft-sys.matlabNewsgroupwww.mathworks.com/contact\_TS.htmlTechnical Support

suggest@mathworks.com bugs@mathworks.com doc@mathworks.com service@mathworks.com info@mathworks.com Product enhancement suggestions Bug reports Documentation error reports Order status, license renewals, passcodes Sales, pricing, and general information

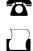

>

508-647-7001 (Fax)

508-647-7000 (Phone)

The MathWorks, Inc. 3 Apple Hill Drive Natick, MA 01760-2098

For contact information about worldwide offices, see the MathWorks Web site.

MATLAB C and Fortran API Reference

© COPYRIGHT 1984–2007 by The MathWorks, Inc.

The software described in this document is furnished under a license agreement. The software may be used or copied only under the terms of the license agreement. No part of this manual may be photocopied or reproduced in any form without prior written consent from The MathWorks, Inc.

FEDERAL ACQUISITION: This provision applies to all acquisitions of the Program and Documentation by, for, or through the federal government of the United States. By accepting delivery of the Program or Documentation, the government hereby agrees that this software or documentation qualifies as commercial computer software or commercial computer software documentation as such terms are used or defined in FAR 12.212, DFARS Part 227.72, and DFARS 252.227-7014. Accordingly, the terms and conditions of this Agreement and only those rights specified in this Agreement, shall pertain to and govern the use, modification, reproduction, release, performance, display, and disclosure of the Program and Documentation by the federal government (or other entity acquiring for or through the federal government) and shall supersede any conflicting contractual terms or conditions. If this License fails to meet the government's needs or is inconsistent in any respect with federal procurement law, the government agrees to return the Program and Documentation, unused, to The MathWorks, Inc.

#### Trademarks

MATLAB, Simulink, Stateflow, Handle Graphics, Real-Time Workshop, SimBiology, SimHydraulics, SimEvents, and xPC TargetBox are registered trademarks and The MathWorks, the L-shaped membrane logo, Embedded MATLAB, and PolySpace are trademarks of The MathWorks, Inc.

Other product or brand names are trademarks or registered trademarks of their respective holders.

#### Patents

The MathWorks products are protected by one or more U.S. patents. Please see www.mathworks.com/patents for more information.

#### **Revision History**

| December 1996  | First Printing | New for MATLAB 5 (Release 8)                       |
|----------------|----------------|----------------------------------------------------|
| May 1997       | Online only    | Revised for MATLAB 5.1 (Release 9)                 |
| January 1998   | Online Only    | Revised for MATLAB 5.2 (Release 10)                |
| January 1999   | Online Only    | Revised for MATLAB 5.3 (Release 11)                |
| September 2000 | Online Only    | Revised for MATLAB 6.0 (Release 12)                |
| June 2001      | Online only    | Revised for MATLAB 6.1 (Release 12.1)              |
| July 2002      | Online only    | Revised for MATLAB 6.5 (Release 13)                |
| January 2003   | Online only    | Revised for MATLAB 6.5.1 (Release 13SP1)           |
| June 2004      | Online only    | Revised for MATLAB 7.0 (Release 14)                |
| October 2004   | Online only    | Revised for MATLAB 7.0.1 (Release 14SP1)           |
| March 2005     | Online only    | Revised for MATLAB 7.0.4 (Release 14SP2)           |
| September 2005 | Online only    | Revised for MATLAB 7.1 (Release 14SP3)             |
| March 2006     | Online only    | Revised for MATLAB 7.2 (Release 2006a)             |
| September 2006 | Online only    | Revised for MATLAB 7.3 (Release 2006b)             |
| March 2007     | Online only    | Revised and renamed for MATLAB 7.4 (Release 2007a) |
| September 2007 | Online only    | Revised and renamed for MATLAB 7.5 (Release 2007b) |
|                |                |                                                    |

# Contents

### API – By Category

| 1 |                       |      |
|---|-----------------------|------|
|   | MAT-File Access       | 1-2  |
|   | MX Array Manipulation | 1-2  |
|   | MEX-Files             | 1-9  |
|   | MATLAB Engine         | 1-11 |

## API — Alphabetical List

# 2

l

## Index

# API — By Category

| MAT-File Access (p. 1-2)       | Incorporate and use MATLAB® data<br>in C and Fortran programs                        |
|--------------------------------|--------------------------------------------------------------------------------------|
| MX Array Manipulation (p. 1-2) | Create and manipulate MATLAB<br>arrays from C and Fortran MEX and<br>engine routines |
| MEX-Files (p. 1-9)             | Perform operations in MATLAB<br>environment from C and Fortran<br>MEX-files          |
| MATLAB Engine (p. 1-11)        | Call MATLAB from C and Fortran programs                                              |

See also "External Interfaces" in MATLAB Function Reference for MATLAB interfaces to DLLs, Java, COM and ActiveX, Web services, and serial port devices.

## **MAT-File Access**

matClose (C and Fortran) Close MAT-file matDeleteVariable (C and Delete named mxArray from MAT-file Fortran) MATFile (C and Fortran) Type for a MAT-file matGetDir (C and Fortran) Get directory of mxArrays in MAT-file matGetFp (C) Get file pointer to MAT-file matGetNextVariable (C and Read next mxArray from MAT-file Fortran) matGetNextVariableInfo (C and ForItoradh)array header information only matGetVariable (C and Fortran) Read mxArrays from MAT-files matGetVariableInfo (C and Load array header information only Fortran) matOpen (C and Fortran) **Open MAT-file** matPutVariable (C and Fortran) Write mxArrays to MAT-files matPutVariableAsGlobal (C and Put mxArrays into MAT-files as originating from global workspace Fortran)

### **MX Array Manipulation**

| mwIndex (C and Fortran)    | Type for index values                         |
|----------------------------|-----------------------------------------------|
| mwPointer (Fortran)        | Declare appropriate pointer type for platform |
| mwSize (C and Fortran)     | Type for size values                          |
| mxAddField (C and Fortran) | Add field to structure array                  |
| mxArray (C and Fortran)    | Type for a MATLAB array                       |
| mxArrayToString (C)        | Convert array to string                       |
|                            |                                               |

| mxAssert (C)                              | Check assertion value for debugging purposes                  |
|-------------------------------------------|---------------------------------------------------------------|
| mxAssertS (C)                             | Check assertion value without printing assertion text         |
| mxCalcSingleSubscript (C and<br>Fortran)  | Offset from first element to desired element                  |
| mxCalloc (C and Fortran)                  | Allocate dynamic memory for array using MATLAB memory manager |
| mxChar (C)                                | Type for string mxArray                                       |
| mxClassID (C)                             | Enumerated value identifying class of mxArray                 |
| mxClassIDFromClassName<br>(Fortran)       | Identifier corresponding to class                             |
| mxComplexity (C)                          | Flag specifying whether mxArray<br>has imaginary components   |
| mxCopyCharacterToPtr (Fortran)            | Copy character values from Fortran array to pointer array     |
| <pre>mxCopyComplex16ToPtr (Fortran)</pre> | Copy COMPLEX*16 values from<br>Fortran array to pointer array |
| mxCopyComplex8ToPtr (Fortran)             | Copy COMPLEX*8 values from Fortran array to pointer array     |
| mxCopyInteger1ToPtr (Fortran)             | Copy INTEGER*1 values from Fortran array to pointer array     |
| mxCopyInteger2ToPtr (Fortran)             | Copy INTEGER*2 values from Fortran array to pointer array     |
| mxCopyInteger4ToPtr (Fortran)             | Copy INTEGER*4 values from Fortran array to pointer array     |
| mxCopyPtrToCharacter (Fortran)            | Copy character values from pointer array to Fortran array     |
| mxCopyPtrToComplex16 (Fortran)            | Copy COMPLEX*16 values from pointer array to Fortran array    |

| <pre>mxCopyPtrToComplex8 (Fortran)</pre> | Copy COMPLEX*8 values from pointer array to Fortran array                   |
|------------------------------------------|-----------------------------------------------------------------------------|
| mxCopyPtrToInteger1 (Fortran)            | Copy INTEGER*1 values from pointer array to Fortran array                   |
| mxCopyPtrToInteger2 (Fortran)            | Copy INTEGER*2 values from pointer array to Fortran array                   |
| mxCopyPtrToInteger4 (Fortran)            | Copy INTEGER*4 values from pointer array to Fortran array                   |
| mxCopyPtrToPtrArray (Fortran)            | Copy pointer values from pointer array to Fortran array                     |
| mxCopyPtrToReal4 (Fortran)               | Copy REAL*4 values from pointer array to Fortran array                      |
| mxCopyPtrToReal8 (Fortran)               | Copy REAL*8 values from pointer array to Fortran array                      |
| mxCopyReal4ToPtr (Fortran)               | Copy REAL*4 values from Fortran array to pointer array                      |
| mxCopyReal8ToPtr (Fortran)               | Copy REAL*8 values from Fortran array to pointer array                      |
| mxCreateCellArray (C and<br>Fortran)     | Create unpopulated N-D cell<br>mxArray                                      |
| mxCreateCellMatrix (C and<br>Fortran)    | Create unpopulated 2-D cell mxArray                                         |
| mxCreateCharArray (C and<br>Fortran)     | Create unpopulated N-D string mxArray                                       |
| mxCreateCharMatrixFromStrings (C         | and tequinalated 2-D string mxArray                                         |
| mxCreateDoubleMatrix (C and<br>Fortran)  | Create 2-D, double-precision,<br>floating-point mxArray initialized to<br>0 |
| mxCreateDoubleScalar (C and<br>Fortran)  | Create scalar, double-precision array initialized to specified value        |
| mxCreateLogicalArray (C)                 | Create N-D logical mxArray initialized to false                             |

| <pre>mxCreateLogicalMatrix (C)</pre>     | Create 2-D, logical mxArray initialized to false                  |
|------------------------------------------|-------------------------------------------------------------------|
| mxCreateLogicalScalar (C)                | Create scalar, logical mxArray initialized to false               |
| mxCreateNumericArray (C and<br>Fortran)  | Create unpopulated N-D numeric<br>mxArray                         |
| mxCreateNumericMatrix (C and<br>Fortran) | Create numeric matrix and initialize data elements to 0           |
| mxCreateSparse (C and Fortran)           | Create 2-D unpopulated sparse<br>mxArray                          |
| mxCreateSparseLogicalMatrix<br>(C)       | Create unpopulated 2-D, sparse,<br>logical mxArray                |
| mxCreateString (C and Fortran)           | Create 1-by-N string mxArray initialized to specified string      |
| mxCreateStructArray (C and<br>Fortran)   | Create unpopulated N-D structure<br>mxArray                       |
| mxCreateStructMatrix (C and<br>Fortran)  | Create unpopulated 2-D structure<br>mxArray                       |
| mxDestroyArray (C and Fortran)           | Free dynamic memory allocated by mxCreate* functions              |
| mxDuplicateArray (C and<br>Fortran)      | Make deep copy of array                                           |
| mxFree (C and Fortran)                   | Free dynamic memory allocated by mxCalloc, mxMalloc, or mxRealloc |
| mxGetCell (C and Fortran)                | Get contents of mxArray cell                                      |
| mxGetChars (C)                           | Get pointer to character array data                               |
| mxGetClassID (C and Fortran)             | Get class of mxArray                                              |
| mxGetClassName (C and Fortran)           | Get class of mxArray as string                                    |
| mxGetData (C and Fortran)                | Get pointer to data                                               |
| mxGetDimensions (C andFortran)           | Get pointer to dimensions array                                   |
|                                          |                                                                   |

```
mxGetElementSize (C and
                                    Get number of bytes required to
Fortran)
                                    store each data element
mxGetEps (C and Fortran)
                                    Get value of eps
mxGetField (C and Fortran)
                                    Get field value, given field name and
                                    index into structure array
mxGetFieldByNumber (C and
                                    Get field value, given field number
                                    and index into structure array
Fortran)
mxGetFieldNameByNumber (C and
                                    Get field name, given field number
Fortran)
                                    in structure array
mxGetFieldNumber (C and
                                    Get field number, given field name
Fortran)
                                    in structure array
mxGetImagData (C and Fortran)
                                    Get pointer to imaginary data of
                                    mxArray
mxGetInf (C and Fortran)
                                    Get value of infinity
mxGetIr (C and Fortran)
                                    Get ir array of sparse matrix
mxGetJc (C and Fortran)
                                    Get jc array of sparse matrix
mxGetLogicals (C)
                                    Get pointer to logical array data
mxGetM (C and Fortran)
                                    Get number of rows in mxArray
mxGetN (C and Fortran)
                                    Get number of columns in mxArray
mxGetNaN (C and Fortran)
                                    Get value of NaN (Not-a-Number)
mxGetNumberOfDimensions (C and
                                    Get number of dimensions in
Fortran)
                                    mxArrav
mxGetNumberOfElements (C and
                                    Get number of elements in mxArray
Fortran)
                                    Get number of fields in structure
mxGetNumberOfFields (C and
Fortran)
                                    mxArray
mxGetNzmax (C and Fortran)
                                    Get number of elements in ir, pr,
                                    and pi arrays
mxGetPi (C and Fortran)
                                    Get imaginary data elements in
                                    mxArrav
mxGetPr (C and Fortran)
                                    Get real data elements in mxArray
```

| mxGetScalar (C and Fortran)         | Get real component of first data<br>element in mxArray                                      |
|-------------------------------------|---------------------------------------------------------------------------------------------|
| mxGetString (C and Fortran)         | Copy string mxArray to C-style string                                                       |
| mxIsCell (C and Fortran)            | Determine whether input is cell<br>mxArray                                                  |
| mxIsChar (C and Fortran)            | Determine whether input is string<br>mxArray                                                |
| mxIsClass (C and Fortran)           | Determine whether mxArray is member of specified class                                      |
| mxIsComplex (C and Fortran)         | Determine whether data is complex                                                           |
| mxIsDouble (C and Fortran)          | Determine whether mxArray<br>represents data as double-precision,<br>floating-point numbers |
| mxIsEmpty (C and Fortran)           | Determine whether mxArray is empty                                                          |
| mxIsFinite (C and Fortran)          | Determine whether input is finite                                                           |
| mxIsFromGlobalWS (C and<br>Fortran) | Determine whether mxArray was<br>copied from MATLAB global<br>workspace                     |
| mxIsInf (C and Fortran)             | Determine whether input is infinite                                                         |
| mxIsInt16 (C and Fortran)           | Determine whether mxArray<br>represents data as signed 16-bit<br>integers                   |
| mxIsInt32 (C and Fortran)           | Determine whether mxArray<br>represents data as signed 32-bit<br>integers                   |
| mxIsInt64 (C and Fortran)           | Determine whether mxArray<br>represents data as signed 64-bit<br>integers                   |
| mxIsInt8 (C and Fortran)            | Determine whether mxArray<br>represents data as signed 8-bit<br>integers                    |
|                                     |                                                                                             |

| mxIsLogical (C and Fortran) | Determine whether mxArray is of type mxLogical                                              |
|-----------------------------|---------------------------------------------------------------------------------------------|
| mxIsLogicalScalar (C)       | Determine whether scalar mxArray is of type mxLogical                                       |
| mxIsLogicalScalarTrue (C)   | Determine whether scalar mxArray<br>of type mxLogical is true                               |
| mxIsNaN (C and Fortran)     | Determine whether input is NaN<br>(Not-a-Number)                                            |
| mxIsNumeric (C and Fortran) | Determine whether mxArray is numeric                                                        |
| mxIsSingle (C and Fortran)  | Determine whether mxArray<br>represents data as single-precision,<br>floating-point numbers |
| mxIsSparse (C and Fortran)  | Determine whether input is sparse mxArray                                                   |
| mxIsStruct (C and Fortran)  | Determine whether input is structure mxArray                                                |
| mxIsUint16 (C and Fortran)  | Determine whether mxArray<br>represents data as unsigned 16-bit<br>integers                 |
| mxIsUint32 (C and Fortran)  | Determine whether mxArray<br>represents data as unsigned 32-bit<br>integers                 |
| mxIsUint64 (C and Fortran)  | Determine whether mxArray<br>represents data as unsigned 64-bit<br>integers                 |
| mxIsUint8 (C and Fortran)   | Determine whether mxArray<br>represents data as unsigned 8-bit<br>integers                  |
| mxLogical (C)               | Type for logical mxArray                                                                    |
| mxMalloc (C and Fortran)    | Allocate dynamic memory using<br>MATLAB memory manager                                      |
| mxRealloc (C and Fortran)   | Reallocate memory                                                                           |

```
mxRemoveField (C and Fortran)
                                   Remove field from structure array
mxSetCell (C and Fortran)
                                    Set value of one cell of mxArray
mxSetClassName (C)
                                    Convert structure array to MATLAB
                                    object array
mxSetData (C and Fortran)
                                    Set pointer to data
mxSetDimensions (C and
                                   Modify number of dimensions and
                                    size of each dimension
Fortran)
mxSetField (C and Fortran)
                                    Set structure array field, given field
                                   name and index
mxSetFieldByNumber (C and
                                   Set structure array field, given field
                                   number and index
Fortran)
                                   Set imaginary data pointer for
mxSetImagData (C and Fortran)
                                   mxArray
mxSetIr (C and Fortran)
                                    Set ir array of sparse mxArray
mxSetJc (C and Fortran)
                                    Set jc array of sparse mxArray
mxSetM (C and Fortran)
                                    Set number of rows in mxArray
mxSetN (C and Fortran)
                                    Set number of columns in mxArray
mxSetNzmax (C and Fortran)
                                    Set storage space for nonzero
                                   elements
mxSetPi (C and Fortran)
                                   Set new imaginary data for mxArray
mxSetPr (C and Fortran)
                                    Set new real data for mxArray
```

## **MEX-Files**

| mexAtExit (C and Fortran)     | Register function to call when<br>MEX-function is cleared or MATLAB<br>terminates |
|-------------------------------|-----------------------------------------------------------------------------------|
| mexCallMATLAB (C and Fortran) | Call MATLAB function or<br>user-defined M-file or MEX-file                        |

| mexErrMsgIdAndTxt (C and<br>Fortran)                                                     | Issue error message with identifier<br>and return to MATLAB prompt        |  |
|------------------------------------------------------------------------------------------|---------------------------------------------------------------------------|--|
| mexErrMsgTxt (C and Fortran)                                                             | Issue error message and return to MATLAB prompt                           |  |
| mexEvalString (C and Fortran)                                                            | Execute MATLAB command in caller's workspace                              |  |
| mexFunction (C and Fortran)                                                              | Entry point to C MEX-file                                                 |  |
| mexFunctionName (C and<br>Fortran)                                                       | Name of current MEX-function                                              |  |
| mexGet (C)                                                                               | Get value of specified Handle<br>Graphics® property                       |  |
| mexGetVariable (C and Fortran)                                                           | Get copy of variable from specified workspace                             |  |
| mexGetVariablePtr (C and<br>Fortran)                                                     | Get read-only pointer to variable from another workspace                  |  |
| mexIsGlobal (C and Fortran)                                                              | Determine whether mxArray has global scope                                |  |
| mexIsLocked (C and Fortran)                                                              | Determine whether MEX-file is locked                                      |  |
| mexLock (C and Fortran)                                                                  | Prevent MEX-file from being cleared from memory                           |  |
| mexMakeArrayPersistent (C and For <b>Mata</b> e)mxArray persist after MEX-file completes |                                                                           |  |
| mexMakeMemoryPersistent (C and F                                                         | dwiakenallocated memory MATLAB<br>persist after MEX-function<br>completes |  |
| mexPrintf (C and Fortran)                                                                | ANSI C printf-style output routine                                        |  |
| mexPutVariable (C and Fortran)                                                           | Copy mxArray from MEX-function into specified workspace                   |  |
| mexSet (C)                                                                               | Set value of specified Handle<br>Graphics property                        |  |

| mexSetTrapFlag (C and Fortran)        | Control response of mexCallMATLAB to errors |
|---------------------------------------|---------------------------------------------|
| mexUnlock (C and Fortran)             | Allow MEX-file to be cleared from memory    |
| mexWarnMsgIdAndTxt (C and<br>Fortran) | Issue warning message with identifier       |
| mexWarnMsgTxt (C and Fortran)         | Issue warning message                       |

## **MATLAB Engine**

| engClose (C and Fortran)        | Quit MATLAB engine session                            |
|---------------------------------|-------------------------------------------------------|
| engEvalString (C and Fortran)   | Evaluate expression in string                         |
| engGetVariable (C and Fortran)  | Copy variable from MATLAB engine workspace            |
| engGetVisible (C)               | Determine visibility of MATLAB engine session         |
| Engine (C)                      | Type for a MATLAB engine                              |
| engOpen (C and Fortran)         | Start MATLAB engine session                           |
| engOpenSingleUse (C)            | Start MATLAB engine session for single, nonshared use |
| engOutputBuffer (C and Fortran) | Specify buffer for MATLAB output                      |
| engPutVariable (C and Fortran)  | Put variables into MATLAB engine<br>workspace         |
| engSetVisible (C)               | Show or hide MATLAB engine session                    |
|                                 |                                                       |

# API — Alphabetical List

| Purpose           | Quit MATLAB engine session                                                                                                    |
|-------------------|----------------------------------------------------------------------------------------------------|
| C Syntax          | <pre>#include "engine.h" int engClose(Engine *ep);</pre>                                                                                                    |
| Fortran<br>Syntax | integer*4 engClose(ep)<br>mwPointer ep                                                                                                    |
| Arguments         | ep<br>Engine pointer                                                                                                    |
| Returns           | 0 on success, and 1 otherwise. Possible failure includes attempting to terminate a MATLAB engine session that was already terminated.                                                                                                    |
| Description       | This routine sends a quit command to the MATLAB engine session<br>and closes the connection.                                                                                                    |
|                   |                                                                                                    |
| с                 | UNIX                                                                                                    |
| C<br>Examples     | <b>UNIX</b><br>See engdemo.c in the eng_mat subdirectory of the examples directory<br>for a sample program that illustrates how to call the MATLAB engine<br>functions from a C program.                                                                                                    |
| -                 | See engdemo.c in the eng_mat subdirectory of the examples directory for a sample program that illustrates how to call the MATLAB engine                                                                                                    |
| -                 | See engdemo.c in the eng_mat subdirectory of the examples directory<br>for a sample program that illustrates how to call the MATLAB engine<br>functions from a C program.                                                                                                    |
| -                 | See engdemo.c in the eng_mat subdirectory of the examples directory<br>for a sample program that illustrates how to call the MATLAB engine<br>functions from a C program.<br>Windows<br>See engwindemo.c in the eng_mat subdirectory of the examples<br>directory for a sample program that illustrates how to call the MATLAB |

| Purpose           | Evaluate expression in string                                                                                                    |
|-------------------|----------------------------------------------------------------------------------------------------|
| C Syntax          | <pre>#include "engine.h" int engEvalString(Engine *ep,const char *string);</pre>                                                                                                    |
| Fortran<br>Syntax | integer*4 engEvalString(ep, string)<br>mwPointer ep<br>character*(*) string                                                                                                    |
| Arguments         | ep<br>Engine pointer                                                                                                    |
|                   | string<br>String to execute                                                                                                    |
| Returns           | 0 if the command was evaluated by the MATLAB engine session, and<br>nonzero otherwise. Possible reasons for failure include the MATLAB<br>engine session is no longer running or the engine pointer is invalid<br>or NULL.                                                    |
| Description       | engEvalString evaluates the expression contained in string for the MATLAB engine session, ep, previously started by engOpen.                                                                                                    |
|                   | UNIX                                                                                                    |
|                   | On UNIX systems, engEvalString sends commands to MATLAB by writing down a pipe connected to the MATLAB <i>stdin</i> . Any output resulting from the command that ordinarily appears on the screen is read back from <i>stdout</i> into the buffer defined by engOutputBuffer. |
|                   | To turn off output buffering in C, use                                                                                                    |
|                   | <pre>engOutputBuffer(ep, NULL, 0);</pre>                                                                                                    |
|                   | To turn off output buffering in Fortran, use                                                                                                    |
|                   | engOutputBuffer(ep, '')                                                                                                    |
|                   |                                                                                                    |

#### Windows

On a PC, engEvalString communicates with MATLAB using a Component Object Model (COM) interface.

| C .                 | UNIX                                                                                                    |
|---------------------|----------------------------------------------------------------------------------------------------|
| Examples            | See engdemo.c in the eng_mat subdirectory of the examples directory<br>for a sample program that illustrates how to call the MATLAB engine<br>functions from a C program.                |
|                     | Windows                                                                                                    |
|                     | See engwindemo.c in the eng_mat subdirectory of the examples<br>directory for a sample program that illustrates how to call the MATLAB<br>engine functions from a C program for Windows. |
| Fortran<br>Examples | See fengdemo.F in the eng_mat subdirectory of the examples directory<br>for a sample program that illustrates how to call the MATLAB engine<br>functions from a Fortran program.         |
| See Also            | engOpen, engOutputBuffer                                                                                                    |

| Purpose           | Copy variable from MATLAB engine workspace                                                                                                    |
|-------------------|----------------------------------------------------------------------------------------------------|
| C Syntax          | #include "engine.h"<br>mxArray *engGetVariable(Engine *ep, const char *name);                                                                                                    |
| Fortran<br>Syntax | mwPointer engGetVariable(ep, name)<br>mwPointer ep<br>character*(*) name                                                                                                    |
| Arguments         | ep<br>Engine pointer<br>name<br>Name of mxArray to get from MATLAB                                                                                                    |
| Returns           | A pointer to a newly allocated mxArray structure, or NULL if the attempt fails. engGetVariable fails if the named variable does not exist.                                         |
| Description       | engGetVariable reads the named mxArray from the MATLAB engine session associated with ep.                                                                                          |
|                   | Be careful in your code to free the mxArray created by this routine when you are finished with it.                                                                                 |
| с                 | UNIX                                                                                                    |
| Examples          | See engdemo.c in the eng_mat subdirectory of the examples directory<br>for a sample program that illustrates how to call the MATLAB engine<br>functions from a C program.          |
|                   | Windows                                                                                                    |
|                   | See engwindemo.c in the eng_mat subdirectory of the examples directory for a sample program that illustrates how to call the MATLAB engine functions from a C program for Windows. |
| See Also          | engPutVariable                                                                                                    |

## engGetVisible (C)

| Purpose     | Determine visibility of MATLAB engine session                                                                                                    |
|-------------|----------------------------------------------------------------------------------------------------|
| C Syntax    | <pre>#include "engine.h" int engGetVisible(Engine *ep, bool *value);</pre>                                                                                                    |
| Arguments   | ep<br>Engine pointer<br>value<br>Pointer to value returned from engGetVisible                                                                                                    |
| Returns     | Windows Only                                                                                                    |
|             | 0 on success, and 1 otherwise.                                                                                                    |
| Description | engGetVisible returns the current visibility setting for MATLAB<br>engine session, ep. A <i>visible</i> engine session runs in a window on<br>the Windows desktop, thus making the engine available for user<br>interaction. An invisible session is hidden from the user by removing<br>it from the desktop. |
| Examples    | <pre>The following code opens engine session ep and disables its visibility. Engine *ep; bool vis; ep = engOpen(NULL); engSetVisible(ep, 0); To determine the current visibility setting, use engGetVisible(ep, &amp;vis);</pre>                                                                              |
| See Also    | engSetVisible                                                                                                    |

| Purpose     | Type for a MATLAB engine                                                                                                    |
|-------------|----------------------------------------------------------------------------------------------------|
| Description | A handle to a MATLAB engine object.                                                                                                    |
|             | Engine is a C language opaque type.                                                                                                    |
|             | You can call MATLAB as a computational engine by writing C and<br>Fortran programs that use the MATLAB engine library, described in<br>"MATLAB Engine" on page 1-11. Engine is the link between your<br>program and the separate MATLAB engine process. |
|             | The header file containing this type is                                                                                                    |
|             | #include "engine.h"                                                                                                    |
| Examples    | The example engwindemo.c (in your <i>matlabroot</i> /extern/examples/eng_mat directory) shows how to plot position versus time for a falling object in a MATLAB figure window.                                                                          |
|             | The engOpen function starts the MATLAB process, returning an Engine variable. You use this handle for all calls to MATLAB.                                                                                                    |
|             | The mxCreateDoubleMatrix function creates an mxArray named T. The C function memcpy copies your time data (initialized in engwindemo.c) into T.                                                                                                    |
|             | The engPutVariable function puts T into MATLAB. Now you can use this variable to calculate distance D. The engEvalString function evaluates the expression $D = .5.*(-9.8).*T.^2$ .                                                                     |
|             | Next, various MATLAB plot functions, like plot(T,D), display the graph.                                                                                                    |
|             | Calls to the engClose and mxDestroyArray functions complete the procedure.                                                                                                    |
|             | Other sample programs, also found in your <i>matlabroot</i> \extern\examples\eng_mat directory, that show you how to use Engine are:                                                                                                    |
|             |                                                                                                    |

- engdemo.c shows how to call the MATLAB engine functions from a C program.
- engwindemo.c show how to call the MATLAB engine functions from a C program for Windows.
- fengdemo.F shows how to call the MATLAB engine functions from a Fortran program.

### See Also engOpen

| Purpose           | Start MATLAB engine session                                                                                                    |
|-------------------|----------------------------------------------------------------------------------------------------|
| C Syntax          | <pre>#include "engine.h" Engine *engOpen(const char *startcmd);</pre>                                                                                                    |
| Fortran<br>Syntax | mwPointer engOpen(startcmd)<br>character*(*) startcmd                                                                                                    |
| Arguments         | startcmd<br>String to start the MATLAB process. On Windows, the startcmd<br>string must be NULL.                                                                                                    |
| Returns           | A pointer to an engine handle or NULL if the open fails.                                                                                                    |
| Description       | This routine allows you to start a MATLAB process for the purpose of using MATLAB as a computational engine.                                                                                                    |
|                   | engOpen starts a MATLAB process using the command specified in the<br>string startcmd, establishes a connection, and returns a unique engine<br>identifier, or NULL if the open fails.                                                                                            |
|                   | On UNIX systems, if startcmd is NULL or the empty string, engOpen<br>starts MATLAB on the current host using the command matlab. If<br>startcmd is a hostname, engOpen starts MATLAB on the designated<br>host by embedding the specified hostname string into the larger string: |
|                   | "rsh hostname \"/bin/csh -c 'setenv DISPLAY\<br>hostname:0; matlab'\""                                                                                                    |
|                   | If startcmd is any other string (has white space in it, or<br>nonalphanumeric characters), the string is executed literally to start<br>MATLAB.                                                                                                    |
|                   | On UNIX systems, engOpen performs the following steps:                                                                                                    |
|                   | 1 Creates two pipes.                                                                                                    |

**2** Forks a new process and sets up the pipes to pass *stdin* and *stdout* from MATLAB (parent) to two file descriptors in the engine program (child).

3 Executes a command to run MATLAB (rsh for remote execution).

Under Windows on a PC, engOpen opens a COM channel to MATLAB. This starts the MATLAB that was registered during installation. If you did not register during installation, on the command line you can enter the command

matlab /regserver

See "Introducing MATLAB COM Integration" for additional details.

#### C Examples

See engdemo.c in the eng\_mat subdirectory of the examples directory for a sample program that illustrates how to call the MATLAB engine functions from a C program.

#### Windows

UNIX

See engwindemo.c in the eng\_mat subdirectory of the examples directory for a sample program that illustrates how to call the MATLAB engine functions from a C program for Windows.

FortranSee fengdemo.F in the eng\_mat subdirectory of the examples directoryExamplesfor a sample program that illustrates how to call the MATLAB engine<br/>functions from a Fortran program.

| Purpose     | Start MATLAB engine session for single, nonshared use                                                                                                    |
|-------------|----------------------------------------------------------------------------------------------------|
| C Syntax    | <pre>#include "engine.h" Engine *engOpenSingleUse(const char *startcmd, void *dcom,     int *retstatus);</pre>                                                                                                    |
| Arguments   | startcmd<br>String to start MATLAB process. On Windows, the startcmd<br>string must be NULL.                                                                                                    |
|             | dcom<br>Reserved for future use; must be NULL.                                                                                                    |
|             | retstatus<br>Return status; possible cause of failure.                                                                                                    |
| Returns     | Windows Only                                                                                                    |
|             | A pointer to an engine handle or NULL if the open fails.                                                                                                    |
|             |                                                                                                    |
|             | UNIX                                                                                                    |
|             | <b>UNIX</b><br>This routine is not supported and simply returns.                                                                                                    |
| Description |                                                                                                    |
| Description | This routine is not supported and simply returns.<br>This routine allows you to start multiple MATLAB processes<br>for the purpose of using MATLAB as a computational engine.<br>engOpenSingleUse starts a MATLAB process, establishes a connection,<br>and returns a unique engine identifier, or NULL if the open fails.                                                                                                    |
| Description | This routine is not supported and simply returns.<br>This routine allows you to start multiple MATLAB processes<br>for the purpose of using MATLAB as a computational engine.<br>engOpenSingleUse starts a MATLAB process, establishes a connection,<br>and returns a unique engine identifier, or NULL if the open fails.<br>engOpenSingleUse starts a new MATLAB process each time it is called.<br>engOpenSingleUse opens a COM channel to MATLAB. This starts the<br>MATLAB that was registered during installation. If you did not register |

See "Introducing MATLAB COM Integration" for additional details.

| Purpose           | Specify buffer for MATLAB output                                                                                                    |
|-------------------|----------------------------------------------------------------------------------------------------|
| C Syntax          | <pre>#include "engine.h" int engOutputBuffer(Engine *ep, char *p, int n);</pre>                                                                                                    |
| Fortran<br>Syntax | integer*4 engOutputBuffer(ep, p)<br>mwPointer ep<br>character*n p                                                                                                    |
| Arguments         | ep<br>Engine pointer<br>p<br>Pointer to character buffer<br>n<br>Length of buffer p                                                                                                    |
| Returns           | 1 if you pass it a NULL engine pointer. Otherwise, it returns 0.                                                                                                    |
| Description       | engOutputBuffer defines a character buffer for engEvalString to return any output that ordinarily appears on the screen.                                                                                                    |
|                   | The default behavior of engEvalString is to discard any standard output caused by the command it is executing. A call to engOutputBuffer with a buffer of nonzero length tells any subsequent calls to engEvalString to save output in the character buffer pointed to by p. |
|                   | To turn off output buffering in C, use                                                                                                    |
|                   | <pre>engOutputBuffer(ep, NULL, 0);</pre>                                                                                                    |
|                   | To turn off output buffering in Fortran, use                                                                                                    |
|                   | engOutputBuffer(ep, '')                                                                                                    |

**Note** The buffer returned by engEvalString is not guaranteed to be NULL terminated.

| C<br>Faranna la c   | UNIX                                                                                                    |
|---------------------|----------------------------------------------------------------------------------------------------|
| Examples            | See engdemo.c in the eng_mat subdirectory of the examples directory for a sample program that illustrates how to call the MATLAB engine functions from a C program.                      |
|                     | Windows                                                                                                    |
|                     | See engwindemo.c in the eng_mat subdirectory of the examples<br>directory for a sample program that illustrates how to call the MATLAB<br>engine functions from a C program for Windows. |
| Fortran<br>Examples | See fengdemo.F in the eng_mat subdirectory of the examples directory for a sample program that illustrates how to call the MATLAB engine functions from a Fortran program.               |
| See Also            | engOpen, engEvalString                                                                                                    |

| Purpose           | Put variables into MATLAB engine workspace                                                                                                    |
|-------------------|----------------------------------------------------------------------------------------------------|
| C Syntax          | <pre>#include "engine.h" int engPutVariable(Engine *ep, const char *name, const mxArray  *pm);</pre>                                                                                                    |
| Fortran<br>Syntax | integer*4 engPutVariable(ep, name, pm)<br>mwPointer ep, pm<br>character*(*) name                                                                                                    |
| Arguments         | ep<br>Engine pointer<br>name<br>Name given to the mxArray in the engine's workspace<br>pm<br>mxArray pointer                                                                                                    |
| Returns           | 0 if successful and 1 if an error occurs.                                                                                                    |
| Description       | engPutVariable writes mxArray pm to the engine ep, giving it the variable name name. If the mxArray does not exist in the workspace, it is created. If an mxArray with the same name already exists in the workspace, the existing mxArray is replaced with the new mxArray. |
| C                 | UNIX                                                                                                    |
| Examples          | See engdemo.c in the eng_mat subdirectory of the examples directory<br>for a sample program that illustrates how to call the MATLAB engine<br>functions from a C program.                                                                                                    |
|                   | Windows                                                                                                    |
|                   | See engwindemo.c in the eng_mat subdirectory of the examples<br>directory for a sample program that illustrates how to call the MATLAB<br>engine functions from a C program for Windows.                                                                                     |

See Also

engGetVariable

| Purpose     | Show or hide MATLAB engine session                                                                                                    |
|-------------|----------------------------------------------------------------------------------------------------|
| C Syntax    | <pre>#include "engine.h" int engSetVisible(Engine *ep, bool value);</pre>                                                                                                    |
| Arguments   | ep<br>Engine pointer<br>value<br>Value to set the Visible property to. Set value to 1 to make the<br>engine window visible, or to 0 to make it invisible.                                                                      |
| Returns     | Windows Only                                                                                                    |
|             | 0 on success, and 1 otherwise.                                                                                                    |
| Description | engSetVisible makes the window for the MATLAB engine session,<br>ep, either visible or invisible on the Windows desktop. You can use<br>this function to enable or disable user interaction with the MATLAB<br>engine session. |
| Examples    | The following code opens engine session ep and disables its visibility.                                                                                                    |
|             | Engine *ep;<br>bool vis;                                                                                                    |
|             | <pre>ep = engOpen(NULL);<br/>engSetVisible(ep, 0);</pre>                                                                                                    |
|             | To determine the current visibility setting, use                                                                                                    |
|             | <pre>engGetVisible(ep, &amp;vis);</pre>                                                                                                    |
| See Also    | engGetVisible                                                                                                    |

| Purpose             | Close MAT-file                                                                                                    |
|---------------------|----------------------------------------------------------------------------------------------------|
| C Syntax            | <pre>#include "mat.h" int matClose(MATFile *mfp);</pre>                                                                                                    |
| Fortran<br>Syntax   | integer*4 matClose(mfp)<br>mwPointer mfp                                                                                                    |
| Arguments           | mfp<br>Pointer to MAT-file information                                                                                                    |
| Returns             | $EOF\xspace$ in C (-1 in Fortran) for a write error, and 0 if successful.                                                                                                    |
| Description         | matClose closes the MAT-file associated with mfp.                                                                                                    |
| C<br>Examples       | See matcreat.c and matdgns.c in the eng_mat subdirectory of the examples directory for sample programs that illustrate how to use the MATLAB MAT-file routines in a C program. |
| Fortran<br>Examples | See matdemo1.F and matdemo2.F in the eng_mat subdirectory of the examples directory for sample programs that illustrate how to use this MAT-file routine in a Fortran program. |

| Purpose           | Delete named mxArray from MAT-file                                                                                                    |  |  |
|-------------------|----------------------------------------------------------------------------------------------------|--|--|
| C Syntax          | #include "mat.h"<br>int matDeleteVariable(MATFile *mfp, const char *name);                                                                                                    |  |  |
| Fortran<br>Syntax | integer*4 matDeleteVariable(mfp, name)<br>mwPointer mfp<br>character*(*) name                                                                                                  |  |  |
| Arguments         | mfp<br>Pointer to MAT-file information<br>name<br>Name of mxArray to delete                                                                                                    |  |  |
| Returns           | 0 if successful, and nonzero otherwise.                                                                                                    |  |  |
| Description       | matDeleteVariable deletes the named mxArray from the MAT-file pointed to by mfp.                                                                                               |  |  |
| C<br>Examples     | See matcreat.c and matdgns.c in the eng_mat subdirectory of the examples directory for sample programs that illustrate how to use the MATLAB MAT-file routines in a C program. |  |  |

## MATFile (C and Fortran)

| Purpose     | Type for a MAT-file                                                                                                    |  |  |  |  |
|-------------|----------------------------------------------------------------------------------------------------|--|--|--|--|
| Description | A handle to a MAT-file object. A MAT-file is the data file format<br>MATLAB uses for saving data to your disk.                                                                                                    |  |  |  |  |
|             | MATFile is a C language opaque type.                                                                                                    |  |  |  |  |
|             | The MAT-file interface library contains routines for reading and writing MAT-files. These routines are listed in "MAT-File Access" on page 1-2. You call these routines from your own C and Fortran programs, using MATFile to access your data file.                                 |  |  |  |  |
|             | The header file containing this type is                                                                                                    |  |  |  |  |
|             | <pre>#include "mat.h"</pre>                                                                                                    |  |  |  |  |
| Examples    | The example matcreat.c in your <i>matlabroot</i> /extern/examples/eng_mat directory shows how to create and use a MAT-file.                                                                                                    |  |  |  |  |
|             | The matOpen function creates the file mattest.mat.                                                                                                    |  |  |  |  |
|             | The mxCreateDoubleMatrix and mxCreateString functions create<br>mxArrays pa1, pa2, and pa3. mxCreateString also initializes pa3 using<br>the literal string "MATLAB: the language of technical computing".<br>The C function memcpy copies data (initialized in matcreat.c) into pa2. |  |  |  |  |
|             | The matPutVariable and matPutVariableAsGlobal functions write the data to mattest.mat.                                                                                                    |  |  |  |  |
|             | Calls to the matClose and mxDestroyArray functions complete the procedure.                                                                                                    |  |  |  |  |
|             | Other examples, also found in your <i>matlabroot</i> \extern\examples\eng_mat directory, that show you how to use MATFile are:                                                                                                    |  |  |  |  |
|             | • matdgns.c shows how to use MAT-file routines in a C program.                                                                                                    |  |  |  |  |
|             | <ul> <li>matdemo1.F and matdemo2.F show how to use MAT-file routines in<br/>a Fortran program.</li> </ul>                                                                                                    |  |  |  |  |
|             |                                                                                                    |  |  |  |  |

See Also matOpen, matClose, matPutVariable, matGetVariable, mxDestroyArray

| Purpose           | Get directory of mxArrays in MAT-file                                                                                                    |  |  |  |
|-------------------|----------------------------------------------------------------------------------------------------|--|--|--|
| C Syntax          | <pre>#include "mat.h" char **matGetDir(MATFile *mfp, int *num);</pre>                                                                                                    |  |  |  |
| Fortran<br>Syntax | mwPointer matGetDir(mfp, num)<br>mwPointer mfp<br>integer*4 num                                                                                                    |  |  |  |
| Arguments         | mfp<br>Pointer to MAT-file information<br>num                                                                                                    |  |  |  |
|                   | Address of the variable to contain the number of mxArrays in the MAT-file                                                                                                    |  |  |  |
| Returns           | A pointer to an internal array containing pointers to the names of<br>the mxArrays in the MAT-file pointed to by mfp. In C, each name is<br>a NULL-terminated string. The length of the internal array (number<br>of mxArrays in the MAT-file) is placed into num. If num is zero, mfp<br>contains no arrays. |  |  |  |
|                   | $\tt matGetDir\ returns\ NULL\ in\ C\ (0\ in\ Fortran)\ and\ sets\ num\ to\ a\ negative\ number\ if\ it\ fails.$                                                                                                    |  |  |  |
| Description       | This routine allows you to get a list of the names of the mxArrays contained within a MAT-file.                                                                                                    |  |  |  |
|                   | The internal array of strings that matGetDir returns is allocated using a single mxCalloc and must be freed using mxFree when you are finished with it.                                                                                                    |  |  |  |
|                   | MATLAB variable names can be up to length mxMAXNAM, where mxMAXNAM is defined in the C header file matrix.h.                                                                                                    |  |  |  |
| C<br>Examples     | See matcreat.c and matdgns.c in the eng_mat subdirectory of the examples directory for sample programs that illustrate how to use the MATLAB MAT-file routines in a C program.                                                                                                    |  |  |  |

#### Fortran Examples

See matdemo2.F in the eng\_mat subdirectory of the examples directory for a sample program that illustrates how to use this MAT-file routine in a Fortran program.

#### matGetFp (C)

| Purpose     | Get file pointer to MAT-file                                                                                                    |  |  |
|-------------|----------------------------------------------------------------------------------------------------|--|--|
| C Syntax    | <pre>#include "mat.h" FILE *matGetFp(MATFile *mfp);</pre>                                                                                                    |  |  |
| Arguments   | mfp<br>Pointer to MAT-file information                                                                                                    |  |  |
| Returns     | A C file handle to the MAT-file with handle mfp. Returns NULL if mfp is a handle to a MAT-file in HDF5-based format.                                                           |  |  |
| Description | Use matGetFp to obtain a C file handle to a MAT-file. This can be<br>useful for using standard C library routines like ferror and feof to<br>investigate error situations.     |  |  |
| Examples    | See matcreat.c and matdgns.c in the eng_mat subdirectory of the examples directory for sample programs that illustrate how to use the MATLAB MAT-file routines in a C program. |  |  |

| Purpose           | Read next mxArray from MAT-file                                                                                                    |  |  |  |
|-------------------|----------------------------------------------------------------------------------------------------|--|--|--|
| C Syntax          | <pre>#include "mat.h" mxArray *matGetNextVariable(MATFile *mfp, const char **name);</pre>                                                                                                    |  |  |  |
| Fortran<br>Syntax | <pre>mwPointer matGetNextVariable(mfp, name) mwPointer mfp character*(*) name</pre>                                                                                                    |  |  |  |
| Arguments         | mfp<br>Pointer to MAT-file information<br>name<br>Address of the variable to contain the mxArray name                                                                                                    |  |  |  |
| Returns           | A pointer to a newly allocated mxArray structure representing the next mxArray from the MAT-file pointed to by mfp. The function returns the name of the mxArray in name.                                      |  |  |  |
|                   | <code>matGetNextVariable</code> returns NULL in C (0 in Fortran) when the end-of-file is reached or if there is an error condition. In C, use feof and ferror from the Standard C Library to determine status. |  |  |  |
| Description       | matGetNextVariable allows you to step sequentially through a MAT-file and read all the mxArrays in a single pass. The function reads and returns the next mxArray from the MAT-file pointed to by mfp.         |  |  |  |
|                   | Use matGetNextVariable immediately after opening the MAT-file with matOpen and not in conjunction with other MAT-file routines. Otherwise, the concept of the <i>next</i> mxArray is undefined.                |  |  |  |
|                   | Free the memory used by the mxArray created by this routine when you are finished with it.                                                                                                    |  |  |  |
|                   | The order of variables returned from successive calls to matGetNextVariable is not guaranteed to be the same order in which the variables were written.                                                        |  |  |  |

#### C Examples

See matdgns.c in the eng\_mat subdirectory of the examples directory for a sample program that illustrates how to use the MATLAB MAT-file routines in a C program.

| Purpose           | Load array header information only                                                                                                    |  |  |  |
|-------------------|----------------------------------------------------------------------------------------------------|--|--|--|
| C Syntax          | <pre>#include "mat.h" mxArray *matGetNextVariableInfo(MATFile *mfp, const char **name);</pre>                                                                                                    |  |  |  |
| Fortran<br>Syntax | mwPointer matGetNextVariableInfo(mfp, name)<br>mwPointer mfp<br>character*(*) name                                                                                                    |  |  |  |
| Arguments         | mfp<br>Pointer to MAT-file information<br>name<br>Address of the variable to contain the mxArray name                                                                                                    |  |  |  |
| Returns           | A pointer to a newly allocated mxArray structure representing header<br>information for the next mxArray from the MAT-file pointed to by mfp.<br>The function returns the name of the mxArray in name.                                                         |  |  |  |
|                   | matGetNextVariableInfo returns NULL in C (0 in Fortran) when the<br>end-of-file is reached or if there is an error condition. In C, use feof and<br>ferror from the Standard C Library to determine status.                                                    |  |  |  |
| Description       | matGetNextVariableInfo loads only the array header information,<br>including everything except pr, pi, ir, and jc, from the file's current<br>file offset.                                                                                                    |  |  |  |
|                   | If pr, pi, ir, and jc are set to nonzero values when loaded with<br>matGetVariable, matGetNextVariableInfo sets them to -1 instead.<br>These headers are for informational use only and should <i>never</i> be<br>passed back to MATLAB or saved to MAT-files. |  |  |  |
|                   | Free the memory used by the mxArray created by this routine when you are finished with it.                                                                                                    |  |  |  |
|                   | The order of variables returned from successive calls to matGetNextVariableInfo is not guaranteed to be the same order in which the variables were written.                                                                                                    |  |  |  |
|                   |                                                                                                    |  |  |  |

### matGetNextVariableInfo (C and Fortran)

| C<br>Examples | See matdgns.c in the eng_mat subdirectory of the examples directory<br>for a sample program that illustrates how to use the MATLAB MAT-file<br>routines in a C program. |
|---------------|----------------------------------------------------------------------------------------------------|
| See Also      | matGetNextVariable, matGetVariableInfo                                                                                                    |

| Purpose           | Read mxArrays from MAT-files                                                                                                    |  |  |  |
|-------------------|----------------------------------------------------------------------------------------------------|--|--|--|
| C Syntax          | #include "mat.h"<br>mxArray *matGetVariable(MATFile *mfp, const char *name);                                                                                                   |  |  |  |
| Fortran<br>Syntax | mwPointer matGetVariable(mfp, name)<br>mwPointer mfp<br>character*(*) name                                                                                                    |  |  |  |
| Arguments         | mfp<br>Pointer to MAT-file information<br>name<br>Name of mxArray to get from MAT-file                                                                                         |  |  |  |
| Returns           | A pointer to a newly allocated mxArray structure representing the mxArray named by name from the MAT-file pointed to by mfp.                                                   |  |  |  |
|                   | <code>matGetVariable</code> returns NULL in C (0 in Fortran) if the attempt to return the <code>mxArray</code> named by <code>name</code> fails.                               |  |  |  |
| Description       | This routine allows you to copy an mxArray out of a MAT-file.                                                                                                    |  |  |  |
|                   | Free the memory used by the mxArray created by this routine when you are finished with it.                                                                                     |  |  |  |
| C<br>Examples     | See matcreat.c and matdgns.c in the eng_mat subdirectory of the examples directory for sample programs that illustrate how to use the MATLAB MAT-file routines in a C program. |  |  |  |

## matGetVariableInfo (C and Fortran)

| Purpose           | Load array header information only                                                                                                    |  |  |  |
|-------------------|----------------------------------------------------------------------------------------------------|--|--|--|
| C Syntax          | #include "mat.h"<br>mxArray *matGetVariableInfo(MATFile *mfp, const char *name);                                                                                                    |  |  |  |
| Fortran<br>Syntax | mwPointer matGetVariableInfo(mfp, name);<br>mwPointer mfp<br>character*(*) name                                                                                                    |  |  |  |
| Arguments         | mfp<br>Pointer to MAT-file information<br>name<br>Name of mxArray to get from MAT-file                                                                                                    |  |  |  |
| Returns           | A pointer to a newly allocated mxArray structure representing header<br>information for the mxArray named by name from the MAT-file pointed<br>to by mfp.<br>matGetVariableInfo returns NULL in C (0 in Fortran) if the attempt to<br>return header information for the mxArray named by name fails.                                                                                                    |  |  |  |
| Description       | <ul> <li>matGetVariableInfo loads only the array header information, including everything except pr, pi, ir, and jc. It recursively creates the cells and structures through their leaf elements, but does not include pr, pi, ir, and jc.</li> <li>If pr, pi, ir, and jc are set to nonzero values when loaded with matGetVariable, matGetVariableInfo sets them to -1 instead. These headers are for informational use only and should <i>never</i> be passed back to MATLAB or saved to MAT-files.</li> </ul> |  |  |  |
|                   | Free the memory used by the mxArray created by this routine when you are finished with it.                                                                                                    |  |  |  |
| C<br>Examples     | See matcreat.c and matdgns.c in the eng_mat subdirectory of the examples directory for sample programs that illustrate how to use the MATLAB MAT-file routines in a C program.                                                                                                    |  |  |  |

See Also matGetVariable

| Purpose           | Open MAT-file                                                                          |                                                                                                    |  |
|-------------------|----------------------------------------------------------------------------------------|----------------------------------------------------------------------------------------------------|--|
| C Syntax          | #include "mat.h"<br>MATFile *matOpen(const char *filename, const char *mode);          |                                                                                                    |  |
| Fortran<br>Syntax | <pre>mwPointer matOpen(filename, mode) character*(*) filename, mode</pre>              |                                                                                                    |  |
| Arguments         | filename<br>Name of file to open                                                       |                                                                                                    |  |
|                   | mode<br>File opening mode. Valid values for mode are listed in the following<br>table. |                                                                                                    |  |
|                   | r                                                                                      | Opens file for reading only; determines the current version of the MAT-file by inspecting the files and preserves the current version.                                                                                                    |  |
|                   | u                                                                                      | Opens file for update, both reading and writing,<br>but does not create the file if the file does not exist<br>(equivalent to the r+ mode of fopen); determines the<br>current version of the MAT-file by inspecting the files<br>and preserves the current version. |  |
|                   | W                                                                                      | Opens file for writing only; deletes previous contents, if any.                                                                                                    |  |
|                   | w4                                                                                     | Creates a Level 4 MAT-file, compatible with MATLAB Versions 4 and earlier.                                                                                                    |  |
|                   | wL                                                                                     | Opens file for writing character data using the default<br>character set for your system. The resulting MAT-file<br>can be read with MATLAB Version 6 or 6.5.                                                                                                    |  |
|                   |                                                                                        | If you do not use the wL mode switch, MATLAB writes<br>character data to the MAT-file using Unicode character<br>encoding by default.                                                                                                    |  |

|                     |                                                                                                    | WZ        | Opens file for writing compressed data.                                                                 |
|---------------------|----------------------------------------------------------------------------------------------------|-----------|----------------------------------------------------------------------------------------------------|
|                     |                                                                                                    | w7.3      | Creates a MAT-file in an HDF5-based format that can store objects occupy more than 2 GB.                |
| Returns             | A file                                                                                                    | handle, o | or NULL in C (0 in Fortran) if the open fails.                                                          |
| Description         | This routine opens a MAT-file for reading and writing.                                                                                                    |           |                                                                                                    |
|                     |                                                                                                    | 0         | character Data" in the External Interfaces documentation nation on how MATLAB uses character encodings. |
| C<br>Examples       | See matcreat.c and matdgns.c in the eng_mat subdirectory of the examples directory for sample programs that illustrate how to use the MATLAB MAT-file routines in a C program.        |           |                                                                                                    |
| Fortran<br>Examples | See matdemo1.F and matdemo2.F in the eng_mat subdirectory of the examples directory for sample programs that illustrate how to use the MATLAB MAT-file routines in a Fortran program. |           |                                                                                                    |

### matPutVariable (C and Fortran)

| Purpose           | Write mxArrays to MAT-files                                                                                                    |  |  |  |  |
|-------------------|----------------------------------------------------------------------------------------------------|--|--|--|--|
| C Syntax          | <pre>#include "mat.h" int matPutVariable(MATFile *mfp, const char *name, const mxArray  *pm);</pre>                                                                                                    |  |  |  |  |
| Fortran<br>Syntax | integer*4 matPutVariable(mfp, name, pm)<br>mwPointer mfp, pm<br>character*(*) name                                                                                                    |  |  |  |  |
| Arguments         | <pre>mfp Pointer to MAT-file information name Name of mxArray to put into MAT-file pm mxArray pointer</pre>                                                                                                    |  |  |  |  |
| Returns           | 0 if successful and nonzero if an error occurs. In C, use feof and ferror from the Standard C Library along with matGetFp to determine status.                                                                                                    |  |  |  |  |
| Description       | This routine allows you to put an mxArray into a MAT-file.<br>matPutVariable writes mxArray pm to the MAT-file mfp. If the mxArray<br>does not exist in the MAT-file, it is appended to the end. If an mxArray<br>with the same name already exists in the file, the existing mxArray is<br>replaced with the new mxArray by rewriting the file. The size of the new<br>mxArray can be different from the existing mxArray. |  |  |  |  |
| C<br>Examples     | See matcreat.c and matdgns.c in the eng_mat subdirectory of the examples directory for sample programs that illustrate how to use the MATLAB MAT-file routines in a C program.                                                                                                    |  |  |  |  |

| Purpose           | Put mxArrays into MAT-files as originating from global workspace                                                                                                    |
|-------------------|----------------------------------------------------------------------------------------------------|
| C Syntax          | <pre>#include "mat.h" int matPutVariableAsGlobal(MATFile *mfp, const char *name, const     mxArray *pm);</pre>                                                                                                    |
| Fortran<br>Syntax | integer*4 matPutVariableAsGlobal(mfp, name, pm)<br>mwPointer mfp, pm<br>character*(*) name                                                                                                    |
| Arguments         | mfp     Pointer to MAT-file information       name     Name of mxArray to put into MAT-file       pm     mxArray pointer                                                                                                    |
| Returns           | 0 if successful and nonzero if an error occurs. In C, use feof and ferror from the Standard C Library with matGetFp to determine status.                                                                                                    |
| Description       | This routine puts an mxArray into a MAT-file. matPutVariableAsGlobal<br>is similar to matPutVariable, except that the array, when loaded by<br>MATLAB, is placed into the global workspace and a reference to it is<br>set in the local workspace. If you write to a MATLAB 4 format file,<br>matPutVariableAsGlobal does not load it as global and has the same<br>effect as matPutVariable. |
|                   | matPutVariableAsGlobal writes mxArray pm to the MAT-file mfp. If<br>the mxArray does not exist in the MAT-file, it is appended to the end. If<br>an mxArray with the same name already exists in the file, the existing<br>mxArray is replaced with the new mxArray by rewriting the file. The<br>size of the new mxArray can be different from the existing mxArray.                         |

#### matPutVariableAsGlobal (C and Fortran)

#### C Examples

See matcreat.c and matdgns.c in the eng\_mat subdirectory of the examples directory for sample programs that illustrate how to use the MATLAB MAT-file routines in a C program.

| Purpose           | Register function to call when MEX-function is cleared or MATLAB terminates                                                                                                    |
|-------------------|----------------------------------------------------------------------------------------------------|
| C Syntax          | <pre>#include "mex.h" int mexAtExit(void (*ExitFcn)(void));</pre>                                                                                                    |
| Fortran<br>Syntax | integer*4 mexAtExit(ExitFcn)<br>subroutine ExitFcn()                                                                                                    |
| Arguments         | ExitFcn<br>Pointer to function you want to run on exit                                                                                                    |
| Returns           | Always returns 0.                                                                                                    |
| Description       | Use mexAtExit to register a function to be called just before the MEX-function is cleared or MATLAB is terminated. mexAtExit gives your MEX-function a chance to perform tasks such as freeing persistent memory and closing files. Typically, the named ExitFcn performs tasks like closing streams or sockets. |
|                   | Each MEX-function can register only one active exit function at a time.<br>If you call mexAtExit more than once, MATLAB uses the ExitFcn from<br>the more recent mexAtExit call as the exit function.                                                                                                    |
|                   | If a MEX-function is locked, all attempts to clear the MEX-file will fail.<br>Consequently, if a user attempts to clear a locked MEX-file, MATLAB<br>does not call the ExitFcn.                                                                                                    |
|                   | In Fortran, you must declare the ExitFcn as external in the Fortran routine that calls mexAtExit if it is not within the scope of the file.                                                                                                    |
| C<br>Examples     | See mexatexit.c in the mex subdirectory of the examples directory.                                                                                                    |
| See Also          | mexLock, mexUnlock, mexSetTrapFlag                                                                                                    |

## mexCallMATLAB (C and Fortran)

| Purpose           | Call MATLAB function or user-defined M-file or MEX-file                                                                                                    |
|-------------------|----------------------------------------------------------------------------------------------------|
| C Syntax          | <pre>#include "mex.h" int mexCallMATLAB(int nlhs, mxArray *plhs[], int nrhs,     mxArray *prhs[], const char *name);</pre>                                                                                                    |
| Fortran<br>Syntax | integer*4 mexCallMATLAB(nlhs, plhs, nrhs, prhs, name)<br>integer*4 nlhs, nrhs<br>mwPointer plhs(*), prhs(*)<br>character*(*) name                                                                                                    |
| Arguments         | <ul> <li>nlhs Number of desired output arguments. This value must be less than or equal to 50.</li> <li>plhs Array of pointers to mxArrays. The called command puts pointers to the resultant mxArrays into plhs and allocates dynamic memory to store the resultant mxArrays. By default, MATLAB automatically deallocates this dynamic memory when you clear the MEX-file. However, if heap space is at a premium, you may want to call mxDestroyArray as soon as you are finished with the mxArrays that plhs points to.</li> <li>nrhs Number of input arguments. This value must be less than or equal to 50.</li> <li>prhs Array of pointers to input arguments.</li> <li>name Character string containing the name of the MATLAB built-in, operator, M-file, or MEX-file that you are calling. If name is an operator, just place the operator inside a pair of single quotes, for example, '+'.</li> </ul> |
| Returns           | 0 if successful, and a nonzero value if unsuccessful.                                                                                                    |

| Description | Call mexCallMATLAB to invoke internal MATLAB numeric functions, MATLAB operators, M-files, or other MEX-files. See mexFunction for a complete description of the arguments.                                   |
|-------------|----------------------------------------------------------------------------------------------------|
|             | By default, if name detects an error, MATLAB terminates the MEX-file<br>and returns control to the MATLAB prompt. If you want a different<br>error behavior, turn on the trap flag by calling mexSetTrapFlag. |
|             | It is possible to generate an object of type mxUNKNOWN_CLASS using<br>mexCallMATLAB. For example, if you create an M-file that returns two<br>variables but assigns only one of them a value,                 |
|             | function [a,b]=foo(c)<br>a=2*c;                                                                                                    |
|             | you get this warning message in MATLAB:                                                                                                    |
|             | Warning: One or more output arguments not assigned during call to 'foo'.                                                                                                    |
|             | MATLAB assigns output b to an empty matrix. If you then call foo<br>using mexCallMATLAB, the unassigned output variable is given type<br>mxUNKNOWN_CLASS.                                                     |
| c           | See mexcallmatlab.c in the mex subdirectory of the examples directory.                                                                                                    |
| Examples    | Additional examples:                                                                                                    |
|             | • sincall.c in the refbook subdirectory of the examples directory                                                                                                    |
|             | • mexevalstring.c and mexsettrapflag.c in the mex subdirectory of the examples directory                                                                                                    |
|             | • mxcreatecellmatrix.c and mxisclass.c in the mx subdirectory of the examples directory                                                                                                    |
| See Also    | mexFunction, mexSetTrapFlag                                                                                                    |

| Purpose           | Issue error message with identifier and return to MATLAB prompt                                                                                                    |
|-------------------|----------------------------------------------------------------------------------------------------|
| C Syntax          | <pre>#include "mex.h" void mexErrMsgIdAndTxt(const char *errorid, const char *errormsg,);</pre>                                                                                                    |
| Fortran<br>Syntax | mexErrMsgIdAndTxt(errorid, errormsg)<br>character*(*) errorid, errormsg                                                                                                    |
| Arguments         | errorid<br>String containing a MATLAB message identifier. See "Message<br>Identifiers" in the MATLAB documentation for information on<br>this topic.                                                                      |
|                   | errormsg<br>String containing the error message to be displayed. In C, the<br>string may include formatting conversion characters, such as<br>those used with the ANSI C sprintf function.                                |
|                   | In C, any additional arguments needed to translate formatting conversion characters used in errormsg. Each conversion character in errormsg is converted to one of these values.                                          |
| Description       | Call mexErrMsgIdAndTxt to write an error message and its<br>corresponding identifier to the MATLAB window. After the error<br>message prints, MATLAB terminates the MEX-file and returns control<br>to the MATLAB prompt. |
|                   | Calling mexErrMsgIdAndTxt does not clear the MEX-file from memory.<br>Consequently, mexErrMsgIdAndTxt does not invoke the function<br>registered through mexAtExit.                                                       |
|                   | If your application called mxCalloc or one of the mxCreate* routines to allocate memory, mexErrMsgIdAndTxt automatically frees the allocated memory.                                                                      |

|          | <b>Note</b> If you get warnings when using mexErrMsgIdAndTxt, you may have a memory management compatibility problem. For more information, see "Memory Management Compatibility Issues" in the External Interfaces documentation. |
|----------|----------------------------------------------------------------------------------------------------|
| Remarks  | In addition to the errorid and errormsg, the mexerrmsgtxt function determines where the error occurred, and displays the following information. For example, in the function foo, mexerrmsgtxt displays:                           |
|          | <pre>??? Error using ==&gt; foo</pre>                                                                                                    |
| See Also | <pre>mexErrMsgTxt, mexWarnMsgIdAndTxt, mexWarnMsgTxt</pre>                                                                                                    |

| Purpose           | Issue error message and return to MATLAB prompt                                                                                                    |
|-------------------|----------------------------------------------------------------------------------------------------|
| C Syntax          | <pre>#include "mex.h" void mexErrMsgTxt(const char *errormsg);</pre>                                                                                                    |
| Fortran<br>Syntax | <pre>mexErrMsgTxt(errormsg) character*(*) errormsg</pre>                                                                                                    |
| Arguments         | errormsg<br>String containing the error message to be displayed                                                                                                    |
| Description       | Call mexErrMsgTxt to write an error message to the MATLAB window.<br>After the error message prints, MATLAB terminates the MEX-file and<br>returns control to the MATLAB prompt.                                                           |
|                   | Calling mexErrMsgTxt does not clear the MEX-file from memory.<br>Consequently, mexErrMsgTxt does not invoke the function registered<br>through mexAtExit.                                                                                  |
|                   | If your application called mxCalloc or one of the mxCreate* routines<br>to allocate memory, mexErrMsgTxt automatically frees the allocated<br>memory.                                                                                      |
|                   | <b>Note</b> If you get warnings when using mexErrMsgTxt, you may have a memory management compatibility problem. For more information, see "Memory Management Compatibility Issues".                                                       |
| Remarks           | In addition to the errormsg, the mexerrmsgtxt function determines<br>where the error occurred, and displays the following information. If<br>an error labeled Print my error message occurs in the function foo,<br>mexerrmsgtxt displays: |
|                   | ??? Error using ==> foo<br>Print my error message                                                                                                    |

| C .      | See xtimesy.c in the refbook subdirectory of the examples directory.                                                                                          |
|----------|----------------------------------------------------------------------------------------------------|
| Examples | For additional examples, see convec.c, findnz.c, fulltosparse.c, phonebook.c, revord.c, and timestwo.c in the refbook subdirectory of the examples directory. |
| See Also | mexErrMsgIdAndTxt,mexWarnMsgIdAndTxt,mexWarnMsgTxt                                                                                                    |

## mexEvalString (C and Fortran)

| Purpose           | Execute MATLAB command in caller's workspace                                                                                                    |
|-------------------|----------------------------------------------------------------------------------------------------|
| C Syntax          | <pre>#include "mex.h" int mexEvalString(const char *command);</pre>                                                                                                    |
| Fortran<br>Syntax | <pre>integer*4 mexEvalString(command) character*(*) command</pre>                                                                                                    |
| Arguments         | command<br>A string containing the MATLAB command to execute                                                                                                    |
| Returns           | 0 if successful, and a nonzero value if unsuccessful.                                                                                                    |
| Description       | Call mexEvalString to invoke a MATLAB command in the workspace of the caller.                                                                                                    |
|                   | mexEvalString and mexCallMATLAB both execute MATLAB commands.<br>However, mexCallMATLAB provides a mechanism for returning results<br>(left-hand side arguments) back to the MEX-file; mexEvalString<br>provides no way for return values to be passed back to the MEX-file. |
|                   | All arguments that appear to the right of an equal sign in the command<br>string must already be current variables of the caller's workspace.                                                                                                    |
| Examples          | See mexevalstring.c in the mex subdirectory of the examples directory.                                                                                                    |
| See Also          | mexCallMATLAB                                                                                                    |

| Purpose           | Entry point to C MEX-file                                                                                                    |
|-------------------|----------------------------------------------------------------------------------------------------|
| C Syntax          | <pre>#include "mex.h" void mexFunction(int nlhs, mxArray *plhs[], int nrhs,     const mxArray *prhs[]);</pre>                                                                                                    |
| Fortran<br>Syntax | mexFunction(nlhs, plhs, nrhs, prhs)<br>integer*4 nlhs, nrhs<br>mwPointer plhs(*), prhs(*)                                                                                                    |
| Arguments         | nlhs<br>The number of expected output mxArrays                                                                                                    |
|                   | plhs<br>Array of pointers to the expected output mxArrays                                                                                                    |
|                   | nrhs<br>The number of input mxArrays                                                                                                    |
|                   | prhs<br>Array of pointers to the input mxArrays. These mxArrays are read<br>only and should not be modified by your MEX-file. Changing the<br>data in these mxArrays may produce undesired side effects.                                                                                                    |
| Description       | mexFunction is not a routine you call. Rather, mexFunction is the name<br>of a function in C (subroutine in Fortran) that you must write in every<br>MEX-file. When you invoke a MEX-function, MATLAB finds and loads<br>the corresponding MEX-file of the same name. MATLAB then searches<br>for a symbol named mexFunction within the MEX-file. If it finds one, it<br>calls the MEX-function using the address of the mexFunction symbol.<br>If MATLAB cannot find a routine named mexFunction inside the<br>MEX-file, it issues an error message. |
|                   | When you invoke a MEX-file, MATLAB automatically seeds nlhs, plhs,<br>nrhs, and prhs with the caller's information. In the syntax of the<br>MATLAB language, functions have the general form                                                                                                    |
|                   | [a,b,c,] = fun(d,e,f,)                                                                                                    |

where the ... denotes more items of the same format. The a,b,c... are left-hand side arguments, and the d,e,f... are right-hand side arguments. The arguments nlhs and nrhs contain the number of left-hand side and right-hand side arguments, respectively, with which the MEX-function is called. prhs is an array of mxArray pointers whose length is nrhs. plhs is an array whose length is nlhs, where your function must set pointers for the returned left-hand side mxArrays.

See mexfunction.c in the mex subdirectory of the examples directory.

#### C Examples

| Purpose           | Name of current MEX-function                                         |
|-------------------|----------------------------------------------------------------------|
| C Syntax          | <pre>#include "mex.h" const char *mexFunctionName(void);</pre>       |
| Fortran<br>Syntax | <pre>character*(*) mexFunctionName()</pre>                           |
| Returns           | The name of the current MEX-function.                                |
| Description       | mexFunctionName returns the name of the current MEX-function.        |
| C<br>Examples     | See mexgetarray.c in the mex subdirectory of the examples directory. |

# mexGet (C)

| Purpose     | Get value of specified Handle Graphics® property                                                                                                    |
|-------------|----------------------------------------------------------------------------------------------------|
| C Syntax    | #include "mex.h"<br>const mxArray *mexGet(double handle, const char *property);                                                                                                    |
| Arguments   | handle<br>Handle to a particular graphics object<br>property<br>A Handle Graphics property                                                                                                    |
| Returns     | The value of the specified property in the specified graphics object on success. Returns NULL on failure. The return argument from mexGet is declared as constant, meaning that it is read only and should not be modified. Changing the data in these mxArrays may produce undesired side effects. |
| Description | Call mexGet to get the value of the property of a certain graphics object.<br>mexGet is the API equivalent of the MATLAB get function. To set a<br>graphics property value, call mexSet.                                                                                                    |
| Examples    | See mexget.c in the mex subdirectory of the examples directory.                                                                                                    |
| See Also    | mexSet                                                                                                    |

| Purpose           | Get copy of variable from specified workspace                                                                                                    |                                                    |
|-------------------|----------------------------------------------------------------------------------------------------|----------------------------------------------------|
| C Syntax          | <pre>#include "mex.h" mxArray *mexGetVar  *varname);</pre>                                                                                                    | riable(const char *workspace, const char           |
| Fortran<br>Syntax | mwPointer mexGetVariable(workspace, varname)<br>character*(*) workspace, varname                                                                                                    |                                                    |
| Arguments         | workspace<br>Specifies where mexGetVariable should search in order to find<br>array varname. The possible values are                                                                                                    |                                                    |
|                   | base                                                                                                    | Search for the variable in the base workspace.     |
|                   | caller                                                                                                    | Search for the variable in the caller's workspace. |
|                   | global                                                                                                    | Search for the variable in the global workspace.   |
|                   | varname<br>Name of the va                                                                                                    | riable to copy                                     |
| Returns           | A copy of the variable on success. Returns NULL in C (0 on Fortran) on failure. A common cause of failure is specifying a variable that is not currently in the workspace. Perhaps the variable was in the workspace at one time but has since been cleared.                                                                               |                                                    |
| Description       | Call mexGetVariable to get a copy of the specified variable. The returned mxArray contains a copy of all the data and characteristics that the variable had in the other workspace. Modifications to the returned mxArray do not affect the variable in the workspace unless you write the copy back to the workspace with mexPutVariable. |                                                    |
| C<br>Examples     | See mexgetarray.ci                                                                                                    | n the mex subdirectory of the examples directory.  |
| See Also          | mexGetVariablePtr,                                                                                                    | mexPutVariable                                     |

#### mexGetVariablePtr (C and Fortran)

| Purpose           | Get read-only pointe                                                                                                    | er to variable from another workspace                                                                          |
|-------------------|----------------------------------------------------------------------------------------------------|----------------------------------------------------------------------------------------------------|
| C Syntax          | #include "mex.h"<br>const mxArray *me<br>const char *var                                                                                                    | xGetVariablePtr(const char *workspace,<br>name);                                                               |
| Fortran<br>Syntax | mwPointer mexGetVariablePtr(workspace, varname)<br>character*(*) workspace, varname                                                                                                    |                                                                                                    |
| Arguments         | workspace<br>Specifies which workspace you want mexGetVariablePtr to<br>search. The possible values are                                                                                                    |                                                                                                    |
|                   | base                                                                                                    | Search for the variable in the base workspace.                                                                 |
|                   | caller                                                                                                    | Search for the variable in the caller's workspace.                                                             |
|                   | global                                                                                                    | Search for the variable in the global workspace.                                                               |
|                   | varname<br>Name of a vari<br>not an mxArra                                                                                                    | able in another workspace. This is a variable name,<br>y pointer.                                              |
| Returns           | A read-only pointer<br>Fortran) on failure.                                                                                                    | to the mxArray on success. Returns NULL in C (0 in                                                             |
| Description       | Call mexGetVariablePtr to get a read-only pointer to the specified variable, varname, into your MEX-file's workspace. This command is useful for examining an mxArray's data and characteristics. If you need to change data or characteristics, use mexGetVariable (along with mexPutVariable) instead of mexGetVariablePtr. |                                                                                                    |
|                   | mexGetVariablePtr                                                                                                    | to examine data or characteristics,<br>offers superior performance because the caller<br>pointer to the array. |

**C** See mxislogical.c in the mx subdirectory of the examples directory.

#### Examples

See Also mexGetVariable

# mexIsGlobal (C and Fortran)

| Purpose           | Determine whether mxArray has global scope                                         |
|-------------------|------------------------------------------------------------------------------------|
| C Syntax          | <pre>#include "matrix.h" bool mexIsGlobal(const mxArray *pm);</pre>                |
| Fortran<br>Syntax | integer*4 mexIsGlobal(pm)<br>mwPointer pm                                          |
| Arguments         | pm<br>Pointer to an mxArray                                                        |
| Returns           | Logical 1 (true) if the mxArray has global scope, and logical O (false) otherwise. |
| Description       | Use mexIsGlobal to determine whether the specified mxArray has global scope.       |
| C<br>Examples     | See mxislogical.c in the mx subdirectory of the examples directory.                |
| See Also          | <pre>mexGetVariable, mexGetVariablePtr, mexPutVariable, global</pre>               |

| Purpose           | Determine whether MEX-file is locked                                                                                                    |
|-------------------|----------------------------------------------------------------------------------------------------|
| C Syntax          | <pre>#include "mex.h" bool mexIsLocked(void);</pre>                                                                                                    |
| Fortran<br>Syntax | <pre>integer*4 mexIsLocked()</pre>                                                                                                    |
| Returns           | Logical 1 (true) if the MEX-file is locked; logical 0 (false) if the file is unlocked.                                                                   |
| Description       | Call mexIsLocked to determine whether the MEX-file is locked. By default, MEX-files are unlocked, meaning that users can clear the MEX-file at any time. |
|                   | To unlock a MEX-file, call mexUnlock.                                                                                                    |
| C<br>Examples     | See mexlock.c in the mex subdirectory of the examples directory.                                                                                         |
| See Also          | mexLock, mexMakeArrayPersistent, mexMakeMemoryPersistent,<br>mexUnlock                                                                                   |

## mexLock (C and Fortran)

| Purpose           | Prevent MEX-file from being cleared from memory                                                                                             |
|-------------------|----------------------------------------------------------------------------------------------------|
| C Syntax          | <pre>#include "mex.h" void mexLock(void);</pre>                                                                                             |
| Fortran<br>Syntax | mexLock()                                                                                                    |
| Description       | By default, MEX-files are unlocked, meaning that a user can clear them at any time. Call mexLock to prohibit a MEX-file from being cleared. |
|                   | To unlock a MEX-file, you must call mexUnlock. Do not use the munlock function.                                                             |
|                   | mexLock increments a lock count. If you call mexLock n times, you must call mexUnlock n times to unlock your MEX-file.                      |
| C<br>Examples     | See mexlock.c in the mex subdirectory of the examples directory.                                                                            |
| See Also          | mexIsLocked, mexMakeArrayPersistent, mexMakeMemoryPersistent,<br>mexUnlock                                                                  |

| Purpose           | Make mxArray persist after MEX-file completes                                                                                                    |
|-------------------|----------------------------------------------------------------------------------------------------|
| C Syntax          | <pre>#include "mex.h" void mexMakeArrayPersistent(mxArray *pm);</pre>                                                                                                    |
| Fortran<br>Syntax | mexMakeArrayPersistent(pm)<br>mwPointer pm                                                                                                    |
| Arguments         | pm<br>Pointer to an mxArray created by an mxCreate* function                                                                                                    |
| Description       | By default, mxArrays allocated by mxCreate* functions are not<br>persistent. The MATLAB memory management facility automatically<br>frees nonpersistent mxArrays when the MEX-function finishes. If<br>you want the mxArray to persist through multiple invocations of the<br>MEX-function, you must call mexMakeArrayPersistent.                             |
|                   | <b>Note</b> If you create a persistent mxArray, you are responsible for destroying it when the MEX-file is cleared. If you do not destroy a persistent mxArray, MATLAB leaks memory. See mexAtExit to see how to register a function that gets called when the MEX-file is cleared. See mexLock to see how to lock your MEX-file so that it is never cleared. |
| See Also          | mexAtExit, mexLock, mexMakeMemoryPersistent, and the mxCreate*<br>functions                                                                                                    |

## mexMakeMemoryPersistent (C and Fortran)

| Purpose           | Make allocated memory MATLAB persist after MEX-function completes                                                                                                    |
|-------------------|----------------------------------------------------------------------------------------------------|
| C Syntax          | <pre>#include "mex.h" void mexMakeMemoryPersistent(void *ptr);</pre>                                                                                                    |
| Fortran<br>Syntax | mexMakeMemoryPersistent(ptr)<br>mwPointer ptr                                                                                                    |
| Arguments         | ptr<br>Pointer to the beginning of memory allocated by one of the<br>MATLAB memory allocation routines                                                                                                    |
| Description       | By default, memory allocated by MATLAB is nonpersistent, so it is<br>freed automatically when the MEX-function finishes. If you want the<br>memory to persist, you must call mexMakeMemoryPersistent.                                                                                                    |
|                   | <b>Note</b> If you create persistent memory, you are responsible for freeing it when the MEX-function is cleared. If you do not free the memory, MATLAB leaks memory. To free memory, use mxFree. See mexAtExit to see how to register a function that gets called when the MEX-function is cleared. See mexLock to see how to lock your MEX-function so that it is never cleared. |
| See Also          | mexAtExit, mexLock, mexMakeArrayPersistent, mxCalloc, mxFree,<br>mxMalloc, mxRealloc                                                                                                    |

| Purpose           | ANSI C printf-style output routine                                                                                                    |
|-------------------|----------------------------------------------------------------------------------------------------|
| C Syntax          | <pre>#include "mex.h" int mexPrintf(const char *message,);</pre>                                                                                                    |
| Fortran<br>Syntax | integer*4 mexPrintf(message)<br>character*(*) message                                                                                                    |
| Arguments         | message<br>String to be displayed. In C, the string may include formatting<br>conversion characters, such as those used with the ANSI C printf<br>function.                                                                                          |
|                   | In C, any additional arguments needed to translate formatting conversion characters used in message. Each conversion character in message is converted to one of these values.                                                                       |
| Returns           | The number of characters printed. This includes characters specified with backslash codes, such as $n and b$ .                                                                                                    |
| Description       | This routine prints a string on the screen and in the diary (if the diary<br>is in use). It provides a callback to the standard C printf routine<br>already linked inside MATLAB, and avoids linking the entire stdio<br>library into your MEX-file. |
|                   | In a C MEX-file, you must call mexPrintf instead of printf to display a string.                                                                                                    |
|                   | <b>Note</b> If you want the literal % in your message, you must use %% in your message string since % has special meaning to mexPrintf. Failing to do so causes unpredictable results.                                                               |

| C        | See                                                                   |
|----------|-----------------------------------------------------------------------|
| Examples | • mexfunction.c in the mex subdirectory of the examples directory     |
|          | • phonebook.c in the refbook subdirectory of the examples directory.  |
| See Also | mexErrMsgIdAndTxt, mexErrMsgTxt, mexWarnMsgIdAndTxt,<br>mexWarnMsgTxt |

| Purpose           | Copy mxArray from MEX-function into specified workspace                                                                                                    |
|-------------------|----------------------------------------------------------------------------------------------------|
| C Syntax          | <pre>#include "mex.h" int mexPutVariable(const char *workspace, const char *varname,</pre>                                                                                                    |
| Fortran<br>Syntax | integer*4 mexPutVariable(workspace, varname, pm)<br>character*(*) workspace, varname<br>mwPointer pm                                                                                                    |
| Arguments         | workspace<br>Specifies the scope of the array that you are copying. The possible<br>values are                                                                                                    |
|                   | base Copy mxArray to the base workspace.                                                                                                    |
|                   | caller Copy mxArray to the caller's workspace.                                                                                                    |
|                   | global Copy mxArray to the list of global variables.                                                                                                    |
|                   | varname<br>Name given to the mxArray in the workspace<br>pm<br>Pointer to the mxArray                                                                                                    |
| Returns           | 0 on success; 1 on failure. A possible cause of failure is that ${\tt pm}\ is\ {\tt NULL}$ in C (0 in Fortran).                                                                                                    |
| Description       | Call mexPutVariable to copy the mxArray, at pointer pm, from your<br>MEX-function into the specified workspace. MATLAB gives the name,<br>varname, to the copied mxArray in the receiving workspace.<br>mexPutVariable makes the array accessible to other entities, such as<br>MATLAB, M-files, or other MEX-functions.<br>If a variable of the same name already exists in the specified workspace,<br>mexPutVariable overwrites the previous contents of the variable with |
|                   | mexi devai rabre over writes the previous contents of the variable with                                                                                                    |

the contents of the new mxArray. For example, suppose the MATLAB workspace defines variable Peaches as

Peaches 1 2 3 4

and you call mexPutVariable to copy Peaches into the same workspace:

mexPutVariable("base", "Peaches", pm)

Then the old value of Peaches disappears and is replaced by the value passed in by mexPutVariable.

See mexgetarray.c in the mex subdirectory of the examples directory.

### C Examples

See Also mexGetVariable

| Purpose     | Set value of specified Handle Graphics property                                                                                                    |
|-------------|----------------------------------------------------------------------------------------------------|
| C Syntax    | <pre>#include "mex.h" int mexSet(double handle, const char *property,</pre>                                                                                                    |
| Arguments   | handle<br>Handle to a particular graphics object                                                                                                    |
|             | property<br>String naming a Handle Graphics property                                                                                                    |
|             | value<br>Pointer to an mxArray holding the new value to assign to the<br>property                                                                                                    |
| Returns     | 0 on success; 1 on failure. Possible causes of failure include:                                                                                                    |
|             | • Specifying a nonexistent property.                                                                                                    |
|             | • Specifying an illegal value for that property, for example, specifying a string value for a numerical property.                                                                               |
| Description | Call mexSet to set the value of the property of a certain graphics object.<br>mexSet is the API equivalent of the MATLAB set function. To get the<br>value of a graphics property, call mexGet. |
| Examples    | See mexget.c in the mex subdirectory of the examples directory.                                                                                                    |
| See Also    | mexGet                                                                                                    |

| Purpose           | Control response of mexCallMATLAB to errors                                                                                                    |
|-------------------|----------------------------------------------------------------------------------------------------|
| C Syntax          | <pre>#include "mex.h" void mexSetTrapFlag(int trapflag);</pre>                                                                                                    |
| Fortran<br>Syntax | mexSetTrapFlag(trapflag)<br>integer*4 trapflag                                                                                                    |
| Arguments         | trapflag<br>Control flag. Possible values are                                                                                                    |
|                   | 0 On error, control returns to the MATLAB prompt.                                                                                                    |
|                   | 1 On error, control returns to your MEX-file.                                                                                                    |
| Description       | Call mexSetTrapFlag to control the MATLAB response to errors in mexCallMATLAB.                                                                                                    |
|                   | If you do not call mexSetTrapFlag, then whenever MATLAB detects an<br>error in a call to mexCallMATLAB, MATLAB automatically terminates<br>the MEX-file and returns control to the MATLAB prompt. Calling<br>mexSetTrapFlag with trapflag set to 0 is equivalent to not calling<br>mexSetTrapFlag at all.                                                                                  |
|                   | If you call mexSetTrapFlag and set the trapflag to 1, then whenever<br>MATLAB detects an error in a call to mexCallMATLAB, MATLAB does<br>not automatically terminate the MEX-file. Rather, MATLAB returns<br>control to the line in the MEX-file immediately following the call<br>to mexCallMATLAB. The MEX-file is then responsible for taking an<br>appropriate response to the error. |
|                   | If you call mexSetTrapFlag, the value of the trapflag you set remains<br>in effect until the next call to mexSetTrapFlag within that MEX-file or,<br>if there are no more calls to mexSetTrapFlag, until the MEX-file exits.<br>If a routine defined in a MEX-file calls another MEX-file,                                                                                                 |
|                   | 1 The current value of the trapflag in the first MEX-file is saved.                                                                                                    |

|               | <b>2</b> The second MEX-file is called with the trapflag initialized to 0 within that file.                                  |
|---------------|----------------------------------------------------------------------------------------------------|
|               | <b>3</b> When the second MEX-file exits, the saved value of the trapflag in the first MEX-file is restored within that file. |
| C<br>Examples | See mexsettrapflag.c in the mex subdirectory of the examples directory.                                                      |
| See Also      | mexAtExit, mexErrMsgTxt                                                                                                    |

## mexUnlock (C and Fortran)

| Purpose           | Allow MEX-file to be cleared from memory                                                                                                    |
|-------------------|----------------------------------------------------------------------------------------------------|
| C Syntax          | <pre>#include "mex.h" void mexUnlock(void);</pre>                                                                                                    |
| Fortran<br>Syntax | mexUnlock()                                                                                                    |
| Description       | By default, MEX-files are unlocked, meaning that a user can clear<br>them at any time. Calling mexLock locks a MEX-file so that it cannot<br>be cleared. Calling mexUnlock removes the lock so that the MEX-file<br>can be cleared. |
|                   | mexLock increments a lock count. If you called mexLock n times, you must call mexUnlock n times to unlock your MEX-file.                                                                                                    |
| C<br>Examples     | See mexlock.c in the mex subdirectory of the examples directory.                                                                                                    |
| See Also          | mexIsLocked, mexLock, mexMakeArrayPersistent,<br>mexMakeMemoryPersistent                                                                                                    |

| Purpose           | Issue warning message with identifier                                                                                                    |
|-------------------|----------------------------------------------------------------------------------------------------|
| C Syntax          | <pre>#include "mex.h" void mexWarnMsgIdAndTxt(const char *warningid,     const char *warningmsg,);</pre>                                                                                       |
| Fortran<br>Syntax | mexWarnMsgIdAndTxt(warningid, warningmsg)<br>character*(*) warningid, warningmsg                                                                                                    |
| Arguments         | warningid<br>String containing a MATLAB message identifier. See "Message<br>Identifiers" in the MATLAB documentation for information on<br>this topic.                                         |
|                   | warningmsg<br>String containing the warning message to be displayed. In C,<br>the string may include formatting conversion characters, such as<br>those used with the ANSI C sprintf function. |
|                   | In C, any additional arguments needed to translate formatting conversion characters used in warningmsg. Each conversion character in warningmsg is converted to one of these values.           |
| Description       | Call mexWarnMsgIdAndTxt to write a warning message and its corresponding identifier to the MATLAB window.                                                                                      |
|                   | Unlike mexErrMsgIdAndTxt, mexWarnMsgIdAndTxt does not cause the MEX-file to terminate.                                                                                                    |
| See Also          | <pre>mexErrMsgTxt, mexErrMsgIdAndTxt, mexWarnMsgTxt</pre>                                                                                                    |

| Purpose           | Issue warning message                                                                                                    |
|-------------------|----------------------------------------------------------------------------------------------------|
| C Syntax          | <pre>#include "mex.h" void mexWarnMsgTxt(const char *warningmsg);</pre>                                                                                            |
| Fortran<br>Syntax | mexWarnMsgTxt(warningmsg)<br>character*(*) warningmsg                                                                                                    |
| Arguments         | warningmsg<br>String containing the warning message to be displayed                                                                                                |
| Description       | <pre>mexWarnMsgTxt causes MATLAB to display the contents of warningmsg.<br/>Unlike mexErrMsgTxt, mexWarnMsgTxt does not cause the MEX-file to<br/>terminate.</pre> |
| C<br>Examples     | See yprime.c in the mex subdirectory of the examples directory.<br>Additional examples:                                                                            |
|                   | <ul> <li>explore.c in the mex subdirectory of the examples directory</li> <li>fulltosparse.c in the refbook subdirectory of the examples directory</li> </ul>      |
|                   | <ul> <li>mxisfinite.c and mxsetnzmax.c in the mx subdirectory of the<br/>examples directory</li> </ul>                                                             |
| See Also          | <pre>mexErrMsgTxt, mexErrMsgIdAndTxt, mexWarnMsgIdAndTxt</pre>                                                                                                    |

| Purpose     | Type for index values                                                                                                    |
|-------------|----------------------------------------------------------------------------------------------------|
| Description | mwIndex is a type that represents index values, such as indices into<br>arrays. This function is provided for purposes of cross-platform<br>flexibility. By default, mwIndex is equivalent to int in C. When using<br>the mex -largeArrayDims switch, mwIndex is equivalent to size_t<br>in C. mwIndex is equivalent to INTEGER*4 in Fortran. The C header<br>file containing this type is |
|             | <pre>#include "matrix.h"</pre>                                                                                                    |
|             | In Fortran, mwIndex is implemented as a preprocessor macro. The Fortran header file containing this type is                                                                                                    |
|             | <pre>#include "fintrf.h"</pre>                                                                                                    |
| See Also    | mex, mwSize                                                                                                    |

| Purpose     | Declare appropriate pointer type for platform                                                                                                    |
|-------------|----------------------------------------------------------------------------------------------------|
| Description | mwPointer is a preprocessor macro that declares the appropriate<br>Fortran type representing a pointer to an mxArray or to other data<br>that is not of a native Fortran type, such as memory allocated by<br>mxMalloc. On 32-bit platforms, the Fortran type that represents a<br>pointer is INTEGER*4; on 64-bit platforms, it is INTEGER*8. The Fortran<br>preprocessor translates mwPointer to the Fortran declaration that is<br>appropriate for the platform on which you compile your file. |
|             | If your Fortran compiler supports preprocessing, you can use mwPointer<br>to declare functions, arguments, and variables that represent pointers.<br>If you cannot use mwPointer, you must ensure that your declarations<br>have the correct size for the platform on which you are compiling<br>Fortran code.                                                                                                    |
|             | The Fortran header file containing this type is                                                                                                    |
|             | <pre>#include "fintrf.h"</pre>                                                                                                    |
| Examples    | This example declares the arguments for mexFunction in a Fortran MEX-file:                                                                                                    |
|             | SUBROUTINE MEXFUNCTION(NLHS, PLHS, NRHS, PRHS)<br>MWPOINTER PLHS(*), PRHS(*)<br>INTEGER NLHS, NRHS                                                                                                    |
|             | For additional examples, see the Fortran files with names ending in .F in the \$MATLAB/extern/examples directory, where \$MATLAB is the                                                                                                    |

string returned by the matlabroot command.

2-68

| Purpose     | Type for size values                                                                                                    |  |  |  |  |  |  |  |
|-------------|----------------------------------------------------------------------------------------------------|--|--|--|--|--|--|--|
| Description | <pre>mwSize is a type that represents size values, such as array dimensions.<br/>This function is provided for purposes of cross-platform flexibility.<br/>By default, mwSize is equivalent to int in C. When using the mex<br/>-largeArrayDims switch, mwSize is equivalent to size_t in C. mwSize<br/>is equivalent to INTEGER*4 in Fortran.</pre> |  |  |  |  |  |  |  |
|             | In Fortran, mwSize is implemented as a preprocessor macro.                                                                                                    |  |  |  |  |  |  |  |
|             | The C header file containing this type is                                                                                                    |  |  |  |  |  |  |  |
|             | <pre>#include "matrix.h"</pre>                                                                                                    |  |  |  |  |  |  |  |
|             | The Fortran header file containing this type is                                                                                                    |  |  |  |  |  |  |  |
|             | #include "fintrf.h"                                                                                                    |  |  |  |  |  |  |  |
| See Also    | mex, mwIndex                                                                                                    |  |  |  |  |  |  |  |

## mxAddField (C and Fortran)

| Purpose           | Add field to structure array                                                                                                    |
|-------------------|----------------------------------------------------------------------------------------------------|
| C Syntax          | #include "matrix.h"<br>extern int mxAddField(mxArray pm, const char *fieldname);                                                                                                    |
| Fortran<br>Syntax | integer*4 mxAddField(pm, fieldname)<br>mwPointer pm<br>character*(*) fieldname                                                                                                    |
| Arguments         | pm<br>Pointer to a structure mxArray<br>fieldname<br>The name of the field you want to add                                                                                                    |
| Returns           | Field number on success or -1 if inputs are invalid or an out-of-memory condition occurs.                                                                                                    |
| Description       | Call mxAddField to add a field to a structure array. You must then create<br>the values with the mxCreate* functions and use mxSetFieldByNumber<br>to set the individual values for the field. |
| See Also          | mxRemoveField, mxSetFieldByNumber                                                                                                    |

| Purpose                                                                                                    | Type for a MATLAB array                                                                                                    |  |  |  |  |  |  |  |  |
|----------------------------------------------------------------------------------------------------|----------------------------------------------------------------------------------------------------|--|--|--|--|--|--|--|--|
| Description                                                                                                    | The fundamental type underlying MATLAB data. For information on<br>how the MATLAB array works with MATLAB-supported variables, see<br>"MATLAB Data" in the External Interfaces documentation.                                                                            |  |  |  |  |  |  |  |  |
|                                                                                                    | mxArray is a C language opaque type.                                                                                                    |  |  |  |  |  |  |  |  |
|                                                                                                    | All C and Fortran MEX-files start with a gateway routine, called<br>mexFunction, which requires mxArray for both input and output<br>parameters. A C MEX-file gateway routine is described in "C<br>MEX-Files". The Fortran version is described in "Fortran MEX-Files". |  |  |  |  |  |  |  |  |
| Once you have MATLAB data in your MEX-file, you can use<br>access library routines (listed in "MX Array Manipulation" or<br>1-2) to manipulate the data, and the MEX library routines (l<br>in "MEX-Files" on page 1-9) to perform operations in the MA<br>environment. You use mxArray to pass data to and from these |                                                                                                    |  |  |  |  |  |  |  |  |
| Use any of the mxcreate* functions when you need to create data the corresponding mxDestroyArray function to free memory.                                                                                                    |                                                                                                    |  |  |  |  |  |  |  |  |
| The header file containing this type is                                                                                                    |                                                                                                    |  |  |  |  |  |  |  |  |
|                                                                                                    | #include "matrix.h"                                                                                                    |  |  |  |  |  |  |  |  |
| Example                                                                                                    | See mxcreatecharmatrixfromstr.c in your matlabroot/extern/examples/mx directory.                                                                                                    |  |  |  |  |  |  |  |  |
|                                                                                                    | The input argument prhs contains two or more strings, defined as mxArray. Use the mxIsChar function to validate the input. Create a C variable str of type char using the mxArrayToString function. Now you can manipulate your data in C.                               |  |  |  |  |  |  |  |  |
|                                                                                                    | To set the return values in plhs, use the mxCreateCharMatrixFromStrings function.                                                                                                    |  |  |  |  |  |  |  |  |
|                                                                                                    | Before you exit your routine, be sure to free memory using the ${\tt mxFree}$ function on str.                                                                                                    |  |  |  |  |  |  |  |  |

See Also mexFunction, mxClassID, mxCreateDoubleMatrix, mxCreateNumericArray, mxCreateString, mxDestroyArray, mxGetData, mxSetData

| Purpose     | Convert array to string                                                                                                    |
|-------------|----------------------------------------------------------------------------------------------------|
| C Syntax    | <pre>#include "matrix.h" char *mxArrayToString(const mxArray *array_ptr);</pre>                                                                                                    |
| Arguments   | array_ptr<br>Pointer to a string mxArray; that is, a pointer to an mxArray<br>having the mxCHAR_CLASS class.                                                                                            |
| Returns     | A C-style string. Returns NULL on failure. Possible reasons for failure include out of memory and specifying an mxArray that is not a string mxArray.                                                   |
| Description | Call mxArrayToString to copy the character data of a string mxArray<br>into a C-style string. The C-style string is always terminated with a<br>NULL character.                                         |
|             | If the string array contains several rows, they are copied, one column<br>at a time, into one long string array. This function is similar to<br>mxGetString, except that                                |
|             | • It does not require the length of the string as an input.                                                                                                    |
|             | • It supports multibyte character sets.                                                                                                    |
|             | mxArrayToString does not free the dynamic memory that the char<br>pointer points to. Consequently, you should typically free the string<br>(using mxFree) immediately after you have finished using it. |
| Examples    | See mexatexit.c in the mex subdirectory of the examples directory.                                                                                                    |
|             | For additional examples, see mxcreatecharmatrixfromstr.c and mxislogical.c in the mx subdirectory of the examples directory.                                                                            |
| See Also    | mxCreateCharArray, mxCreateCharMatrixFromStrings,<br>mxCreateString, mxGetString                                                                                                    |

## mxAssert (C)

| leck assertion value for debugging purposes                                                                                                    |
|----------------------------------------------------------------------------------------------------|
| nclude "matrix.h"<br>id mxAssert(int expr, char *error_message);                                                                                                    |
| pr<br>Value of assertion<br>ror_message<br>Description of why assertion failed                                                                                                    |
| milar to the ANSI C assert macro, mxAssert checks the value of<br>assertion, and continues execution only if the assertion holds. If<br>pr evaluates to logical 1 (true), mxAssert does nothing. If expr<br>aluates to logical 0 (false), mxAssert prints an error to the MATLAB<br>mmand window consisting of the failed assertion's expression, the<br>ename and line number where the failed assertion occurred, and the<br>ror_message string. The error_message string allows you to specify<br>better description of why the assertion failed. Use an empty string if<br>u don't want a description to follow the failed assertion message.                                                                                                    |
| ter a failed assertion, control returns to the MATLAB command line.<br>The mex script turns off these assertions when building optimized<br>EX-functions, so use this for debugging purposes only. Build the<br>EX-file using the syntax mex -g filename in order to use mxAssert.<br>sertions are a way of maintaining internal consistency of logic. Use<br>the to keep yourself from misusing your own code and to prevent<br>gical errors from propagating before they are caught; do not use<br>sertions to prevent users of your code from misusing it.<br>sertions can be taken out of your code by the C preprocessor. You can<br>the these checks during development and then remove them when the<br>de works properly, letting you use them for troubleshooting during<br>velopment without slowing down the final product. |
|                                                                                                    |

| Purpose     | Check assertion value without printing assertion text                                                                                                    |
|-------------|----------------------------------------------------------------------------------------------------|
| C Syntax    | <pre>#include "matrix.h" void mxAssertS(int expr, char *error_message);</pre>                                                                                                    |
| Arguments   | expr<br>Value of assertion<br>error_message<br>Description of why assertion failed                                                                                                    |
| Description | mxAssertS is similar to mxAssert, except mxAssertS does not print the<br>text of the failed assertion. mxAssertS checks the value of an assertion,<br>and continues execution only if the assertion holds. If expr evaluates to<br>logical 1 (true), mxAssertS does nothing. If expr evaluates to logical 0<br>(false), mxAssertS prints an error to the MATLAB command window<br>consisting of the filename and line number where the assertion failed<br>and the error_message string. The error_message string allows you to<br>specify a better description of why the assertion failed. Use an empty<br>string if you don't want a description to follow the failed assertion<br>message. |
|             | After a failed assertion, control returns to the MATLAB command line.                                                                                                    |
|             | Note that the mex script turns off these assertions when building<br>optimized MEX-functions, so use this for debugging purposes only.<br>Build the MEX-file using the syntaxmex -g filename in order to use<br>mxAssertS.                                                                                                    |

## mxCalcSingleSubscript (C and Fortran)

| Purpose           | Offset from first element to desired element                                                                                                    |  |  |  |  |  |  |  |  |
|-------------------|----------------------------------------------------------------------------------------------------|--|--|--|--|--|--|--|--|
| C Syntax          | <pre>#include "matrix.h" mwIndex mxCalcSingleSubscript(const mxArray *pm, mwSize nsubs,</pre>                                                                                                    |  |  |  |  |  |  |  |  |
| Fortran<br>Syntax | mwIndex mxCalcSingleSubscript(pm, nsubs, subs)<br>mwPointer pm<br>mwSize nsubs<br>mwIndex subs                                                                                                    |  |  |  |  |  |  |  |  |
| Arguments         | pm<br>Pointer to an mxArray                                                                                                    |  |  |  |  |  |  |  |  |
|                   | nsubs<br>The number of elements in the subs array. Typically, you set<br>nsubs equal to the number of dimensions in the mxArray that<br>pm points to.                                                                                                    |  |  |  |  |  |  |  |  |
|                   | subs<br>An array of integers. Each value in the array should specify that<br>dimension's subscript. In C syntax, the value in subs[0] specifies<br>the row subscript, and the value in subs[1] specifies the column<br>subscript. Use zero-based indexing for subscripts. For example,<br>to express the starting element of a two-dimensional mxArray in<br>subs, set subs[0] to 0 and subs[1] to 0. |  |  |  |  |  |  |  |  |
|                   | In Fortran syntax, the value in subs(1) specifies the row<br>subscript, and the value in subs(2) specifies the column<br>subscript. Use 1-based indexing for subscripts. For example, to<br>express the starting element of a two-dimensional mxArray in<br>subs, set subs(1) to 1 and subs(2) to 1.                                                                                                  |  |  |  |  |  |  |  |  |
| Returns           | The number of elements between the start of the mxArray and the specified subscript. This returned number is called an <i>index</i> ; many mx routines (for example, mxGetField) require an index as an argument.                                                                                                    |  |  |  |  |  |  |  |  |

If subs describes the starting element of an mxArray, mxCalcSingleSubscript returns 0. If subs describes the final element of an mxArray, mxCalcSingleSubscript returns N-1 (where N is the total number of elements).

# **Description** Call mxCalcSingleSubscript to determine how many elements there are between the beginning of the mxArray and a given element of that mxArray. For example, given a subscript like (5,7), mxCalcSingleSubscript returns the distance from the first element of the array to the (5,7) element. Remember that the mxArray data type internally represents all data elements in a one-dimensional array no matter how many dimensions the MATLAB mxArray appears to have.

MATLAB uses a column-major numbering scheme to represent data elements internally. That means that MATLAB internally stores data elements from the first column first, then data elements from the second column second, and so on through the last column. For example, suppose you create a 4-by-2 variable. It is helpful to visualize the data as follows.

| A | Е |
|---|---|
| В | F |
| С | G |
| D | Н |

In fact, though, MATLAB internally represents the data as the following:

| А     | В     | С     | D     | Е     | F     | G     | Η     |
|-------|-------|-------|-------|-------|-------|-------|-------|
| Index | Index | Index | Index | Index | Index | Index | Index |
| 0     | 1     | 2     | 3     | 4     | 5     | 6     | 7     |

If an mxArray is N-dimensional, MATLAB represents the data in N-major order. For example, consider a three-dimensional array having dimensions 4-by-2-by-3. Although you can visualize the data as

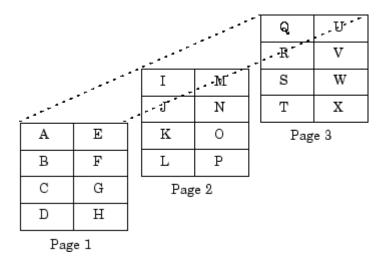

MATLAB internally represents the data for this three-dimensional array in the following order:

| Α | В | С | D | Е | F | G | Η | Ι | J | K  | L  | М  | Ν  | 0  | Р  | Q  | R  | S  | Т  | U  | V  | W  | Χ  |
|---|---|---|---|---|---|---|---|---|---|----|----|----|----|----|----|----|----|----|----|----|----|----|----|
| 0 | 1 | 2 | 3 | 4 | 5 | 6 | 7 | 8 | 9 | 10 | 11 | 12 | 13 | 14 | 15 | 16 | 17 | 18 | 19 | 20 | 21 | 22 | 23 |

Avoid using mxCalcSingleSubscript to traverse the elements of an array. In C, it is more efficient to do this by finding the array's starting address and then using pointer auto-incrementing to access successive elements. For example, to find the starting address of a numerical array, call mxGetPr or mxGetPi.

CSee mxcalcsinglesubscript.c in the mx subdirectory of the examples<br/>directory.

See Also mxGetCell, mxSetCell

| Purpose           | Allocate dynamic memory for array using MATLAB memory manager                                                                                                    |  |  |  |  |  |  |  |  |
|-------------------|----------------------------------------------------------------------------------------------------|--|--|--|--|--|--|--|--|
| C Syntax          | <pre>#include "matrix.h" #include <stdlib.h> void *mxCalloc(mwSize n, mwSize size);</stdlib.h></pre>                                                                                                    |  |  |  |  |  |  |  |  |
| Fortran<br>Syntax | mwPointer mxCalloc(n, size)<br>mwSize n, size                                                                                                    |  |  |  |  |  |  |  |  |
| Arguments         | <ul> <li>Number of elements to allocate. This must be a nonnegative number.</li> <li>size</li> <li>Number of bytes per element. (The C sizeof operator calculates</li> </ul>                                                                                                    |  |  |  |  |  |  |  |  |
|                   | the number of bytes per element.)                                                                                                    |  |  |  |  |  |  |  |  |
| Returns           | A pointer to the start of the allocated dynamic memory, if successful.<br>If unsuccessful in a stand-alone (non-MEX-file) application, mxCalloc<br>returns NULL in C (0 in Fortran). If unsuccessful in a MEX-file, the<br>MEX-file terminates and control returns to the MATLAB prompt. |  |  |  |  |  |  |  |  |
|                   | mxCalloc is unsuccessful when there is insufficient free heap space.                                                                                                    |  |  |  |  |  |  |  |  |
| Description       | MATLAB applications should always call mxCalloc rather than calloc<br>to allocate memory. Note that mxCalloc works differently in MEX-files<br>than in stand-alone MATLAB applications.<br>In MEX-files, mxCalloc automatically                                                          |  |  |  |  |  |  |  |  |
|                   | • Allocates enough contiguous heap space to hold n elements.                                                                                                    |  |  |  |  |  |  |  |  |
|                   | • Initializes all n elements to0.                                                                                                    |  |  |  |  |  |  |  |  |
|                   | • Registers the returned heap space with the MATLAB memory management facility.                                                                                                    |  |  |  |  |  |  |  |  |

|               | The MATLAB memory management facility maintains a list of all<br>memory allocated by mxCalloc. The MATLAB memory management<br>facility automatically frees (deallocates) all of a MEX-file's parcels when<br>control returns to the MATLAB prompt.                                                                                                    |
|---------------|----------------------------------------------------------------------------------------------------|
|               | In stand-alone MATLAB C applications, ${\tt mxCalloc}$ calls the ANSI C calloc function.                                                                                                    |
|               | By default, in a MEX-file, mxCalloc generates nonpersistent<br>mxCalloc data. In other words, the memory management facility<br>automatically deallocates the memory as soon as the MEX-file ends.<br>If you want the memory to persist after the MEX-file completes, call<br>mexMakeMemoryPersistent after calling mxCalloc. If you write a<br>MEX-file with persistent memory, be sure to register a mexAtExit<br>function to free allocated memory in the event your MEX-file is cleared. |
|               | When you finish using the memory allocated by mxCalloc, call mxFree.<br>mxFree deallocates the memory.                                                                                                    |
| C<br>Examples | <ul> <li>See</li> <li>explore.c in the mex subdirectory of the examples directory</li> <li>phonebook.c and revord.c in the refbook subdirectory of the examples directory</li> </ul>                                                                                                    |
|               | For additional examples, see mxcalcsinglesubscript.c and mxsetdimensions.c in the mx subdirectory of the examples directory.                                                                                                    |
| See Also      | mexAtExit, mexMakeArrayPersistent, mexMakeMemoryPersistent,<br>mxDestroyArray, mxFree, mxMalloc, mxRealloc                                                                                                    |

PurposeType for string mxArrayDescriptionA string mxArray stores its data elements as mxChar rather than as<br/>char.<br/>The header file containing this type is<br/>#include "matrix.h"ExamplesSee mxmalloc.c in the mx subdirectory of the examples directory.<br/>Additional examples:<br/>• explore.c in the mex subdirectory of the examples directory<br/>• mxcreatecharmatrixfromstr.c in the mx subdirectory of the<br/>examples directorySee AlsomxCreateCharArray

| Purpose   | Enumerated value identifying class of mxArray                                                                                                    |
|-----------|----------------------------------------------------------------------------------------------------|
| C Syntax  | <pre>typedef enum {     mxUNKNOWN_CLASS,     mxCELL_CLASS,     mxSTRUCT_CLASS,     mxLOGICAL_CLASS,     mxLOGICAL_CLASS,     mxCHAR_CLASS,     mxSINGLE_CLASS,     mxSINGLE_CLASS,     mxINT8_CLASS,     mxINT8_CLASS,     mxINT16_CLASS,     mxINT16_CLASS,     mxINT32_CLASS,     mxINT32_CLASS,     mxINT64_CLASS,     mxUINT64_CLASS,     mxFUNCTION_CLASS } mxClassID;</pre>                                                                                                    |
| Constants | <ul> <li>mxUNKNOWN_CLASS <ul> <li>The class cannot be determined. You cannot specify this category for an mxArray; however, mxGetClassID can return this value if it cannot identify the class.</li> </ul> </li> <li>mxCELL_CLASS <ul> <li>Identifies a cell mxArray.</li> </ul> </li> <li>mxLOGICAL_CLASS <ul> <li>Identifies a logical mxArray, an mxArray whose data is represented as mxLogical.</li> </ul> </li> <li>mxCHAR_CLASS <ul> <li>Identifies a string mxArray, an mxArray whose data is represented as mxChar.</li> </ul> </li> </ul> |

#### mxDOUBLE\_CLASS

Identifies a numeric mxArray whose data is stored as double-precision, floating-point numbers.

#### mxSINGLE\_CLASS

Identifies a numeric mxArray whose data is stored as single-precision, floating-point numbers.

#### mxINT8\_CLASS

Identifies a numeric mxArray whose data is stored as signed 8-bit integers.

#### mxUINT8\_CLASS

Identifies a numeric mxArray whose data is stored as unsigned 8-bit integers.

#### mxINT16\_CLASS

Identifies a numeric mxArray whose data is stored as signed 16-bit integers.

#### mxUINT16\_CLASS

Identifies a numeric mxArray whose data is stored as unsigned 16-bit integers.

#### mxINT32\_CLASS

Identifies a numeric mxArray whose data is stored as signed 32-bit integers.

#### mxUINT32\_CLASS

Identifies a numeric mxArray whose data is stored as unsigned 32-bit integers.

#### mxINT64\_CLASS

Identifies a numeric mxArray whose data is stored as signed 64-bit integers.

#### mxUINT64\_CLASS

Identifies a numeric mxArray whose data is stored as unsigned 64-bit integers.

#### mxFUNCTION\_CLASS

Identifies a function handle mxArray.

## mxClassID (C)

| Description | Various mx* calls require or return an mxClassID argument. mxClassID identifies the way in which the mxArray represents its data elements. |
|-------------|----------------------------------------------------------------------------------------------------|
| Examples    | See explore.c in the mex subdirectory of the examples directory.                                                                           |
| See Also    | <pre>mxGetClassID , mxCreateNumericArray</pre>                                                                                             |

| Purpose           | Identifier corresponding to class                                                                                                    |
|-------------------|----------------------------------------------------------------------------------------------------|
| Fortran<br>Syntax | integer*4 mxClassIDFromClassName(classname)<br>character*(*) classname                                                                                                    |
| Arguments         | classname<br>A character array specifying a MATLAB class name. Use one of<br>the strings from the following table.                                                                                                    |
| Returns           | A numeric identifier used internally by MATLAB to represent the MATLAB class, classname. Returns unknown if classname is not a recognized MATLAB class.                                                                      |
| Description       | Use mxClassIDFromClassName to obtain an identifier for any class<br>that is recognized by MATLAB. This function is most commonly<br>used to provide a classid argument to mxCreateNumericArray and<br>mxCreateNumericMatrix. |
|                   | Valid choices for classname are listed in the mxIsClass reference page.                                                                                                    |
| See Also          | mxGetClassName,mxCreateNumericArray,mxCreateNumericMatrix,<br>mxIsClass                                                                                                    |

## mxComplexity (C)

| Purpose     | Flag specifying whether mxArray has imaginary components                                                                       |
|-------------|----------------------------------------------------------------------------------------------------|
| C Syntax    | <pre>typedef enum mxComplexity {mxREAL=0, mxCOMPLEX};</pre>                                                                    |
| Constants   | mxREAL<br>Identifies an mxArray with no imaginary components.<br>mxCOMPLEX<br>Identifies an mxArray with imaginary components. |
| Description | Various mx* calls require an mxComplexity argument. You can set an mxComplex argument to either mxREAL or mxCOMPLEX.           |
| Examples    | See mxcalcsinglesubscript.c in the mx subdirectory of the examples directory.                                                  |
| See Also    | mxCreateNumericArray, mxCreateDoubleMatrix, mxCreateSparse                                                                     |

| Purpose           | Copy character values from Fortran array to pointer array                                                                                                    |
|-------------------|----------------------------------------------------------------------------------------------------|
| Fortran<br>Syntax | mxCopyCharacterToPtr(y, px, n)<br>character*(*) y<br>mwPointer px<br>mwSize n                                                                                                    |
| Arguments         | y<br>character Fortran array<br>px<br>Pointer to character or name array<br>n<br>Number of elements to copy                                                                                                    |
| Description       | mxCopyCharacterToPtr copies n character values from the Fortran<br>character array y into the MATLAB string array pointed to by px. This<br>subroutine is essential for copying character data between MATLAB<br>pointer arrays and ordinary Fortran character arrays. |
| See Also          | mxCopyPtrToCharacter, mxCreateCharArray, mxCreateString,<br>mxCreateCharMatrixFromStrings                                                                                                    |

| Purpose           | Copy COMPLEX*16 values from Fortran array to pointer array                                                                                                    |
|-------------------|----------------------------------------------------------------------------------------------------|
| Fortran<br>Syntax | mxCopyComplex16ToPtr(y, pr, pi, n)<br>complex*16 y(n)<br>mwPointer pr, pi<br>mwSize n                                                                                                    |
| Arguments         | YCOMPLEX*16 Fortran arrayprPointer to the real data of a double-precision MATLAB arraypiPointer to the imaginary data of a double-precision MATLAB arraynNumber of elements to copy                                                                                                    |
| Description       | mxCopyComplex16ToPtr copies n COMPLEX*16 values from the Fortran COMPLEX*16 array y into the MATLAB arrays pointed to by pr and pi. This subroutine is essential for use with Fortran compilers that do not support the %VAL construct in order to set up standard Fortran arrays for passing as arguments to the computation routine of a MEX-file. |
| See Also          | mxCopyPtrToComplex16, mxCreateNumericArray,<br>mxCreateNumericMatrix,mxGetData,mxGetImagData                                                                                                    |

| Purpose           | Copy COMPLEX*8 values from Fortran array to pointer array                                                                                                    |
|-------------------|----------------------------------------------------------------------------------------------------|
| Fortran<br>Syntax | mxCopyComplex8ToPtr(y, pr, pi, n)<br>complex*8 y(n)<br>mwPointer pr, pi<br>mwSize n                                                                                                    |
| Arguments         | <ul> <li>y<br/>COMPLEX*8 Fortran array</li> <li>pr</li> <li>Pointer to the real data of a single-precision MATLAB array</li> <li>pi</li> <li>Pointer to the imaginary data of a single-precision MATLAB array</li> <li>n</li> <li>Number of elements to copy</li> </ul>                                                                                       |
| Description       | mxCopyComplex8ToPtr copies n COMPLEX*8 values from the Fortran<br>COMPLEX*8 array y into the MATLAB arrays pointed to by pr and pi.<br>This subroutine is essential for use with Fortran compilers that do not<br>support the %VAL construct in order to set up standard Fortran arrays<br>for passing as arguments to the computation routine of a MEX-file. |
| See Also          | mxCopyPtrToComplex8, mxCreateNumericArray,<br>mxCreateNumericMatrix,mxGetData,mxGetImagData                                                                                                    |

## mxCopyInteger1ToPtr (Fortran)

| Purpose           | Copy INTEGER*1 values from Fortran array to pointer array                                                                                                    |
|-------------------|----------------------------------------------------------------------------------------------------|
| Fortran<br>Syntax | mxCopyInteger1ToPtr(y, px, n)<br>integer*1 y(n)<br>mwPointer px<br>mwSize n                                                                                                    |
| Arguments         | y<br>INTEGER*1 Fortran array<br>px<br>Pointer to ir or jc array<br>n<br>Number of elements to copy                                                                                                    |
| Description       | mxCopyInteger1ToPtr copies n INTEGER*1 values from the Fortran<br>INTEGER*1 array y into the MATLAB array pointed to by px, either<br>an ir or jc array. This subroutine is essential for use with Fortran<br>compilers that do not support the %VAL construct in order to set up<br>standard Fortran arrays for passing as arguments to the computation<br>routine of a MEX-file. |
| See Also          | mxCopyPtrToInteger1, mxCreateNumericArray,<br>mxCreateNumericMatrix                                                                                                    |

| Purpose           | Copy INTEGER*2 values from Fortran array to pointer array                                                                                                    |
|-------------------|----------------------------------------------------------------------------------------------------|
| Fortran<br>Syntax | mxCopyInteger2ToPtr(y, px, n)<br>integer*2 y(n)<br>mwPointer px<br>mwSize n                                                                                                    |
| Arguments         | y<br>INTEGER*2 Fortran array<br>px<br>Pointer to ir or jc array                                                                                                    |
|                   | n<br>Number of elements to copy                                                                                                    |
| Description       | mxCopyInteger2ToPtr copies n INTEGER*2 values from the Fortran<br>INTEGER*2 array y into the MATLAB array pointed to by px, either<br>an ir or jc array. This subroutine is essential for use with Fortran<br>compilers that do not support the %VAL construct in order to set up<br>standard Fortran arrays for passing as arguments to the computation<br>routine of a MEX-file. |
| See Also          | mxCopyPtrToInteger2, mxCreateNumericArray,<br>mxCreateNumericMatrix                                                                                                    |

## mxCopyInteger4ToPtr (Fortran)

| Purpose           | Copy INTEGER*4 values from Fortran array to pointer array                                                                                                    |
|-------------------|----------------------------------------------------------------------------------------------------|
| Fortran<br>Syntax | mxCopyInteger4ToPtr(y, px, n)<br>integer*4 y(n)<br>mwPointer px<br>mwSize n                                                                                                    |
| Arguments         | y<br>INTEGER*4 Fortran array<br>px<br>Pointer to ir or jc array<br>n<br>Number of elements to copy                                                                                                    |
| Description       | mxCopyInteger4ToPtr copies n INTEGER*4 values from the Fortran<br>INTEGER*4 array y into the MATLAB array pointed to by px, either<br>an ir or jc array. This subroutine is essential for use with Fortran<br>compilers that do not support the %VAL construct in order to set up<br>standard Fortran arrays for passing as arguments to the computation<br>routine of a MEX-file. |
| See Also          | mxCopyPtrToInteger4, mxCreateNumericArray,<br>mxCreateNumericMatrix                                                                                                    |

| Purpose           | Copy character values from pointer array to Fortran array                                                                                                    |
|-------------------|----------------------------------------------------------------------------------------------------|
| Fortran<br>Syntax | mxCopyPtrToCharacter(px, y, n)<br>mwPointer px<br>character*(*) y<br>mwSize n                                                                                                    |
| Arguments         | px<br>Pointer to character or name array y<br>character Fortran array n<br>Number of elements to copy                                                                                                    |
| Description       | mxCopyPtrToCharacter copies n character values from the MATLAB<br>array pointed to by px into the Fortran character array y. This<br>subroutine is essential for copying character data from MATLAB<br>pointer arrays into ordinary Fortran character arrays. |
| Examples          | See matdemo2.F in the eng_mat subdirectory of the examples directory for a sample program that illustrates how to use this routine in a Fortran program.                                                                                                    |
| See Also          | mxCopyCharacterToPtr,mxCreateCharArray,mxCreateString,<br>mxCreateCharMatrixFromStrings                                                                                                    |

## mxCopyPtrToComplex16 (Fortran)

| Purpose           | Copy COMPLEX*16 values from pointer array to Fortran array                                                                                                    |
|-------------------|----------------------------------------------------------------------------------------------------|
| Fortran<br>Syntax | mxCopyPtrToComplex16(pr, pi, y, n)<br>mwPointer pr, pi<br>complex*16 y(n)<br>mwSize n                                                                                                    |
| Arguments         | prPointer to the real data of a double-precision MATLAB arraypiPointer to the imaginary data of a double-precision MATLAB<br>arrayyCOMPLEX*16 Fortran arraynNumber of elements to copy                                                                                                    |
| Description       | mxCopyPtrToComplex16 copies n COMPLEX*16 values from the MATLAB<br>arrays pointed to by pr and pi into the Fortran COMPLEX*16 array y.<br>This subroutine is essential for use with Fortran compilers that do not<br>support the %VAL construct in order to set up standard Fortran arrays<br>for passing as arguments to the computation routine of a MEX-file. |
| See Also          | mxCopyComplex16ToPtr, mxCreateNumericArray,<br>mxCreateNumericMatrix,mxGetData,mxGetImagData                                                                                                    |

| Purpose           | Copy COMPLEX*8 values from pointer array to Fortran array                                                                                                    |
|-------------------|----------------------------------------------------------------------------------------------------|
| Fortran<br>Syntax | mxCopyPtrToComplex8(pr, pi, y, n)<br>mwPointer pr, pi<br>complex*8 y(n)<br>mwSize n                                                                                                    |
| Arguments         | <ul> <li>pr</li> <li>Pointer to the real data of a single-precision MATLAB array</li> <li>pi</li> <li>Pointer to the imaginary data of a single-precision MATLAB array</li> <li>y</li> <li>COMPLEX*8 Fortran array</li> <li>n</li> <li>Number of elements to copy</li> </ul>                                                                                  |
| Description       | mxCopyPtrToComplex8 copies n COMPLEX*8 values from the MATLAB<br>arrays pointed to by pr and pi into the Fortran COMPLEX*8 array y.<br>This subroutine is essential for use with Fortran compilers that do not<br>support the %VAL construct in order to set up standard Fortran arrays<br>for passing as arguments to the computation routine of a MEX-file. |
| See Also          | mxCopyComplex8ToPtr, mxCreateNumericArray,<br>mxCreateNumericMatrix,mxGetData,mxGetImagData                                                                                                    |

| Purpose           | Copy INTEGER*1 values from pointer array to Fortran array                                                                                                    |
|-------------------|----------------------------------------------------------------------------------------------------|
| Fortran<br>Syntax | mxCopyPtrToInteger1(px, y, n)<br>mwPointer px<br>integer*1 y(n)<br>mwSize n                                                                                                    |
| Arguments         | px<br>Pointer to ir or jc array<br>y<br>INTEGER*1 Fortran array<br>n<br>Number of elements to copy                                                                                                    |
| Description       | mxCopyPtrToInteger1 copies n INTEGER*1 values from the MATLAB<br>array pointed to by px, either an ir or jc array, into the Fortran<br>INTEGER*1 array y. This subroutine is essential for use with Fortran<br>compilers that do not support the %VAL construct in order to set up<br>standard Fortran arrays for passing as arguments to the computation<br>routine of a MEX-file. |
| See Also          | mxCopyInteger1ToPtr, mxCreateNumericArray,<br>mxCreateNumericMatrix                                                                                                    |

| Purpose           | Copy INTEGER*2 values from pointer array to Fortran array                                                                                                    |
|-------------------|----------------------------------------------------------------------------------------------------|
| Fortran<br>Syntax | mxCopyPtrToInteger2(px, y, n)<br>mwPointer px<br>integer*2 y(n)<br>mwSize n                                                                                                    |
| Arguments         | px<br>Pointer to ir or jc array<br>y<br>INTEGER*2 Fortran array                                                                                                    |
|                   | Number of elements to copy                                                                                                    |
| Description       | mxCopyPtrToInteger2 copies n INTEGER*2 values from the MATLAB<br>array pointed to by px, either an ir or jc array, into the Fortran<br>INTEGER*2 array y. This subroutine is essential for use with Fortran<br>compilers that do not support the %VAL construct in order to set up<br>standard Fortran arrays for passing as arguments to the computation<br>routine of a MEX-file. |
| See Also          | mxCopyInteger2ToPtr, mxCreateNumericArray,<br>mxCreateNumericMatrix                                                                                                    |

| Purpose           | Copy INTEGER*4 values from pointer array to Fortran array                                                                                                    |
|-------------------|----------------------------------------------------------------------------------------------------|
| Fortran<br>Syntax | mxCopyPtrToInteger4(px, y, n)<br>mwPointer px<br>integer*4 y(n)<br>mwSize n                                                                                                    |
| Arguments         | <pre>px Pointer to ir or jc array y INTEGER*4 Fortran array n Number of elements to copy</pre>                                                                                                    |
| Description       | mxCopyPtrToInteger4 copies n INTEGER*4 values from the MATLAB<br>array pointed to by px, either an ir or jc array, into the Fortran<br>INTEGER*4 array y. This subroutine is essential for use with Fortran<br>compilers that do not support the %VAL construct in order to set up<br>standard Fortran arrays for passing as arguments to the computation<br>routine of a MEX-file. |
| See Also          | mxCopyInteger4ToPtr, mxCreateNumericArray,<br>mxCreateNumericMatrix                                                                                                    |

| Purpose           | Copy pointer values from pointer array to Fortran array                                                                                                    |
|-------------------|----------------------------------------------------------------------------------------------------|
| Fortran<br>Syntax | mxCopyPtrToPtrArray(px, y, n)<br>mwPointer px<br>mwPointer y(n)<br>mwSize n                                                                                                    |
| Arguments         | <pre>px Pointer to pointer array  y Fortran array of mwPointer values n Number of pointers to copy</pre>                                                                                                    |
| Description       | mxCopyPtrToPtrArray copies n pointers from the MATLAB array<br>pointed to by px into the Fortran array y. This subroutine is essential<br>for copying the output of matGetDir into an array of pointers. After<br>calling this function, each element of y contains a pointer to a string.<br>You can convert these strings to Fortran character arrays by passing<br>each element of y as the first argument to mxCopyPtrToCharacter. |
| Examples          | See matdemo2.F in the eng_mat subdirectory of the examples directory for a sample program that illustrates how to use this routine in a Fortran program.                                                                                                    |
| See Also          | matGetDir, mxCopyPtrToCharacter                                                                                                    |

## mxCopyPtrToReal4 (Fortran)

| Purpose           | Copy REAL*4 values from pointer array to Fortran array                                                                                                    |
|-------------------|----------------------------------------------------------------------------------------------------|
| Fortran<br>Syntax | mxCopyPtrToReal4(px, y, n)<br>mwPointer px<br>real*4 y(n)<br>mwSize n                                                                                                    |
| Arguments         | px<br>Pointer to the real or imaginary data of a single-precision<br>MATLAB array y<br>REAL*4 Fortran array n<br>Number of elements to copy                                                                                                    |
| Description       | mxCopyPtrToReal4 copies n REAL*4 values from the MATLAB array<br>pointed to by px, either a pr or p1 array, into the Fortran REAL*4 array y.<br>This subroutine is essential for use with Fortran compilers that do not<br>support the %VAL construct in order to set up standard Fortran arrays<br>for passing as arguments to the computation routine of a MEX-file. |
| See Also          | mxCopyReal4ToPtr,mxCreateNumericArray,mxCreateNumericMatrix,<br>mxGetData,mxGetImagData                                                                                                    |

| Purpose           | Copy REAL*8 values from pointer array to Fortran array                                                                                                    |
|-------------------|----------------------------------------------------------------------------------------------------|
| Fortran<br>Syntax | mxCopyPtrToReal8(px, y, n)<br>mwPointer px<br>real*8 y(n)<br>mwSize n                                                                                                    |
| Arguments         | <ul> <li>px</li> <li>Pointer to the real or imaginary data of a double-precision<br/>MATLAB array</li> <li>y</li> <li>REAL*8 Fortran array</li> <li>n</li> <li>Number of elements to copy</li> </ul>                                                                                                    |
| Description       | mxCopyPtrToReal8 copies n REAL*8 values from the MATLAB array<br>pointed to by px, either a pr or pi array, into the Fortran REAL*8 array y.<br>This subroutine is essential for use with Fortran compilers that do not<br>support the %VAL construct in order to set up standard Fortran arrays<br>for passing as arguments to the computation routine of a MEX-file. |
| Examples          | See fengdemo.F in the eng_mat subdirectory of the examples directory for a sample program that illustrates how to use this routine in a Fortran program.                                                                                                    |
| See Also          | mxCopyReal8ToPtr,mxCreateNumericArray,mxCreateNumericMatrix,<br>mxGetData,mxGetImagData                                                                                                    |

## mxCopyReal4ToPtr (Fortran)

| Purpose           | Copy REAL*4 values from Fortran array to pointer array                                                                                                    |
|-------------------|----------------------------------------------------------------------------------------------------|
| Fortran<br>Syntax | mxCopyReal4ToPtr(y, px, n)<br>real*4 y(n)<br>mwPointer px<br>mwSize n                                                                                                    |
| Arguments         | <ul> <li>y<br/>REAL*4 Fortran array</li> <li>px<br/>Pointer to the real or imaginary data of a single-precision<br/>MATLAB array</li> <li>n<br/>Number of elements to copy</li> </ul>                                                                                                    |
| Description       | mxCopyReal4ToPtr copies n REAL*4 values from the Fortran REAL*4<br>array y into the MATLAB array pointed to by px, either a pr or pi array.<br>This subroutine is essential for use with Fortran compilers that do not<br>support the %VAL construct in order to set up standard Fortran arrays<br>for passing as arguments to the computation routine of a MEX-file. |
| See Also          | mxCopyPtrToReal4,mxCreateNumericArray,mxCreateNumericMatrix,<br>mxGetData,mxGetImagData                                                                                                    |

| Purpose           | Copy REAL*8 values from Fortran array to pointer array                                                                                                    |
|-------------------|----------------------------------------------------------------------------------------------------|
| Fortran<br>Syntax | mxCopyReal8ToPtr(y, px, n)<br>real*8 y(n)<br>mwPointer px<br>mwSize n                                                                                                    |
| Arguments         | <ul> <li>y<br/>REAL*8 Fortran array</li> <li>px<br/>Pointer to the real or imaginary data of a double-precision<br/>MATLAB array</li> <li>n<br/>Number of elements to copy</li> </ul>                                                                                                    |
| Description       | mxCopyReal8ToPtr copies n REAL*8 values from the Fortran REAL*8<br>array y into the MATLAB array pointed to by px, either a pr or pi array.<br>This subroutine is essential for use with Fortran compilers that do not<br>support the %VAL construct in order to set up standard Fortran arrays<br>for passing as arguments to the computation routine of a MEX-file. |
| Examples          | See matdemo1.F and fengdemo.F in the eng_mat subdirectory of the examples directory for a sample program that illustrates how to use this routine in a Fortran program.                                                                                                    |
| See Also          | mxCopyPtrToReal8,mxCreateNumericArray,mxCreateNumericMatrix,<br>mxGetData,mxGetImagData                                                                                                    |

## mxCreateCellArray (C and Fortran)

| Purpose           | Create unpopulated N-D cell mxArray                                                                                                    |
|-------------------|----------------------------------------------------------------------------------------------------|
| C Syntax          | #include "matrix.h"<br>mxArray *mxCreateCellArray(mwSize ndim, const mwSize *dims);                                                                                                    |
| Fortran<br>Syntax | mwPointer mxCreateCellArray(ndim, dims)<br>mwSize ndim, dims                                                                                                    |
| Arguments         | <pre>ndim<br/>The desired number of dimensions in the created cell. For<br/>example, to create a three-dimensional cell mxArray, set ndim to 3.<br/>dims<br/>The dimensions array. Each element in the dimensions array<br/>contains the size of the mxArray in that dimension. For example,<br/>in C, setting dims[0] to 5 and dims[1] to 7 establishes a 5-by-7<br/>mxArray. In Fortran, setting dims(1) to 5 and dims(2) to 7<br/>establishes a 5-by-7 mxArray. In most cases, there should be ndim<br/>elements in the dims array.</pre> |
| Returns           | A pointer to the created cell mxArray, if successful. If unsuccessful in<br>a stand-alone (nonMEX-file) application, mxCreateCellArray returns<br>NULL in C (0 in Fortran). If unsuccessful in a MEX-file, the MEX-file<br>terminates and control returns to the MATLAB prompt. The most<br>common cause of failure is insufficient free heap space.                                                                                                    |
| Description       | <pre>Use mxCreateCellArray to create a cell mxArray whose size is defined<br/>by ndim and dims. For example, in C, to establish a three-dimensional<br/>cell mxArray having dimensions 4-by-8-by-7, set<br/>ndim = 3;<br/>dims[0] = 4; dims[1] = 8; dims[2] = 7;<br/>In Fortran, to establish a three-dimensional cell mxArray having<br/>dimensions 4-by-8-by-7, set<br/>ndim = 3;</pre>                                                                                                    |

|               | dims(1) = 4; dims(2) = 8; dims(3) = 7;                                                                                                    |
|---------------|----------------------------------------------------------------------------------------------------|
|               | The created cell mxArray is unpopulated; mxCreateCellArray initializes each cell to NULL. To put data into a cell, call mxSetCell.                                                                                                    |
|               | Any trailing singleton dimensions specified in the dims argument are<br>automatically removed from the resulting array. For example, if ndim<br>equals 5 and dims equals [4 1 7 1 1], the resulting array is given<br>the dimensions 4-by-1-by-7. |
| C<br>Examples | See phonebook.c in the refbook subdirectory of the examples directory.                                                                                                    |
| See Also      | <pre>mxCreateCellMatrix, mxGetCell, mxSetCell, mxIsCell</pre>                                                                                                    |

## mxCreateCellMatrix (C and Fortran)

| Purpose           | Create unpopulated 2-D cell mxArray                                                                                                    |
|-------------------|----------------------------------------------------------------------------------------------------|
| C Syntax          | <pre>#include "matrix.h" mxArray *mxCreateCellMatrix(mwSize m, mwSize n);</pre>                                                                                                    |
| Fortran<br>Syntax | mwPointer mxCreateCellMatrix(m, n)<br>mwSize m, n                                                                                                    |
| Arguments         | m<br>The desired number of rows<br>n<br>The desired number of columns                                                                                                    |
| Returns           | A pointer to the created cell mxArray, if successful. If unsuccessful in a stand-alone (non-MEX-file) application, mxCreateCellMatrix returns NULL in C (0 in Fortran). If unsuccessful in a MEX-file, the MEX-file terminates and control returns to the MATLAB prompt. Insufficient free heap space is the only reason for mxCreateCellMatrix to be unsuccessful. |
| Description       | Use mxCreateCellMatrix to create an m-by-n two-dimensional cell mxArray. The created cellmxArray is unpopulated; mxCreateCellMatrix initializes each cell to NULL in C (0 in Fortran). To put data into cells, call mxSetCell.                                                                                                    |
|                   | mxCreateCellMatrix is identical to mxCreateCellArray except that<br>mxCreateCellMatrix can create two-dimensional mxArrays only,<br>but mxCreateCellArray can create mxArrays having any number of<br>dimensions greater than 1.                                                                                                    |
| C<br>Examples     | See mxcreatecellmatrix.c in the mx subdirectory of the examples directory.                                                                                                    |
| See Also          | mxCreateCellArray                                                                                                    |

| Purpose           | Create unpopulated N-D string mxArray                                                                                                    |
|-------------------|----------------------------------------------------------------------------------------------------|
| C Syntax          | #include "matrix.h"<br>mxArray *mxCreateCharArray(mwSize ndim, const mwSize *dims);                                                                                                    |
| Fortran<br>Syntax | mwPointer mxCreateCharArray(ndim, dims)<br>mwSize ndim, dims                                                                                                    |
| Arguments         | ndim<br>The desired number of dimensions in the string mxArray.<br>You must specify a positive number. If you specify 0, 1, or 2,<br>mxCreateCharArray creates a two-dimensional mxArray.                                                                                                    |
|                   | <pre>dims The dimensions array. Each element in the dimensions array contains the size of the array in that dimension. For example, in C, setting dims[0] to 5 and dims[1] to 7 establishes a 5-by-7 mxArray. In Fortran, setting dims(1) to 5 and dims(2) to 7 establishes a 5-by-7 character mxArray. The dims array must have at least ndim elements.</pre>                                                                                 |
| Returns           | A pointer to the created string mxArray, if successful. If unsuccessful<br>in a stand-alone (non-MEX-file) application, mxCreateCharArray<br>returns NULL in C (0 in Fortran). If unsuccessful in a MEX-file, the<br>MEX-file terminates and control returns to the MATLAB prompt.<br>Insufficient free heap space is the only reason for mxCreateCharArray<br>to be unsuccessful.                                                             |
| Description       | Call mxCreateCharArray to create an N-dimensional string mxArray.<br>The created mxArray is unpopulated; that is, mxCreateCharArray<br>initializes each cell to NULL in C (0 in Fortran).<br>Any trailing singleton dimensions specified in the dims argument are<br>automatically removed from the resulting array. For example, if ndim<br>equals 5 and dims equals [4 1 7 1 1], the resulting array is given<br>the dimensions 4-by-1-by-7. |

## mxCreateCharArray (C and Fortran)

| C<br>Examples | See mxcreatecharmatrixfromstr.c in the mx subdirectory of the examples directory. |
|---------------|-----------------------------------------------------------------------------------|
| See Also      | mxCreateCharMatrixFromStrings,mxCreateString                                      |

| Purpose           | Create populated 2-D string mxArray                                                                                                    |
|-------------------|----------------------------------------------------------------------------------------------------|
| C Syntax          | <pre>#include "matrix.h" mxArray *mxCreateCharMatrixFromStrings(mwSize m, const char **str);</pre>                                                                                                    |
| Fortran<br>Syntax | mwPointer mxCreateCharMatrixFromStrings(m, str)<br>mwSize m<br>character*(*) str(m)                                                                                                    |
| Arguments         | <pre>m The desired number of rows in the created string mxArray. The value you specify for m should equal the number of strings in str. str In C, an array of strings containing at least m strings. In Fortran, a character*n array of size m, where each element of the array is n bytes.</pre>                                                                                                    |
| Returns           | A pointer to the created string mxArray, if successful. If<br>unsuccessful in a stand-alone (non-MEX-file) application,<br>mxCreateCharMatrixFromStrings returns NULL in C (0 in Fortran). If<br>unsuccessful in a MEX-file, the MEX-file terminates and control returns<br>to the MATLAB prompt. Insufficient free heap space is the primary<br>reason for mxCreateCharMatrixFromStrings to be unsuccessful.<br>Another possible reason for failure is that str contains fewer than m<br>strings. |
| Description       | Use mxCreateCharMatrixFromStrings to create a two-dimensional<br>string mxArray, where each row is initialized to a string from str. In<br>C, the created mxArray has dimensions m-by-max, where max is the<br>length of the longest string in str. In Fortran, the created mxArray has<br>dimensions m-by-n, where n is the number of characters in str(i).<br>Note that string mxArrays represent their data elements as mxChar<br>rather than as C char.                                        |

# mxCreateCharMatrixFromStrings (C and Fortran)

| C<br>Examples | See mxcreatecharmatrixfromstr.c in the mx subdirectory of the examples directory. |
|---------------|-----------------------------------------------------------------------------------|
| See Also      | mxCreateCharArray, mxCreateString, mxGetString                                    |

| Purpose           | Create 2-D, double-precision, floating-point mxArray initialized to 0                                                                                                    |
|-------------------|----------------------------------------------------------------------------------------------------|
| C Syntax          | <pre>#include "matrix.h" mxArray *mxCreateDoubleMatrix(mwSize m, mwSize n,     mxComplexity ComplexFlag);</pre>                                                                                                    |
| Fortran<br>Syntax | mwPointer mxCreateDoubleMatrix(m, n, ComplexFlag)<br>mwSize m, n<br>integer*4 ComplexFlag                                                                                                    |
| Arguments         | <pre>m The desired number of rows n The desired number of columns ComplexFlag Specify either mxREAL or mxCOMPLEX. If the data you plan to put into the mxArray has no imaginary components, specify mxREAL in C (0 in Fortran). If the data has some imaginary components, specify mxCOMPLEX in C (1 in Fortran).</pre>                                                                                                    |
| Returns           | A pointer to the created mxArray, if successful. If unsuccessful in<br>a stand-alone (non-MEX-file) application, mxCreateDoubleMatrix<br>returns NULL in C (0 in Fortran). If unsuccessful in a MEX-file, the<br>MEX-file terminates and control returns to the MATLAB prompt.<br>mxCreateDoubleMatrix is unsuccessful when there is not enough free<br>heap space to create the mxArray.                                                                                  |
| Description       | Use mxCreateDoubleMatrix to create an m-by-n mxArray.<br>mxCreateDoubleMatrix initializes each element in the pr array<br>to 0. If you set ComplexFlag to mxCOMPLEX in C (1 in Fortran),<br>mxCreateDoubleMatrix also initializes each element in the pi array<br>to 0.<br>If you set ComplexFlag to mxREAL in C (0 in Fortran),<br>mxCreateDoubleMatrix allocates enough memory to hold m-by-n real<br>elements. If you set ComplexFlag to mxCOMPLEX in C (1 in Fortran), |

|               | mxCreateDoubleMatrix allocates enough memory to hold m-by-n real elements and m-by-n imaginary elements.                                          |
|---------------|----------------------------------------------------------------------------------------------------|
|               | Call mxDestroyArray when you finish using the mxArray.<br>mxDestroyArray deallocates the mxArray and its associated real and<br>complex elements. |
| C<br>Examples | See convec.c, findnz.c, sincall.c, timestwo.c, timestwoalt.c, and xtimesy.c in the refbook subdirectory of the examples directory.                |
| See Also      | mxCreateNumericArray                                                                                                    |

| Purpose           | Create scalar, double-precision array initialized to specified value                                                                                                    |
|-------------------|----------------------------------------------------------------------------------------------------|
| C Syntax          | <pre>#include "matrix.h" mxArray *mxCreateDoubleScalar(double value);</pre>                                                                                                    |
| Fortran<br>Syntax | mwPointer mxCreateDoubleScalar(value)<br>real*8 value                                                                                                    |
| Arguments         | value<br>The desired value to which you want to initialize the array                                                                                                    |
| Returns           | A pointer to the created mxArray, if successful. mxCreateDoubleScalar<br>is unsuccessful if there is not enough free heap space to create the<br>mxArray. If mxCreateDoubleScalar is unsuccessful in a MEX-file,<br>the MEX-file prints an "Out of Memory" message, terminates, and<br>control returns to the MATLAB prompt. If mxCreateDoubleScalar<br>is unsuccessful in a stand-alone (nonMEX-file) application,<br>mxCreateDoubleScalar returns NULL in C (0 in Fortran). |
| Description       | <pre>Call mxCreateDoubleScalar to create a scalar double mxArray. mxCreateDoubleScalar is a convenience function that can be used in place of the following C code:     pa = mxCreateDoubleMatrix(1, 1, mxREAL);     *mxGetPr(pa) = value; mxCreateDoubleScalar can be used in place of the following Fortran</pre>                                                                                                    |
|                   | <pre>code:     pm = mxCreateDoubleMatrix(1, 1, 0)     mxCopyReal8ToPtr(value, mxGetPr(pm), 1)</pre>                                                                                                    |
|                   | When you finish using the mxArray, call mxDestroyArray to destroy it.                                                                                                    |
| See Also          | mxGetPr, mxCreateDoubleMatrix                                                                                                    |

| Purpose     | Create N-D logical mxArray initialized to false                                                                                                    |
|-------------|----------------------------------------------------------------------------------------------------|
| C Syntax    | #include "matrix.h"<br>mxArray *mxCreateLogicalArray(mwSize ndim, const mwSize *dims);                                                                                                    |
| Arguments   | ndim<br>Number of dimensions. If you specify a value for ndim that is less<br>than 2, mxCreateLogicalArray automatically sets the number<br>of dimensions to 2.                                                                                                    |
|             | <pre>dims The dimensions array. Each element in the dimensions array contains the size of the array in that dimension. For example, setting dims[0] to 5 and dims[1] to 7 establishes a 5-by-7 mxArray. There should be ndim elements in the dims array.</pre>                                                                                                    |
| Returns     | A pointer to the created mxArray, if successful. If unsuccessful in<br>a stand-alone (non-MEX-file) application, mxCreateLogicalArray<br>returns NULL. If unsuccessful in a MEX-file, the MEX-file terminates<br>and control returns to the MATLAB prompt. mxCreateLogicalArray<br>is unsuccessful when there is not enough free heap space to create the<br>mxArray. |
| Description | Call mxCreateLogicalArray to create an N-dimensional<br>mxArray of mxLogical elements. After creating the mxArray,<br>mxCreateLogicalArray initializes all its elements to logical 0.<br>mxCreateLogicalArray differs from mxCreateLogicalMatrix in that<br>the latter can create two-dimensional arrays only.                                                        |
|             | mxCreateLogicalArray allocates dynamic memory to store the created mxArray. When you finish with the created mxArray, call mxDestroyArray to deallocate its memory.                                                                                                    |
|             | Any trailing singleton dimensions specified in the dims argument are<br>automatically removed from the resulting array. For example, if ndim<br>equals 5 and dims equals [4 1 7 1 1], the resulting array is given<br>the dimensions 4-by-1-by-7.                                                                                                    |

See Also mxCreateLogicalMatrix, mxCreateSparseLogicalMatrix, mxCreateLogicalScalar

## mxCreateLogicalMatrix (C)

| Purpose     | Create 2-D, logical mxArray initialized to false                                                                                                    |
|-------------|----------------------------------------------------------------------------------------------------|
| C Syntax    | <pre>#include "matrix.h" mxArray *mxCreateLogicalMatrix(mwSize m, mwSize n);</pre>                                                                                                    |
| Arguments   | m<br>The desired number of rows<br>n<br>The desired number of columns                                                                                                    |
| Returns     | A pointer to the created mxArray, if successful. If unsuccessful in<br>a stand-alone (non-MEX-file) application, mxCreateLogicalMatrix<br>returns NULL. If unsuccessful in a MEX-file, the MEX-file terminates<br>and control returns to the MATLAB prompt. mxCreateLogicalMatrix<br>is unsuccessful when there is not enough free heap space to create the<br>mxArray. |
| Description | Use mxCreateLogicalMatrix to create an m-by-n mxArray of mxLogical elements. mxCreateLogicalMatrix initializes each element in the array to logical 0.                                                                                                    |
|             | Call mxDestroyArray when you finish using the mxArray.<br>mxDestroyArray deallocates the mxArray.                                                                                                    |
| See Also    | mxCreateLogicalArray, mxCreateSparseLogicalMatrix,<br>mxCreateLogicalScalar                                                                                                    |

| Purpose     | Create scalar, logical mxArray initialized to false                                                                                                    |
|-------------|----------------------------------------------------------------------------------------------------|
| C Syntax    | <pre>#include "matrix.h" mxArray *mxCreateLogicalScalar(mxLogical value);</pre>                                                                                                    |
| Arguments   | value<br>The desired logical value to which you want to initialize the array                                                                                                    |
| Returns     | A pointer to the created mxArray, if successful. mxCreateLogicalScalar<br>is unsuccessful if there is not enough free heap space to create the<br>mxArray. If mxCreateLogicalScalar is unsuccessful in a MEX-file,<br>the MEX-file prints an "Out of Memory" message, terminates, and<br>control returns to the MATLAB prompt. If mxCreateLogicalScalar is<br>unsuccessful in a stand-alone (non-MEX-file) application, the function<br>returns NULL. |
| Description | <pre>Call mxCreateLogicalScalar to create a scalar logical mxArray. mxCreateLogicalScalar is a convenience function that can be used in place of the following code:     pa = mxCreateLogicalMatrix(1, 1);     *mxGetLogicals(pa) = value; When you finish using the mxArray, call mxDestroyArray to destroy it.</pre>                                                                                                    |
| See Also    | mxCreateLogicalArray, mxCreateLogicalMatrix,<br>mxIsLogicalScalar,mxIsLogicalScalarTrue,mxGetLogicals                                                                                                    |

## mxCreateNumericArray (C and Fortran)

| Purpose           | Create unpopulated N-D numeric mxArray                                                                                                    |
|-------------------|----------------------------------------------------------------------------------------------------|
| C Syntax          | <pre>#include "matrix.h" mxArray *mxCreateNumericArray(mwSize ndim, const mwSize *dims, mxClassID classid, mxComplexity ComplexFlag);</pre>                                                                                                    |
| Fortran<br>Syntax | mwPointer mxCreateNumericArray(ndim, dims, classid,<br>ComplexFlag)<br>mwSize ndim, dims<br>integer*4 classid, ComplexFlag                                                                                                    |
| Arguments         | <ul> <li>ndim<br/>Number of dimensions. If you specify a value for ndim that is less<br/>than 2, mxCreateNumericArray automatically sets the number<br/>of dimensions to 2.</li> <li>dims<br/>The dimensions array. Each element in the dimensions array<br/>contains the size of the array in that dimension. For example,<br/>in C, setting dims[0] to 5 and dims[1] to 7 establishes a 5-by-7<br/>mxArray. In Fortran, setting dims(1) to 5 and dims(2) to 7<br/>establishes a 5-by-7 mxArray. In most cases, there should be ndim<br/>elements in the dims array.</li> <li>classid<br/>An identifier for the class of the array, which determines the<br/>way the numerical data is represented in memory. For example,<br/>specifying mxINT16_CLASS in C causes each piece of numerical<br/>data in the mxArray to be represented as a 16-bit signed integer.<br/>In Fortran, use the function mxClassIDFromClassName to<br/>derive the classid value from a MATLAB class name. See the<br/>Description section for more information.</li> <li>ComplexFlag<br/>If the data you plan to put into the mxArray has no imaginary<br/>components, specify mxREAL in C (0 in Fortran). If the data<br/>has some imaginary components, specify mxCOMPLEX in C (1 in<br/>Fortran).</li> </ul> |

Returns A pointer to the created mxArray, if successful. If unsuccessful in a stand-alone (non-MEX-file) application, mxCreateNumericArray returns NULL in C (0 in Fortran). If unsuccessful in a MEX-file, the MEX-file terminates and control returns to the MATLAB prompt. mxCreateNumericArray is unsuccessful when there is not enough free heap space to create the mxArray.

**Description** Call mxCreateNumericArray to create an N-dimensional mxArray in which all data elements have the numeric data type specified by classid. After creating the mxArray, mxCreateNumericArray initializes all its real data elements to 0. If ComplexFlag equals mxCOMPLEX in C (1 in Fortran), mxCreateNumericArray also initializes all its imaginary data elements to 0. mxCreateNumericArray differs from mxCreateDoubleMatrix in two important respects:

- All data elements in mxCreateDoubleMatrix are double-precision, floating-point numbers. The data elements in mxCreateNumericArray could be any numerical type, including different integer precisions.
- mxCreateDoubleMatrix can create two-dimensional arrays only; mxCreateNumericArray can create arrays of two or more dimensions.

mxCreateNumericArray allocates dynamic memory to store the created mxArray. When you finish with the created mxArray, call mxDestroyArray to deallocate its memory.

Any trailing singleton dimensions specified in the dims argument are automatically removed from the resulting array. For example, if ndim equals 5 and dims equals [4 1 7 1 1], the resulting array is given the dimensions 4-by-1-by-7.

The following table shows the C classid values and the Fortran data types that are equivalent to MATLAB classes.

| MATLAB Class<br>Name                    | C classid Value | Fortran Type |
|-----------------------------------------|-----------------|--------------|
| int8                                    | mxINT8_CLASS    | BYTE         |
| uint8                                   | mxUINT8_CLASS   |              |
| int16                                   | mxUINT16_CLASS  | INTEGER*2    |
| uint16                                  | mxUINT16_CLASS  |              |
| int32                                   | mxINT32_CLASS   | INTEGER*4    |
| uint32                                  | mxUINT32_CLASS  |              |
| int64                                   | mxINT64_CLASS   | INTEGER*8    |
| uint64                                  | mxUINT64_CLASS  |              |
| single                                  | mxSINGLE_CLASS  | REAL*4       |
| double                                  | mxDOUBLE_CLASS  | REAL*8       |
| single, with<br>imaginary<br>components | mxSINGLE_CLASS  | COMPLEX*8    |
| double, with<br>imaginary<br>components | mxDOUBLE_CLASS  | COMPLEX*16   |

#### С See phonebook.c and doubleelement.c in the refbook subdirectory of **Examples** the examples directory. For an additional example, see mxisfinite.c in the mx subdirectory of the examples directory. Fortran To create a 4-by-4-by-2 array of REAL\*8 elements having no imaginary **Examples** components, use С Create 4x4x2 mxArray of REAL\*8 data dims / 4, 4, 2 / mxCreateNumericArray(3, dims, +

mxClassIDFromClassName('double'), 0)

See Also mxClassId, mxClassIdFromClassName, mxComplexity, mxCreateNumericMatrix

## mxCreateNumericMatrix (C and Fortran)

| Purpose           | Create numeric matrix and initialize data elements to 0                                                                                                    |  |
|-------------------|----------------------------------------------------------------------------------------------------|--|
| C Syntax          | <pre>#include "matrix.h" mxArray *mxCreateNumericMatrix(mwSize m, mwSize n, mxClassID classid, mxComplexity ComplexFlag);</pre>                                                                                                    |  |
| Fortran<br>Syntax | mwPointer mxCreateNumericMatrix(m, n, classid,<br>ComplexFlag)<br>mwSize m, n<br>integer*4 classid, ComplexFlag                                                                                                    |  |
| Arguments         | m<br>The desired number of rows.<br>n<br>The desired number of columns.                                                                                                    |  |
|                   | classid<br>An identifier for the class of the array, which determines the<br>way the numerical data is represented in memory. For example,<br>specifying mxINT16_CLASS in C causes each piece of numerical<br>data in the mxArray to be represented as a 16-bit signed integer.<br>In Fortran, use the function mxClassIDFromClassName to<br>derive the classid value from a MATLAB class name. See the<br>Description section for more information. |  |
|                   | ComplexFlag<br>If the data you plan to put into the mxArray has no imaginary<br>components, specify mxREAL in C (0 in Fortran). If the data<br>has some imaginary components, specify mxCOMPLEX in C (1 in<br>Fortran).                                                                                                    |  |
| Returns           | A pointer to the created mxArray, if successful. mxCreateNumericMatrix<br>is unsuccessful if there is not enough free heap space to create the<br>mxArray. If mxCreateNumericMatrix is unsuccessful in a MEX-file,<br>the MEX-file prints an "Out of Memory" message, terminates, and<br>control returns to the MATLAB prompt. If mxCreateNumericMatrix                                                                                              |  |

is unsuccessful in a stand-alone (nonMEX-file) application, mxCreateNumericMatrix returns NULL in C (0 in Fortran).

#### Description

Call mxCreateNumericMatrix to create a 2-D mxArray in which all data elements have the numeric data type specified by classid. After creating the mxArray, mxCreateNumericMatrix initializes all its real data elements to 0. If ComplexFlag equals mxCOMPLEX in C (1 in Fortran), mxCreateNumericMatrix also initializes all its imaginary data elements to 0. mxCreateNumericMatrix allocates dynamic memory to store the created mxArray. When you finish using the mxArray, call mxDestroyArray to destroy it.

The following table shows the C classid values and the Fortran data types that are equivalent to MATLAB classes.

| MATLAB Class<br>Name | C classid Value | Fortran Type |
|----------------------|-----------------|--------------|
| int8                 | mxINT8_CLASS    | BYTE         |
| uint8                | mxUINT8_CLASS   |              |
| int16                | mxUINT16_CLASS  | INTEGER*2    |
| uint16               | mxUINT16_CLASS  |              |
| int32                | mxINT32_CLASS   | INTEGER*4    |
| uint32               | mxUINT32_CLASS  |              |
| int64                | mxINT64_CLASS   | INTEGER*8    |
| uint64               | mxUINT64_CLASS  |              |
| single               | mxSINGLE_CLASS  | REAL*4       |
| double               | mxDOUBLE_CLASS  | REAL*8       |

## mxCreateNumericMatrix (C and Fortran)

|                     | MATLAB Class<br>Name                                                             | C classid Value                                            | Fortran Type          |
|---------------------|----------------------------------------------------------------------------------|------------------------------------------------------------|-----------------------|
|                     | single, with<br>imaginary<br>components                                          | mxSINGLE_CLASS                                             | COMPLEX*8             |
|                     | double, with<br>imaginary<br>components                                          | mxDOUBLE_CLASS                                             | COMPLEX*16            |
| Fortran<br>Examples | To create a 4-by-3 matrix of REAL*4 elements having no imaginary components, use |                                                            | aving no imaginary    |
|                     |                                                                                  | mxArray of REAL*4<br>mericMatrix(4, 3,<br>mxClassIDFromCla | assName('single'), 0) |
| See Also            | mxClassId, mxClassIdF<br>mxCreateNumericArray                                    | FromClassName, mxComp                                      | lexity,               |

| Purpose           | Create 2-D unpopulated sparse mxArray                                                                                                    |
|-------------------|----------------------------------------------------------------------------------------------------|
| C Syntax          | #include "matrix.h"<br>mxArray *mxCreateSparse(mwSize m, mwSize n, mwSize nzmax,<br>mxComplexity ComplexFlag);                                                                                                    |
| Fortran<br>Syntax | mwPointer mxCreateSparse(m, n, nzmax, ComplexFlag)<br>mwSize m, n, nzmax<br>integer*4 ComplexFlag                                                                                                    |
| Arguments         | m<br>The desired number of rows                                                                                                    |
|                   | n<br>The desired number of columns                                                                                                    |
|                   | nzmax<br>The number of elements that mxCreateSparse should allocate<br>to hold the pr, ir, and, if ComplexFlag is mxCOMPLEX in C (1 in<br>Fortran), pi arrays. Set the value of nzmax to be greater than or<br>equal to the number of nonzero elements you plan to put into the<br>mxArray, but make sure that nzmax is less than or equal to m*n. |
|                   | ComplexFlag<br>If the mxArray you are creating is to contain imaginary data, set<br>ComplexFlag to mxCOMPLEX in C (1 in Fortran). Otherwise, set<br>ComplexFlag to mxREAL in C (0 in Fortran).                                                                                                    |
| Returns           | A pointer to the created sparse double mxArray if successful, and NULL<br>in C (0 in Fortran) otherwise. The most likely reason for failure is<br>insufficient free heap space. If that happens, try reducing nzmax, m, or n.                                                                                                    |
| Description       | Call mxCreateSparse to create an unpopulated sparse double mxArray.<br>The returned sparse mxArray contains no sparse information and<br>cannot be passed as an argument to any MATLAB sparse functions. To<br>make the returned sparse mxArray useful, you must initialize the pr,<br>ir, jc, and (if it exists) pi arrays.                       |

mxCreateSparse allocates space for

- A pr array of length nzmax.
- A pi array of length nzmax, but only if ComplexFlag is mxCOMPLEX in C (1 in Fortran).
- An ir array of length nzmax.
- A jc array of length n+1.

When you finish using the sparse mxArray, call mxDestroyArray to reclaim all its heap space.

See fulltosparse.c in the refbook subdirectory of the examples **Examples** directory.

See Also mxDestroyArray, mxSetNzmax, mxSetPr, mxSetPi, mxSetIr, mxSetJc, mxComplexity

С

| Purpose     | Create unpopulated 2-D, sparse, logical mxArray                                                                                                    |
|-------------|----------------------------------------------------------------------------------------------------|
| C Syntax    | <pre>#include "matrix.h" mxArray *mxCreateSparseLogicalMatrix(mwSize m, mwSize n,     mwSize nzmax);</pre>                                                                                                    |
| Arguments   | m<br>The desired number of rows                                                                                                    |
|             | n<br>The desired number of columns                                                                                                    |
|             | nzmax<br>The number of elements that mxCreateSparseLogicalMatrix<br>should allocate to hold the data. Set the value of nzmax to be<br>greater than or equal to the number of nonzero elements you plan<br>to put into the mxArray, but make sure that nzmax is less than or<br>equal to m*n.                                                                        |
| Returns     | A pointer to the created mxArray, if successful. If unsuccessful in a stand-alone (nonMEX-file) application, mxCreateSparseLogicalMatrix returns NULL. If unsuccessful in a MEX-file, the MEX-file terminates and control returns to the MATLAB prompt. mxCreateSparseLogicalMatrix is unsuccessful when there is not enough free heap space to create the mxArray. |
| Description | Use mxCreateSparseLogicalMatrix to create an m-by-n mxArray of mxLogical elements. mxCreateSparseLogicalMatrix initializes each element in the array to logical 0.                                                                                                    |
|             | Call mxDestroyArray when you finish using the mxArray.<br>mxDestroyArray deallocates the mxArray and its elements.                                                                                                    |
| See Also    | mxCreateLogicalArray, mxCreateLogicalMatrix,<br>mxCreateLogicalScalar,mxCreateSparse,mxIsLogical                                                                                                    |

### mxCreateString (C and Fortran)

| Purpose             | Create 1-by-N string mxArray initialized to specified string                                                                                                    |
|---------------------|----------------------------------------------------------------------------------------------------|
| C Syntax            | <pre>#include "matrix.h" mxArray *mxCreateString(const char *str);</pre>                                                                                         |
| Fortran<br>Syntax   | <pre>mwPointer mxCreateString(str) character*(*) str</pre>                                                                                                    |
| Arguments           | str<br>The string that is to serve as the mxArray's initial data                                                                                                 |
| Returns             | A pointer to the created string mxArray if successful, and NULL in C (0 in Fortran) otherwise. The most likely cause of failure is insufficient free heap space. |
| Description         | Use mxCreateString to create a string mxArray initialized to str.<br>Many MATLAB functions (for example, strcmp and upper) require<br>string array inputs.       |
|                     | Free the string mxArray when you are finished using it. To free a string mxArray, call mxDestroyArray.                                                           |
| с                   | See revord.c in the refbook subdirectory of the examples directory.                                                                                              |
| Examples            | For additional examples, see mxcreatestructarray.c and mxisclass.c in the mx subdirectory of the examples directory.                                             |
| Fortran<br>Examples | See matdemo1.F in the eng_mat subdirectory of the examples directory<br>for a sample program that illustrates how to use this routine in a<br>Fortran program.   |
| See Also            | mxCreateCharMatrixFromStrings,mxCreateCharArray                                                                                                    |

| Purpose           | Create unpopulated N-D structure mxArray                                                                                                    |
|-------------------|----------------------------------------------------------------------------------------------------|
| C Syntax          | <pre>#include "matrix.h" mxArray *mxCreateStructArray(mwSize ndim, const mwSize *dims,     int nfields, const char **fieldnames);</pre>                                                                                                    |
| Fortran<br>Syntax | <pre>mwPointer mxCreateStructArray(ndim, dims, nfields,<br/>fieldnames)<br/>mwSize ndim, dims<br/>integer*4 nfields<br/>character*(*) fieldnames(nfields)</pre>                                                                                                    |
| Arguments         | <pre>ndim<br/>Number of dimensions. If you set ndim to be less than 2,<br/>mxCreateStructArray creates a two-dimensional mxArray.<br/>dims<br/>The dimensions array. Each element in the dimensions array<br/>contains the size of the array in that dimension. For example,<br/>in C, setting dims[0] to 5 and dims[1] to 7 establishes a 5-by-7<br/>mxArray. In Fortran, setting dims(1) to 5 and dims(2) to 7<br/>establishes a 5-by-7 mxArray. Typically, the dims array should<br/>have ndim elements.<br/>nfields<br/>The desired number of fields in each element<br/>fieldnames<br/>The desired list of field names<br/>Each structure field name must begin with a letter and is case<br/>sensitive. The rest of the name may contain letters, numerals, and<br/>underscore characters. Use the namelengthmax function to determine<br/>the maximum length of a field name.</pre> |

### mxCreateStructArray (C and Fortran)

| Returns       | A pointer to the created structure mxArray if successful, and NULL in C (0 in Fortran) otherwise. The most likely cause of failure is insufficient heap space to hold the returned mxArray.                                                                                                    |
|---------------|----------------------------------------------------------------------------------------------------|
| Description   | Call mxCreateStructArray to create an unpopulated structure mxArray. Each element of a structure mxArray contains the same number of fields (specified in nfields). Each field has a name; the list of names is specified in fieldnames. A structure mxArray in MATLAB is conceptually identical to an array of structs in the C language. |
|               | Each field holds one mxArray pointer. mxCreateStructArray<br>initializes each field to NULL in C (0 in Fortran). Call mxSetField or<br>mxSetFieldByNumber to place a non-NULL mxArray pointer in a field.                                                                                                    |
|               | When you finish using the returned structure mxArray, call mxDestroyArray to reclaim its space.                                                                                                    |
|               | Any trailing singleton dimensions specified in the dims argument are<br>automatically removed from the resulting array. For example, if ndim<br>equals 5 and dims equals [4 1 7 1 1], the resulting array is given<br>the dimensions 4-by-1-by-7.                                                                                          |
| C<br>Examples | See mxcreatestructarray.c in the mx subdirectory of the examples directory.                                                                                                    |
| See Also      | mxDestroyArray, mxAddField, mxRemoveField, mxSetField,<br>mxSetFieldByNumber                                                                                                    |

| Purpose           | Create unpopulated 2-D structure mxArray                                                                                                    |
|-------------------|----------------------------------------------------------------------------------------------------|
| C Syntax          | <pre>#include "matrix.h" mxArray *mxCreateStructMatrix(mwSize m, mwSize n, int nfields,</pre>                                                                                                    |
| Fortran<br>Syntax | mwPointer mxCreateStructMatrix(m, n, nfields, fieldnames)<br>mwSize m, n<br>integer*4 nfields<br>character*(*) fieldnames(nfields)                                                                                                    |
| Arguments         | <sup>m</sup> The desired number of rows. This must be a positive integer. <sup>n</sup> The desired number of columns. This must be a positive integer. nfields The desired number of fields in each element. fieldnames The desired list of field names. Each structure field name must begin with a letter and is case sensitive. The rest of the name may contain letters, numerals, and underscore characters. Use the namelengthmax function to determine the maximum length of a field name. |
| Returns           | A pointer to the created structure mxArray if successful, and NULL in C (0 in Fortran) otherwise. The most likely cause of failure is insufficient heap space to hold the returned mxArray.                                                                                                    |
| Description       | mxCreateStructMatrix and mxCreateStructArray are almost<br>identical. The only difference is that mxCreateStructMatrix can create<br>only two-dimensional mxArrays, while mxCreateStructArray can<br>create mxArrays having two or more dimensions.                                                                                                    |

### mxCreateStructMatrix (C and Fortran)

| C<br>Examples | See phonebook.c in the refbook subdirectory of the examples directory. |
|---------------|------------------------------------------------------------------------|
| See Also      | mxCreateStructArray                                                    |

| Purpose           | Free dynamic memory allocated by mxCreate* functions                                                                                                    |
|-------------------|----------------------------------------------------------------------------------------------------|
| C Syntax          | <pre>#include "matrix.h" void mxDestroyArray(mxArray *pm);</pre>                                                                                                    |
| Fortran<br>Syntax | mxDestroyArray(pm)<br>mwPointer pm                                                                                                    |
| Arguments         | pm<br>Pointer to the mxArray you want to free                                                                                                    |
| Description       | mxDestroyArray deallocates the memory occupied by the specified<br>mxArray. mxDestroyArray not only deallocates the memory occupied<br>by the mxArray's characteristics fields (such as m and n), but also<br>deallocates all the mxArray's associated data arrays, such as pr and<br>pi for complex arrays, ir and jc for sparse arrays, fields of structure<br>arrays, and cells of cell arrays. Do not call mxDestroyArray on an<br>mxArray you are returning on the left-hand side. |
| C .               | See sincall.c in the refbook subdirectory of the examples directory.                                                                                                    |
| Examples          | Additional examples:                                                                                                    |
|                   | • mexcallmatlab.c and mexgetarray.c in the mex subdirectory of the examples directory                                                                                                    |
|                   | • mxisclass.c in the mx subdirectory of the examples directory                                                                                                    |
| See Also          | mxCalloc, mxMalloc, mxFree, mexMakeArrayPersistent,<br>mexMakeMemoryPersistent                                                                                                    |

### mxDuplicateArray (C and Fortran)

| Purpose           | Make deep copy of array                                                                                                    |
|-------------------|----------------------------------------------------------------------------------------------------|
| C Syntax          | <pre>#include "matrix.h" mxArray *mxDuplicateArray(const mxArray *in);</pre>                                                                                                    |
| Fortran<br>Syntax | mwPointer mxDuplicateArray(in)<br>mwPointer in                                                                                                    |
| Arguments         | in<br>Pointer to the mxArray you want to copy                                                                                                    |
| Returns           | Pointer to a copy of the array.                                                                                                    |
| Description       | mxDuplicateArray makes a deep copy of an array, and returns a pointer<br>to the copy. A deep copy refers to a copy in which all levels of data are<br>copied. For example, a deep copy of a cell array copies each cell and the<br>contents of each cell (if any), and so on. |
| c                 | See                                                                                                    |
| Examples          | <ul><li>mexget.c in the mex subdirectory of the examples directory</li><li>phonebook.c in the refbook subdirectory of the examples directory</li></ul>                                                                                                    |
|                   | For additional examples, see mxcreatecellmatrix.c, mxgetinf.c, and                                                                                                    |

mxsetnzmax.c in the mx subdirectory of the examples directory.

| Purpose           | Free dynamic memory allocated by mxCalloc, mxMalloc, or mxRealloc                                                                                                    |
|-------------------|----------------------------------------------------------------------------------------------------|
| C Syntax          | <pre>#include "matrix.h" void mxFree(void *ptr);</pre>                                                                                                    |
| Fortran<br>Syntax | mxFree(ptr)<br>mwPointer ptr                                                                                                    |
| Arguments         | ptr<br>Pointer to the beginning of any memory parcel allocated by<br>mxCalloc, mxMalloc, or mxRealloc.                                                                                                    |
| Description       | mxFree deallocates heap space using the MATLAB memory management facility. This ensures correct memory management in error and abort ( <b>Ctrl+C</b> ) conditions.                                                                                                    |
|                   | To deallocate heap space, MATLAB applications in C should always call mxFree rather than the ANSI C free function.                                                                                                    |
|                   | The MATLAB memory management facility maintains a list of<br>all memory allocated by mxCalloc, mxMalloc, mxRealloc, and<br>the mxCreate* calls. The MATLAB memory management facility<br>automatically deallocates all of a MEX-file's managed parcels when the<br>MEX-file completes and control returns to the MATLAB prompt.                                                                                                    |
|                   | When mxFree appears in a stand-alone MATLAB application, mxFree<br>simply deallocates the contiguous heap space that begins at address<br>ptr. In a MEX-file, mxFree also removes the memory parcel from the<br>MATLAB memory management facility's list of memory parcels.                                                                                                    |
|                   | In a MEX-file, your use of mxFree depends on whether the<br>specified memory parcel is persistent or nonpersistent. By default,<br>memory parcels created by mxCalloc, mxMalloc, and mxRealloc<br>are nonpersistent. The MATLAB memory management facility<br>automatically frees all nonpersistent memory whenever a MEX-file<br>completes. Thus, even if you do not call mxFree, MATLAB takes care<br>of freeing the memory for you. Nevertheless, it is good programming |

practice to deallocate memory as soon as you are through using it. Doing so generally makes the entire system run more efficiently.

If an application calls mexMakeMemoryPersistent, the specified memory parcel becomes persistent. When a MEX-file completes, the MATLAB memory management facility does not free persistent memory parcels. Therefore, the only way to free a persistent memory parcel is to call mxFree. Typically, MEX-files call mexAtExit to register a cleanup handler. The cleanup handler calls mxFree.

See mxcalcsinglesubscript.c in the mx subdirectory of the examples **Examples** directory.

Additional examples:

- phonebook.c in the refbook subdirectory of the examples directory
- explore.c and mexatexit.c in the mex subdirectory of the examples directorv
- mxcreatecharmatrixfromstr.c, mxisfinite.c, mxmalloc.c, and mxsetdimensions.c in the mx subdirectory of the examples directory

#### See Also mexAtExit, mexMakeArrayPersistent, mexMakeMemoryPersistent, mxCalloc, mxDestroyArray, mxMalloc, mxRealloc

С

| Purpose           | Get contents of mxArray cell                                                                                                    |
|-------------------|----------------------------------------------------------------------------------------------------|
| C Syntax          | <pre>#include "matrix.h" mxArray *mxGetCell(const mxArray *pm, mwIndex index);</pre>                                                                                                    |
| Fortran<br>Syntax | mwPointer mxGetCell(pm, index)<br>mwPointer pm<br>mwIndex index                                                                                                    |
| Arguments         | pm<br>Pointer to a cell mxArray                                                                                                    |
|                   | index<br>The number of elements in the cell mxArray between the first<br>element and the desired one. See mxCalcSingleSubscript for<br>details on calculating an index in a multidimensional cell array.                   |
| Returns           | A pointer to the ith cell mxArray if successful, and NULL in C (0 in Fortran) otherwise. Causes of failure include                                                                                                    |
|                   | • Specifying the index of a cell array element that has not been populated.                                                                                                    |
|                   | • Specifying a pm that does not point to a cell mxArray.                                                                                                    |
|                   | • Specifying an index greater than the number of elements in the cell.                                                                                                    |
|                   | • Insufficient free heap space to hold the returned cell mxArray.                                                                                                    |
| Description       | Call mxGetCell to get a pointer to the mxArray held in the indexed element of the cell mxArray.                                                                                                    |
|                   | <b>Note</b> Inputs to a MEX-file are constant read-only mxArrays and should not be modified. Using mxSetCell* or mxSetField* to modify the cells or fields of an argument passed from MATLAB causes unpredictable results. |

### mxGetCell (C and Fortran)

| C<br>Examples | See explore.c in the mex subdirectory of the examples directory. |
|---------------|------------------------------------------------------------------|
| See Also      | mxCreateCellArray, mxIsCell, mxSetCell                           |

| Purpose     | Get pointer to character array data                                                                                                    |
|-------------|----------------------------------------------------------------------------------------------------|
| C Syntax    | <pre>#include "matrix.h" mxChar *mxGetChars(const mxArray *array_ptr);</pre>                                                                                                    |
| Arguments   | array_ptr<br>Pointer to an mxArray                                                                                                    |
| Returns     | The address of the first character in the mxArray. Returns NULL if the specified array is not a character array.                                                                              |
| Description | Call mxGetChars to determine the address of the first character in the mxArray that array_ptr points to. Once you have the starting address, you can access any other element in the mxArray. |
| See Also    | mxGetString                                                                                                    |

### mxGetClassID (C and Fortran)

| Purpose           | Get class of mxArray                                                                                                    |
|-------------------|----------------------------------------------------------------------------------------------------|
| C Syntax          | <pre>#include "matrix.h" mxClassID mxGetClassID(const mxArray *pm);</pre>                                                                                                    |
| Fortran<br>Syntax | integer*4 mxGetClassID(pm)<br>mwPointer pm                                                                                                    |
| Arguments         | pm<br>Pointer to an mxArray                                                                                                    |
| Returns           | A numeric identifier of the class (category) of the mxArray that pm<br>points to. The C-language class identifiers are listed in the mxClassID<br>reference page.                                                                             |
| Description       | Use mxGetClassId to determine the class of an mxArray. The class<br>of an mxArray identifies the kind of data the mxArray is holding. For<br>example, if pm points to a logical mxArray, then mxGetClassId returns<br>mxLOGICAL_CLASS (in C). |
|                   | mxGetClassId is similar to mxGetClassName, except that the former returns the class as an integer identifier and the latter returns the class as a string.                                                                                    |
| C                 | See                                                                                                    |
| Examples          | <ul><li>phonebook.c in the refbook subdirectory of the examples directory</li><li>explore.c in the mex subdirectory of the examples directory</li></ul>                                                                                       |
| See Also          | mxClassID, mxGetClassName                                                                                                    |

| Purpose           | Get class of mxArray as string                                                                                                    |
|-------------------|----------------------------------------------------------------------------------------------------|
| C Syntax          | <pre>#include "matrix.h" const char *mxGetClassName(const mxArray *pm);</pre>                                                                                                    |
| Fortran<br>Syntax | character*(*) mxGetClassName(pm)<br>mwPointer pm                                                                                                    |
| Arguments         | pm<br>Pointer to an mxArray                                                                                                    |
| Returns           | The class (as a string) of the mxArray pointed to by pm.                                                                                                    |
| Description       | Call mxGetClassName to determine the class of an mxArray. The class<br>of an mxArray identifies the kind of data the mxArray is holding. For<br>example, if pm points to a logical mxArray, mxGetClassName returns<br>logical.                             |
|                   | mxGetClassID is similar to mxGetClassName, except that the former<br>returns the class as an integer identifier, as listed in the mxClassID<br>reference page, and the latter returns the class as a string, as listed<br>in the mxIsClass reference page. |
| C<br>Examples     | See mexfunction.c in the mex subdirectory of the examples directory.<br>For an additional example, see mxisclass.c in the mx subdirectory<br>of the examples directory.                                                                                    |
| See Also          | mxGetClassID, mxIsClass                                                                                                    |

| Purpose           | Get pointer to data                                                                                                    |
|-------------------|----------------------------------------------------------------------------------------------------|
| C Syntax          | #include "matrix.h"<br>void *mxGetData(const mxArray *pm);                                                                  |
| Fortran<br>Syntax | mwPointer mxGetData(pm)<br>mwPointer pm                                                                                     |
| Arguments         | pm<br>Pointer to an mxArray                                                                                                 |
| Returns           | The address of the first element of the real data. Returns NULL in C (0 in Fortran) if there is no real data.               |
| Description       | Similar to mxGetPr, except that in C, mxGetData returns a void $\;$ *.                                                      |
|                   | To copy values from the returned pointer to Fortran, use one of the mxCopyPtrTo* functions in the following manner:         |
|                   | C Get the data in mxArray, pm<br>mxCopyPtrToReal8(mxGetData(pm), data,<br>+ mxGetNumberOfElements(pm))                      |
| С                 | See phonebook.c in the refbook subdirectory of the examples directory.                                                      |
| Examples          | For additional examples, see mxcreatecharmatrixfromstr.c and mxisfinite.c in the mx subdirectory of the examples directory. |
| See Also          | mxGetImagData, mxGetPr                                                                                                    |

| Get pointer to dimensions array                                                                                                    |
|----------------------------------------------------------------------------------------------------|
| <pre>#include "matrix.h" const mwSize *mxGetDimensions(const mxArray *pm);</pre>                                                                                                    |
| mwPointer mxGetDimensions(pm)<br>mwPointer pm                                                                                                    |
| pm<br>Pointer to an mxArray.                                                                                                    |
| The address of the first element in the dimensions array. Each integer<br>in the dimensions array represents the number of elements in a<br>particular dimension. The array is not NULL terminated. |
| Use mxGetDimensions to determine how many elements are<br>in each dimension of the mxArray that pm points to. Call<br>mxGetNumberOfDimensions to get the number of dimensions in the<br>mxArray.    |
| To copy the values to Fortran, use mxCopyPtrToInteger4 in the following manner:                                                                                                    |
| <pre>C Get dimensions of mxArray, pm<br/>mxCopyPtrToInteger4(mxGetDimensions(pm), dims,<br/>+ mxGetNumberOfDimensions(pm))</pre>                                                                    |
| See mxcalcsinglesubscript.c in the mx subdirectory of the examples directory.                                                                                                    |
| Additional examples:                                                                                                    |
| • findnz.c and phonebook.c in the refbook subdirectory of the examples directory                                                                                                    |
| • explore.c in the mex subdirectory of the examples directory                                                                                                    |
|                                                                                                    |

• mxgeteps.c and mxisfinite.c in the mx subdirectory of the examples directory

See Also mxGetNumberOfDimensions

| Purpose           | Get number of bytes required to store each data element                                                                                                    |
|-------------------|----------------------------------------------------------------------------------------------------|
| C Syntax          | <pre>#include "matrix.h" mwSize mxGetElementSize(const mxArray *pm);</pre>                                                                                                    |
| Fortran<br>Syntax | mwSize mxGetElementSize(pm)<br>mwPointer pm                                                                                                    |
| Arguments         | pm<br>Pointer to an mxArray                                                                                                    |
| Returns           | The number of bytes required to store one element of the specified mxArray, if successful. Returns 0 on failure. The primary reason for failure is that pm points to an mxArray having an unrecognized class. If pm points to a cell mxArray or a structure mxArray, mxGetElementSize returns the size of a pointer (not the size of all the elements in each cell or structure field). |
| Description       | Call mxGetElementSize to determine the number of bytes in each data element of the mxArray. For example, if the MATLAB class of an mxArray is int16, the mxArray stores each data element as a 16-bit (2-byte) signed integer. Thus, mxGetElementSize returns 2.                                                                                                    |
|                   | mxGetElementSize is particularly helpful when using a non-MATLAB routine to manipulate data elements. For example, the C function memcpy requires (for its third argument) the size of the elements you intend to copy.                                                                                                    |
| C<br>Examples     | See doubleelement.c and phonebook.c in the refbook subdirectory of the examples directory.                                                                                                    |
| See Also          | mxGetM, mxGetN                                                                                                    |

# mxGetEps (C and Fortran)

| Purpose           | Get value of eps                                                                                                    |
|-------------------|----------------------------------------------------------------------------------------------------|
| C Syntax          | <pre>#include "matrix.h" double mxGetEps(void);</pre>                                                                                                    |
| Fortran<br>Syntax | real*8 mxGetEps                                                                                                    |
| Returns           | The value of the MATLAB eps variable                                                                                                    |
| Description       | Call mxGetEps to return the value of the MATLAB eps variable. This variable holds the distance from 1.0 to the next largest floating-point number. As such, it is a measure of floating-point accuracy. The MATLAB PINV and RANK functions use eps as a default tolerance. |
| C<br>Examples     | See mxgeteps.c in the mx subdirectory of the examples directory.                                                                                                    |
| See Also          | mxGetInf, mxGetNan                                                                                                    |

| Purpose           | Get field value, given field name and index into structure array                                                                                                    |
|-------------------|----------------------------------------------------------------------------------------------------|
| C Syntax          | <pre>#include "matrix.h" mxArray *mxGetField(const mxArray *pm, mwIndex index,</pre>                                                                                                    |
| Fortran<br>Syntax | mwPointer mxGetField(pm, index, fieldname)<br>mwPointer pm<br>mwIndex index<br>character*(*) fieldname                                                                                                    |
| Arguments         | <pre>pm<br/>Pointer to a structure mxArray<br/>index<br/>The desired element. In C, the first element of an mxArray has<br/>an index of 0, the second element has an index of 1, and the<br/>last element has an index of N-1, where N is the total number of<br/>elements in the structure mxArray. In Fortran, the first element<br/>of an mxArray has an index of 1, the second element has an index<br/>of 2, and the last element has an index of N, where N is the total<br/>number of elements in the structure mxArray.</pre>                                                                                                    |
| Returns           | <ul> <li>A pointer to the mxArray in the specified field at the specified fieldname, on success. Returns NULL in C (0 in Fortran) if passed an invalid argument or if there is no value assigned to the specified field. Common causes of failure include</li> <li>Specifying an array pointer pm that does not point to a structure mxArray. To determine whether pm points to a structure mxArray, call mxIsStruct.</li> <li>Specifying an index to an element outside the bounds of the mxArray. For example, given a structure mxArray that contains 10 elements, you cannot specify an index greater than 9 in C (10 in Fortran).</li> </ul> |

- Specifying a nonexistent fieldname. Call mxGetFieldNameByNumber or mxGetFieldNumber to get existing field names.
- Insufficient heap space to hold the returned mxArray.

# **Description** Call mxGetField to get the value held in the specified element of the specified field. In pseudo-C terminology, mxGetField returns the value at

pm[index].fieldname

mxGetFieldByNumber is similar to mxGetField. Both functions return the same value. The only difference is in the way you specify the field. mxGetFieldByNumber takes a field number as its third argument, and mxGetField takes a field name as its third argument.

**Note** Inputs to a MEX-file are constant read-only mxArrays and should not be modified. Using mxSetCell\* or mxSetField\* to modify the cells or fields of an argument passed from MATLAB causes unpredictable results.

In C, calling

mxGetField(pa, index, "field\_name");

is equivalent to calling

```
field_num = mxGetFieldNumber(pa, "field_name");
mxGetFieldByNumber(pa, index, field num);
```

where index is 0 if you have a 1-by-1 structure.

In Fortran, calling

mxGetField(pm, index, 'fieldname')

is equivalent to calling

fieldnum = mxGetFieldNumber(pm, 'fieldname')
mxGetFieldByNumber(pm, index, fieldnum)

where index is 1 if you have a 1-by-1 structure.

**See Also** mxGetFieldByNumber, mxGetFieldNameByNumber, mxGetFieldNumber, mxGetFieldByNumber, mxGetFieldByNumber

### mxGetFieldByNumber (C and Fortran)

| Purpose           | Get field value, given field number and index into structure array                                                                                                    |
|-------------------|----------------------------------------------------------------------------------------------------|
| C Syntax          | <pre>#include "matrix.h" mxArray *mxGetFieldByNumber(const mxArray *pm, mwIndex index,</pre>                                                                                                    |
| Fortran<br>Syntax | mwPointer mxGetFieldByNumber(pm, index, fieldnumber)<br>mwPointer pm<br>mwIndex index<br>integer*4 fieldnumber                                                                                                    |
| Arguments         | pm<br>Pointer to a structure mxArray                                                                                                    |
|                   | index<br>The desired element. In C, the first element of an mxArray has<br>an index of 0, the second element has an index of 1, and the<br>last element has an index of N-1, where N is the total number of<br>elements in the structure mxArray. In Fortran, the first element<br>of an mxArray has an index of 1, the second element has an<br>index of 2, and the last element has an index of N, where N is<br>the total number of elements in the structure mxArray. See<br>mxCalcSingleSubscript for more details on calculating an index. |
|                   | <ul> <li>fieldnumber</li> <li>The position of the field whose value you want to extract. In C, the first field within each element has a field number of 0, the second field has a field number of 1, and so on. The last field has a field number of N-1, where N is the number of fields. In Fortran, the first field within each element has a field number of 1, the second field has a field number of 2, and so on. The last field has a field number of N, where N is the number of fields.</li> </ul>                                    |
| Returns           | A pointer to the mxArray in the specified field for the desired element,<br>on success. Returns NULL in C (0 in Fortran) if passed an invalid<br>argument or if there is no value assigned to the specified field. Common<br>causes of failure include                                                                                                    |

|             | • Specifying an array pointer pm that does not point to a structure mxArray. Call mxIsStructto determine whether pm points to a structure mxArray.                                                                         |
|-------------|----------------------------------------------------------------------------------------------------|
|             | • Specifying an index to an element outside the bounds of the mxArray.<br>For example, given a structure mxArray that contains 10 elements,<br>you cannot specify an index greater than 9 in C (10 in Fortran).            |
|             | • Specifying a nonexistent field number. Call mxGetFieldNumber to determine the field number that corresponds to a given field name.                                                                                       |
| Description | Call mxGetFieldByNumber to get the value held in the specified fieldnumber at the indexed element.                                                                                                    |
|             | <b>Note</b> Inputs to a MEX-file are constant read-only mxArrays and should not be modified. Using mxSetCell* or mxSetField* to modify the cells or fields of an argument passed from MATLAB causes unpredictable results. |
|             | In C, calling                                                                                                    |
|             | <pre>mxGetField(pa, index, "field_name");</pre>                                                                                                    |
|             | is equivalent to calling                                                                                                    |

```
field_num = mxGetFieldNumber(pa, "field_name");
mxGetFieldByNumber(pa, index, field_num);
```

where index is 0 if you have a 1-by-1 structure.

In Fortran, calling

mxGetField(pm, index, 'fieldname')

is equivalent to calling

fieldnum = mxGetFieldNumber(pm, 'fieldname')
mxGetFieldByNumber(pm, index, fieldnum)

### mxGetFieldByNumber (C and Fortran)

where index is 1 if you have a 1-by-1 structure.

| C<br>Examples | See phonebook.c in the refbook subdirectory of the examples directory.<br>Additional examples:                                                     |
|---------------|----------------------------------------------------------------------------------------------------|
|               | <ul><li>mxisclass.c in the mx subdirectory of the examples directory</li><li>explore.c in the mex subdirectory of the examples directory</li></ul> |
| See Also      | mxGetField, mxGetFieldNameByNumber, mxGetFieldNumber,<br>mxGetNumberOfFields, mxIsStruct, mxSetField, mxSetFieldByNumber                           |

| Purpose           | Get field name, given field number in structure array                                                                                                    |
|-------------------|----------------------------------------------------------------------------------------------------|
| C Syntax          | <pre>#include "matrix.h" const char *mxGetFieldNameByNumber(const mxArray *pm,</pre>                                                                                                    |
| Fortran<br>Syntax | character*(*) mxGetFieldNameByNumber(pm, fieldnumber)<br>mwPointer pm<br>integer*4 fieldnumber                                                                                                    |
| Arguments         | pm<br>Pointer to a structure mxArray                                                                                                    |
|                   | <pre>fieldnumber The position of the desired field. For instance, in C, to get the name of the first field, set fieldnumber to 0; to get the name of the second field, set fieldnumber to 1; and so on. In Fortran, to get the name of the first field, set fieldnumber to 1; to get the name of the second field, set fieldnumber to 2; and so on.</pre>            |
| Returns           | A pointer to the nth field name, on success. Returns NULL in C (0 in Fortran) on failure. Common causes of failure include                                                                                                    |
|                   | • Specifying an array pointer pm that does not point to a structure mxArray. Call mxIsStruct to determine whether pm points to a structure mxArray.                                                                                                    |
|                   | • Specifying a value of fieldnumber outside the bounds of the number of fields in the structure mxArray. In C, fieldnumber 0 represents the first field, and fieldnumber N-1 represents the last field, where N is the number of fields in the structure mxArray. In Fortran, fieldnumber 1 represents the first field, and fieldnumber N represents the last field. |
| Description       | Call mxGetFieldNameByNumber to get the name of a field in the given structure mxArray. A typical use of mxGetFieldNameByNumber is to call                                                                                                    |

### mxGetFieldNameByNumber (C and Fortran)

it inside a loop in order to get the names of all the fields in a given mxArray.

Consider a MATLAB structure initialized to

```
patient.name = 'John Doe';
patient.billing = 127.00;
patient.test = [79 75 73; 180 178 177.5; 220 210 205];
```

In C, the field number 0 represents the field name; field number 1 represents field billing; field number 2 represents field test. A field number other than 0, 1, or 2 causes mxGetFieldNameByNumber to return NULL.

In Fortran, the field number 1 represents the field name; field number 2 represents field billing; field number 3 represents field test. A field number other than 1, 2, or 3 causes mxGetFieldNameByNumber to return 0.

CSee phonebook.c in the refbook subdirectory of the examples directory.ExamplesAdditional examples:

- mxisclass.c in the mx subdirectory of the examples directory
- explore.c in the mex subdirectory of the examples directory

See Also mxGetField, mxGetFieldByNumber, mxGetFieldNumber, mxGetNumberOfFields, mxIsStruct, mxSetField, mxSetFieldByNumber

| Purpose           | Get field number, given field name in structure array                                                                                                    |
|-------------------|----------------------------------------------------------------------------------------------------|
| C Syntax          | <pre>#include "matrix.h" int mxGetFieldNumber(const mxArray *pm,</pre>                                                                                                    |
| Fortran<br>Syntax | integer*4 mxGetFieldNumber(pm, fieldname)<br>mwPointer pm<br>character*(*) fieldname                                                                                                    |
| Arguments         | pm<br>Pointer to a structure mxArray.<br>fieldname                                                                                                    |
|                   | The name of a field in the structure mxArray.                                                                                                    |
| Returns           | The field number of the specified fieldname, on success. In C, the first field has a field number of 0, the second field has a field number of 1, and so on. In Fortran, the first field has a field number of 1, the second field has a field number of 2, and so on. Returns -1 in C (0 in Fortran) on failure. Common causes of failure include |
|                   | • Specifying an array pointer pm that does not point to a structure mxArray. Call mxIsStruct to determine whether pm points to a structure mxArray.                                                                                                    |
|                   | • Specifying the fieldname of a nonexistent field.                                                                                                    |
| Description       | If you know the name of a field but do not know its field number, call mxGetFieldNumber. Conversely, if you know the field number but do not know its field name, call mxGetFieldNameByNumber.                                                                                                    |
|                   | For example, consider a MATLAB structure initialized to                                                                                                    |
|                   | patient.name = 'John Doe';<br>patient.billing = 127.00;<br>patient.test = [79 75 73; 180 178 177.5; 220 210 205];                                                                                                    |

In C, the field name has a field number of 0; the field billing has a field number of 1; and the field test has a field number of 2. If you call mxGetFieldNumber and specify a field name of anything other than name, billing, or test, mxGetFieldNumber returns -1.

Calling

mxGetField(pa, index, "field\_name");

is equivalent to calling

field\_num = mxGetFieldNumber(pa, "field\_name");
mxGetFieldByNumber(pa, index, field num);

where index is 0 if you have a 1-by-1 structure.

In Fortran, the field name has a field number of 1; the field billing has a field number of 2; and the field test has a field number of 3. If you call mxGetFieldNumber and specify a field name of anything other than name, billing, or test, mxGetFieldNumber returns 0.

Calling

mxGetField(pm, index, 'fieldname');

is equivalent to calling

fieldnum = mxGetFieldNumber(pm, 'fieldname');
mxGetFieldByNumber(pm, index, fieldnum);

where index is 1 if you have a 1-by-1 structure.

C See mxcreatestructarray.c in the mx subdirectory of the examples directory.

# See Also mxGetField, mxGetFieldByNumber, mxGetFieldNameByNumber, mxGetNumberOfFields, mxIsStruct, mxSetField, mxSetFieldByNumber

| Purpose           | Get pointer to imaginary data of mxArray                                                                                                    |
|-------------------|----------------------------------------------------------------------------------------------------|
| C Syntax          | #include "matrix.h"<br>void *mxGetImagData(const mxArray *pm);                                                                                              |
| Fortran<br>Syntax | mwPointer mxGetImagData(pm)<br>mwPointer pm                                                                                                    |
| Arguments         | pm<br>Pointer to an mxArray                                                                                                    |
| Returns           | The address of the first element of the imaginary data, on success. Returns NULL in C (0 in Fortran) if there is no imaginary data or if there is an error. |
| Description       | This function is similar to mxGetPi, except that in C it returns a void $\ \star.$                                                                          |
| C<br>Examples     | See mxisfinite.c in the mx subdirectory of the examples directory.                                                                                          |
| See Also          | mxGetData, mxGetPi                                                                                                    |

### mxGetInf (C and Fortran)

| Purpose           | Get value of infinity                                                                                                    |
|-------------------|----------------------------------------------------------------------------------------------------|
| C Syntax          | <pre>#include "matrix.h" double mxGetInf(void);</pre>                                                                                                    |
| Fortran<br>Syntax | real*8 mxGetInf                                                                                                    |
| Returns           | The value of infinity on your system.                                                                                                    |
| Description       | <ul> <li>Call mxGetInf to return the value of the MATLAB internal inf variable.<br/>inf is a permanent variable representing IEEE arithmetic positive<br/>infinity. The value of inf is built into the system; you cannot modify it.</li> <li>Operations that return infinity include</li> <li>Division by 0. For example, 5/0 returns infinity.</li> <li>Operations resulting in overflow. For example, exp(10000) returns<br/>infinity because the result is too large to be represented on your<br/>machine.</li> </ul> |
| C<br>Examples     | See mxgetinf.c in the mx subdirectory of the examples directory.                                                                                                    |
| See Also          | mxGetEps, mxGetNaN                                                                                                    |

| Purpose           | Get ir array of sparse matrix                                                                                                    |
|-------------------|----------------------------------------------------------------------------------------------------|
| C Syntax          | <pre>#include "matrix.h" mwIndex *mxGetIr(const mxArray *pm);</pre>                                                                                                    |
| Fortran<br>Syntax | mwPointer mxGetIr(pm)<br>mwPointer pm                                                                                                    |
| Arguments         | pm<br>Pointer to a sparse mxArray                                                                                                    |
| Returns           | A pointer to the first element in the ir array, if successful, and NULL in C (0 in Fortran) otherwise. Possible causes of failure include                                                                                           |
|                   | • Specifying a full (nonsparse) mxArray.                                                                                                    |
|                   | • Specifying a value for pm that is NULL in C (0 in Fortran). This usually means that an earlier call to mxCreateSparse failed.                                                                                                    |
| Description       | Use mxGetIr to obtain the starting address of the ir array. The ir array is an array of integers; the length of the ir array is typically nzmax values. For example, if nzmax equals 100, the ir array should contain 100 integers. |
|                   | Each value in an ir array indicates a row (offset by 1) at which a nonzero element can be found. (The jc array is an index that indirectly specifies a column where nonzero elements can be found.)                                 |
|                   | For details on the ir and jc arrays, see mxSetIr and mxSetJc.                                                                                                    |
| C<br>Examples     | See fulltosparse.c in the refbook subdirectory of the examples directory.                                                                                                    |
|                   | Additional examples:                                                                                                    |
|                   | • explore.c in the mex subdirectory of the examples directory                                                                                                    |

- mxsetdimensions.c and mxsetnzmax.c in the mx subdirectory of the examples directory
- See Also mxGetJc, mxGetNzmax, mxSetIr, mxSetJc, mxSetNzmax

| Purpose           | Get jc array of sparse matrix                                                                                                    |
|-------------------|----------------------------------------------------------------------------------------------------|
| C Syntax          | <pre>#include "matrix.h" mwIndex *mxGetJc(const mxArray *pm);</pre>                                                                                                    |
| Fortran<br>Syntax | mwPointer mxGetJc(pm)<br>mwPointer pm                                                                                                    |
| Arguments         | pm<br>Pointer to a sparse mxArray                                                                                                    |
| Returns           | A pointer to the first element in the jc array, if successful, and NULL in C (0 in Fortran) otherwise. Possible causes of failure include                                                                                                    |
|                   | • Specifying a full (nonsparse) mxArray.                                                                                                    |
|                   | • Specifying a value for pm that is NULL in C (0 in Fortran). This usually means that an earlier call to mxCreateSparse failed.                                                                                                    |
| Description       | Use mxGetJc to obtain the starting address of the jc array. The jc array is an integer array having n+1 elements, where n is the number of columns in the sparse mxArray. The values in the jc array indirectly indicate columns containing nonzero elements. For a detailed explanation of the jc array, see mxSetJc. |
| C<br>Examples     | See fulltosparse.c in the refbook subdirectory of the examples directory.                                                                                                    |
| -                 | Additional examples:                                                                                                    |
|                   | • explore.c in the mex subdirectory of the examples directory                                                                                                    |
|                   | • mxgetnzmax.c, mxsetdimensions.c, and mxsetnzmax.c in the mx subdirectory of the examples directory                                                                                                    |
| See Also          | mxGetIr, mxGetNzmax, mxSetIr, mxSetJc, mxSetNzmax                                                                                                    |

### mxGetLogicals (C)

| Purpose     | Get pointer to logical array data                                                                                                    |
|-------------|----------------------------------------------------------------------------------------------------|
| C Syntax    | #include "matrix.h"<br>mxLogical *mxGetLogicals(const mxArray *array_ptr);                                                                                                    |
| Arguments   | array_ptr<br>Pointer to an mxArray                                                                                                    |
| Returns     | The address of the first logical element in the mxArray. The result is unspecified if the mxArray is not a logical array.                                                                                    |
| Description | Call mxGetLogicals to determine the address of the first logical element<br>in the mxArray that array_ptr points to. Once you have the starting<br>address, you can access any other element in the mxArray. |
| See Also    | mxCreateLogicalArray, mxCreateLogicalMatrix,<br>mxCreateLogicalScalar, mxIsLogical, mxIsLogicalScalar,<br>mxIsLogicalScalarTrue                                                                              |

| Purpose             | Get number of rows in mxArray                                                                                                    |
|---------------------|----------------------------------------------------------------------------------------------------|
| C Syntax            | <pre>#include "matrix.h" mwSize mxGetM(const mxArray *pm);</pre>                                                                                                    |
| Fortran<br>Syntax   | mwSize mxGetM(pm)<br>mwPointer pm                                                                                                    |
| Arguments           | pm<br>Pointer to an mxArray                                                                                                    |
| Returns             | The number of rows in the mxArray to which pm points.                                                                                                    |
| Description         | mxGetM returns the number of rows in the specified array. The term <i>rows</i> always means the first dimension of the array, no matter how many dimensions the array has. For example, if pm points to a four-dimensional array having dimensions 8-by-9-by-5-by-3, mxGetM returns 8.                          |
| C<br>Examples       | <ul> <li>See convec.c in the refbook subdirectory of the examples directory.</li> <li>Additional examples:</li> <li>fulltosparse.c, revord.c, timestwo.c, and xtimesy.c in the refbook subdirectory of the examples directory</li> <li>explore.c, mexget.c, mexlock.c, mexsettrapflag.c and yprime.c</li> </ul> |
|                     | <ul> <li>explore.c, mexjet.c, mexiock.c, mexsettrapring.c and yprime.c in the mex subdirectory of the examples directory</li> <li>mxmalloc.c, mxsetdimensions.c, mxgetnzmax.c, and mxsetnzmax.c in the mx subdirectory of the examples directory</li> </ul>                                                     |
| Fortran<br>Examples | See matdemo2.F in the eng_mat subdirectory of the examples directory<br>for a sample program that illustrates how to use this routine in a<br>Fortran program.                                                                                                    |
| See Also            | mxGetN, mxSetM, mxSetN                                                                                                    |

| Purpose           | Get number of columns in mxArray                                                                                                    |
|-------------------|----------------------------------------------------------------------------------------------------|
| C Syntax          | <pre>#include "matrix.h" mwSize mxGetN(const mxArray *pm);</pre>                                                                                                    |
| Fortran<br>Syntax | mwSize mxGetN(pm)<br>mwPointer pm                                                                                                    |
| Arguments         | pm<br>Pointer to an mxArray                                                                                                    |
| Returns           | The number of columns in the mxArray.                                                                                                    |
| Description       | Call mxGetN to determine the number of columns in the specified mxArray.                                                                                                    |
|                   | If pm is an N-dimensional mxArray, mxGetN is the product of dimensions 2 through N. For example, if pm points to a four-dimensional mxArray having dimensions 13-by-5-by-4-by-6, mxGetN returns the value 120 (5 $\times$ 4 $\times$ 6). If the specified mxArray has more than two dimensions and you need to know exactly how many elements are in each dimension, call mxGetDimensions. |
|                   | If pm points to a sparse mxArray, mxGetN still returns the number of columns, not the number of occupied columns.                                                                                                    |
| C<br>Examples     | <ul> <li>See convec.c in the refbook subdirectory of the examples directory.</li> <li>Additional examples:</li> <li>fulltosparse.c, revord.c, timestwo.c, and xtimesy.c in the refbook subdirectory of the examples directory</li> </ul>                                                                                                    |
|                   | <ul> <li>explore.c, mexget.c, mexlock.c, mexsettrapflag.c and yprime.c<br/>in the mex subdirectory of the examples directory</li> </ul>                                                                                                    |
|                   | • mxmalloc.c, mxsetdimensions.c, mxgetnzmax.c, and mxsetnzmax.c in the mx subdirectory of the examples directory                                                                                                    |

| Fortran<br>Examples | See matdemo2.F in the eng_mat subdirectory of the examples directory for a sample program that illustrates how to use this routine in a Fortran program. |
|---------------------|----------------------------------------------------------------------------------------------------|
| See Also            | mxGetM, mxGetDimensions, mxSetM, mxSetN                                                                                                    |

# mxGetNaN (C and Fortran)

| Purpose           | Get value of NaN (Not-a-Number)                                                                                                    |
|-------------------|----------------------------------------------------------------------------------------------------|
| C Syntax          | <pre>#include "matrix.h" double mxGetNaN(void);</pre>                                                                                                    |
| Fortran<br>Syntax | real*8 mxGetNaN                                                                                                    |
| Returns           | The value of NaN (Not-a-Number) on your system                                                                                                    |
| Description       | Call mxGetNaN to return the value of NaN for your system. NaN is<br>the IEEE arithmetic representation for Not-a-Number. Certain<br>mathematical operations return NaN as a result, for example,<br>• 0.0/0.0 |
|                   | • Inf-Inf                                                                                                    |
|                   | The value of Not-a-Number is built in to the system. You cannot modify it.                                                                                                    |
| C<br>Examples     | See mxgetinf.c in the mx subdirectory of the examples directory.                                                                                                    |
| See Also          | mxGetEps, mxGetInf                                                                                                    |

| Purpose           | Get number of dimensions in mxArray                                                                                                    |
|-------------------|----------------------------------------------------------------------------------------------------|
| C Syntax          | <pre>#include "matrix.h" mwSize mxGetNumberOfDimensions(const mxArray *pm);</pre>                                                                                          |
| Fortran<br>Syntax | mwSize mxGetNumberOfDimensions(pm)<br>mwPointer pm                                                                                                    |
| Arguments         | pm<br>Pointer to an mxArray                                                                                                    |
| Returns           | The number of dimensions in the specified mxArray. The returned value is always 2 or greater.                                                                              |
| Description       | Use mxGetNumberOfDimensions to determine how many dimensions are<br>in the specified array. To determine how many elements are in each<br>dimension, call mxGetDimensions. |
| C<br>Examples     | See explore.c in the mex subdirectory of the examples directory.<br>Additional examples:                                                                                   |
|                   | • findnz.c, fulltosparse.c, and phonebook.c in the refbook subdirectory of the examples directory                                                                          |
|                   | • mxcalcsinglesubscript.c, mxgeteps.c, and mxisfinite.c in the mx subdirectory of the examples directory.                                                                  |
| See Also          | mxSetM, mxSetN, mxGetDimensions                                                                                                    |

# mxGetNumberOfElements (C and Fortran)

| Purpose           | Get number of elements in mxArray                                                                                                    |
|-------------------|----------------------------------------------------------------------------------------------------|
| C Syntax          | <pre>#include "matrix.h" mwSize mxGetNumberOfElements(const mxArray *pm);</pre>                                                                                                  |
| Fortran<br>Syntax | mwSize mxGetNumberOfElements(pm)<br>mwPointer pm                                                                                                    |
| Arguments         | pm<br>Pointer to an mxArray                                                                                                    |
| Returns           | Number of elements in the specified mxArray                                                                                                    |
| Description       | mxGetNumberOfElements tells you how many elements an array<br>has. For example, if the dimensions of an array are 3-by-5-by-10,<br>mxGetNumberOfElements returns the number 150. |
| C<br>Examples     | See findnz.c and phonebook.c in the refbook subdirectory of the examples directory.<br>Additional examples:                                                                      |
|                   | • explore.c in the mex subdirectory of the examples directory                                                                                                    |
|                   | • mxcalcsinglesubscript.c, mxgeteps.c, mxgetinf.c,<br>mxisfinite.c, and mxsetdimensions.c in the mx subdirectory of the<br>examples directory                                    |
| See Also          | <pre>mxGetDimensions, mxGetM, mxGetN, mxGetClassID, mxGetClassName</pre>                                                                                                    |

| Purpose           | Get number of fields in structure mxArray                                                                                                    |
|-------------------|----------------------------------------------------------------------------------------------------|
| C Syntax          | <pre>#include "matrix.h" int mxGetNumberOfFields(const mxArray *pm);</pre>                                                                                                    |
| Fortran<br>Syntax | integer*4 mxGetNumberOfFields(pm)<br>mwPointer pm                                                                                                    |
| Arguments         | pm<br>Pointer to a structure mxArray                                                                                                    |
| Returns           | The number of fields, on success. Returns 0 on failure. The most common cause of failure is that pm is not a structure mxArray. Call mxIsStruct to determine whether pm is a structure. |
| Description       | Call mxGetNumberOfFields to determine how many fields are in the specified structure mxArray.                                                                                           |
|                   | Once you know the number of fields in a structure, you can loop through<br>every field in order to set or to get field values.                                                          |
| C<br>Examples     | See phonebook.c in the refbook subdirectory of the examples directory.<br>Additional examples:                                                                                          |
|                   | • mxisclass.c in the mx subdirectory of the examples directory                                                                                                    |
|                   | • explore.c in the mex subdirectory of the examples directory.                                                                                                    |
| See Also          | mxGetField, mxIsStruct, mxSetField                                                                                                    |

# mxGetNzmax (C and Fortran)

| Purpose           | Get number of elements in ir, pr, and pi arrays                                                                                                    |
|-------------------|----------------------------------------------------------------------------------------------------|
| C Syntax          | #include "matrix.h"<br>mwSize mxGetNzmax(const mxArray *pm);                                                                                                    |
| Fortran<br>Syntax | mwSize mxGetNzmax(pm)<br>mwPointer pm                                                                                                    |
| Arguments         | pm<br>Pointer to a sparse mxArray                                                                                                    |
| Returns           | The number of elements allocated to hold nonzero entries in the specified sparse mxArray, on success. Returns an indeterminate value on error. The most likely cause of failure is that pm points to a full (nonsparse) mxArray.                                                                                                    |
| Description       | Use mxGetNzmax to get the value of the nzmax field. The nzmax field<br>holds an integer value that signifies the number of elements in the<br>ir, pr, and, if it exists, the pi arrays. The value of nzmax is always<br>greater than or equal to the number of nonzero elements in a sparse<br>mxArray. In addition, the value of nzmax is always less than or equal to<br>the number of rows times the number of columns. |
|                   | As you adjust the number of nonzero elements in a sparse mxArray,<br>MATLAB often adjusts the value of the nzmax field. MATLAB adjusts<br>nzmax in order to reduce the number of costly reallocations and in order<br>to optimize its use of heap space.                                                                                                    |
| C<br>Examples     | See mxgetnzmax.c and mxsetnzmax.c in the mx subdirectory of the examples directory.                                                                                                    |
| See Also          |                                                                                                    |

| Purpose           | Get imaginary data elements in mxArray                                                                                                    |
|-------------------|----------------------------------------------------------------------------------------------------|
| C Syntax          | <pre>#include "matrix.h" double *mxGetPi(const mxArray *pm);</pre>                                                                                                    |
| Fortran<br>Syntax | mwPointer mxGetPi(pm)<br>mwPointer pm                                                                                                    |
| Arguments         | pm<br>Pointer to an mxArray                                                                                                    |
| Returns           | The imaginary data elements of the specified mxArray, on success.<br>Returns NULL in C (0 in Fortran) if there is no imaginary data or if there<br>is an error.                              |
| Description       | The pi field points to an array containing the imaginary data of the mxArray. Call mxGetPi to get the contents of the pi field, that is, to get the starting address of this imaginary data. |
|                   | The best way to determine whether an mxArray is purely real is to call mxIsComplex.                                                                                                    |
|                   | The imaginary parts of all input matrices to a MATLAB function are allocated if any of the input matrices are complex.                                                                       |
| C<br>Examples     | See convec.c, findnz.c, and fulltosparse.c in the refbook subdirectory of the examples directory.                                                                                            |
|                   | Additional examples:                                                                                                    |
|                   | • explore.c and mexcallmatlab.c in the mex subdirectory of the examples directory                                                                                                    |
|                   | • mxcalcsinglesubscript.c, mxgetinf.c, mxisfinite.c, and mxsetnzmax.c in the mx subdirectory of the examples directory                                                                       |
| See Also          | mxGetPr, mxSetPi, mxSetPr                                                                                                    |

| Purpose           | Get real data elements in mxArray                                                                                                    |
|-------------------|----------------------------------------------------------------------------------------------------|
| C Syntax          | #include "matrix.h"<br>double *mxGetPr(const mxArray *pm);                                                                                                    |
| Fortran<br>Syntax | mwPointer mxGetPr(pm)<br>mwPointer pm                                                                                                    |
| Arguments         | pm<br>Pointer to an mxArray                                                                                                    |
| Returns           | The address of the first element of the real data. Returns NULL in C (0 in Fortran) if there is no real data.                                                                          |
| Description       | Call mxGetPr to determine the starting address of the real data in the mxArray that pm points to. Once you have the starting address, you can access any other element in the mxArray. |
| C<br>Examples     | See convec.c, doubleelement.c, findnz.c, fulltosparse.c, sincall.c, timestwo.c, timestwoalt.c, and xtimesy.c in the refbook subdirectory of the examples directory.                    |
| See Also          | mxGetPi, mxSetPi, mxSetPr                                                                                                    |

| Purpose           | Get real component of first data element in mxArray                                                                                                    |
|-------------------|----------------------------------------------------------------------------------------------------|
| C Syntax          | <pre>#include "matrix.h" double mxGetScalar(const mxArray *pm);</pre>                                                                                                    |
| Fortran<br>Syntax | real*8 mxGetScalar(pm)<br>mwPointer pm                                                                                                    |
| Arguments         | pm<br>Pointer to an mxArray; cannot be a cell mxArray, a structure<br>mxArray, or an empty mxArray                                                                                                    |
| Returns           | The value of the first real (nonimaginary) element of the mxArray.<br>Notice that in C, mxGetScalar returns a double. Therefore, if real<br>elements in the mxArray are stored as something other than double,<br>mxGetScalar automatically converts the scalar value into a double. To<br>preserve the original data representation of the scalar, you must cast<br>the return value to the desired data type.        |
|                   | mxGetScalar should only be called when pm points to a non-empty<br>numeric, logical, or char mxArray. Use mx functions such as mxIsEmpty,<br>mxIsLogical, mxIsNumeric, or mxIsChar to test for this condition before<br>calling mxGetScalar.                                                                                                    |
|                   | If pm points to a sparse mxArray, mxGetScalar returns the value of the first nonzero real element in the mxArray.                                                                                                    |
| Description       | Call mxGetScalar to get the value of the first real (nonimaginary) element of the mxArray.                                                                                                    |
|                   | In most cases, you call mxGetScalar when pm points to an mxArray<br>containing only one element (a scalar). However, pm can point to<br>an mxArray containing many elements. If pm points to an mxArray<br>containing multiple elements, mxGetScalar returns the value of<br>the first real element. If pm points to a two-dimensional mxArray,<br>mxGetScalar returns the value of the (1,1) element; if pm points to |

a three-dimensional mxArray, mxGetScalar returns the value of the (1,1,1) element; and so on.

# CSee timestwoalt.c and xtimesy.c in the refbook subdirectory of the<br/>examples directory.

Additional examples:

- mxsetdimensions.c in the mx subdirectory of the examples directory
- mexlock.c and mexsettrapflag.c in the mex subdirectory of the examples directory

See Also mxGetM, mxGetN

| Purpose           | Copy string mxArray to C-style string                                                                                                    |
|-------------------|----------------------------------------------------------------------------------------------------|
| C Syntax          | #include "matrix.h"<br>int mxGetString(const mxArray *pm, char *str, mwSize strlen);                                                                                                    |
| Fortran<br>Syntax | integer*4 mxGetString(pm, str, strlen)<br>mwPointer pm<br>character*(*) str<br>mwSize strlen                                                                                                    |
| Arguments         | pm<br>Pointer to a string mxArray; that is, a pointer to an mxArray<br>having the mxCHAR_CLASS class.                                                                                                    |
|                   | <pre>str The starting location into which the string should be written. mxGetString writes the character data into str and then, in C, terminates the string with a NULL character (in the manner of C strings). str can point to either dynamic or static memory.</pre> |
|                   | <pre>strlen Maximum number of characters to read into str. Typically, in C, you set strlen to 1 plus the number of elements in the string mxArray to which pm points. See the mxGetM and mxGetN reference pages to find out how to get the number of elements.</pre>     |
| Returns           | 0 on success, and 1 on failure. Possible reasons for failure include                                                                                                    |
|                   | • Specifying an mxArray that is not a string mxArray.                                                                                                    |
|                   | • Specifying strlen with less than the number of characters needed to store the entire mxArray pointed to by pm. If this is the case, 1 is returned and the string is truncated.                                                                                         |
| Description       | Call mxGetString to copy the character data of a string mxArray into a C-style string in C or a character array in Fortran. The copied string starts at str and contains no more than strlen-1 characters in C (no                                                       |

more than strlen characters in Fortran). In C, the C-style string is always terminated with a NULL character.

If the string array contains several rows, they are copied—one column at a time—into one long string array.

#### **Multibyte Character Sets**

This function is for use only with strings that represent single-byte character sets. For strings that represent multibyte character sets, use the C function mxArrayToString. Fortran users must allocate sufficient space for the return string to avoid possible truncation.

```
strlen = (mxGetM(prhs[0]) * mxGetN(prhs[0]) * sizeof(mxChar)) + 1
```

#### Examples:

- explore.c in the mex subdirectory of the examples directory
- mxmalloc.c in the mx subdirectory of the examples directory

#### See Also mxArrayToString, mxCreateCharArray, mxCreateCharMatrixFromStrings, mxCreateString

С

**Examples** 

| Purpose           | Determine whether input is cell mxArray                                                                                                    |
|-------------------|----------------------------------------------------------------------------------------------------|
| C Syntax          | <pre>#include "matrix.h" bool mxIsCell(const mxArray *pm);</pre>                                                                                   |
| Fortran<br>Syntax | integer*4 mxIsCell(pm)<br>mwPointer pm                                                                                                    |
| Arguments         | pm<br>Pointer to an mxArray                                                                                                    |
| Returns           | Logical 1 (true) if pm points to an array having the class mxCELL_CLASS, and logical 0 (false) otherwise.                                          |
| Description       | Use mxIsCell to determine whether the specified array is a cell array.                                                                             |
|                   | In C, calling mxIsCell is equivalent to calling                                                                                                    |
|                   | <pre>mxGetClassID(pm) == mxCELL_CLASS</pre>                                                                                                    |
|                   | In Fortran, calling mxIsCell is equivalent to calling                                                                                              |
|                   | mxGetClassName(pm) .eq. 'cell'                                                                                                    |
|                   |                                                                                                    |
|                   | <b>Note</b> mxIsCell does not answer the question "Is this mxArray a cell of a cell array?" An individual cell of a cell array can be of any type. |
|                   |                                                                                                    |

See Also mxIsClass

| Purpose           | Determine whether input is string mxArray                                                                                                    |
|-------------------|----------------------------------------------------------------------------------------------------|
| C Syntax          | <pre>#include "matrix.h" bool mxIsChar(const mxArray *pm);</pre>                                                                                |
| Fortran<br>Syntax | integer*4 mxIsChar(pm)<br>mwPointer pm                                                                                                    |
| Arguments         | pm<br>Pointer to an mxArray                                                                                                    |
| Returns           | Logical 1 (true) if pm points to an array having the class mxCHAR_CLASS, and logical 0 (false) otherwise.                                       |
| Description       | Use mxIsChar to determine whether pm points to string mxArray.                                                                                  |
|                   | In C, calling mxIsChar is equivalent to calling                                                                                                 |
|                   | <pre>mxGetClassID(pm) == mxCHAR_CLASS</pre>                                                                                                    |
|                   | In Fortran, calling mxIsChar is equivalent to calling                                                                                           |
|                   | mxGetClassName(pm) .eq. 'char'                                                                                                    |
| C<br>Examples     | See phonebook.c and revord.c in the refbook subdirectory of the examples directory.                                                             |
|                   | For additional examples, see mxcreatecharmatrixfromstr.c,<br>mxislogical.c, and mxmalloc.c in the mx subdirectory of the examples<br>directory. |
| See Also          | mxIsClass, mxGetClassID                                                                                                    |

| Purpose           | Determine whether mxArray is member of specified class                           |
|-------------------|----------------------------------------------------------------------------------|
| C Syntax          | #include "matrix.h"<br>bool mxIsClass(const mxArray *pm, const char *classname); |
| Fortran<br>Syntax | integer*4 mxIsClass(pm, classname)<br>mwPointer pm<br>character*(*) classname    |
| Arguments         | pm<br>Pointer to an mxArray                                                      |
|                   | classname<br>The array category that you are testing. Specify classname as a     |

The array category that you are testing. Specify classname as a string (not as an integer identifier). You can specify any one of the following predefined constants:

| Value of<br>classname | Corresponding Class |
|-----------------------|---------------------|
| cell                  | mxCELL_CLASS        |
| char                  | mxCHAR_CLASS        |
| double                | mxDOUBLE_CLASS      |
| function_handle       | mxFUNCTION_CLASS    |
| int8                  | mxINT8_CLASS        |
| int16                 | mxINT16_CLASS       |
| int32                 | mxINT32_CLASS       |
| int64                 | mxINT64_CLASS       |
| logical               | mxLOGICAL_CLASS     |
| single                | mxSINGLE_CLASS      |
| struct                | mxSTRUCT_CLASS      |
| uint8                 | mxUINT8_CLASS       |

| Value of<br>classname     | Corresponding Class   |
|---------------------------|-----------------------|
| uint16                    | mxUINT16_CLASS        |
| uint32                    | mxUINT32_CLASS        |
| uint64                    | mxUINT64_CLASS        |
| <class_name></class_name> | <class_id></class_id> |
| unknown                   | mxUNKNOWN_CLASS       |

In the table, <class\_name> represents the name of a specific MATLAB custom object. You can also specify one of your own class names.

**Returns** Logical 1 (true) if pm points to an array having category classname, and logical 0 (false) otherwise.

**Description** Each mxArray is tagged as being a certain type. Call mxIsClass to determine whether the specified mxArray has this type.

In C,

mxIsClass("double");

is equivalent to calling either of these forms:

mxIsDouble(pm);

strcmp(mxGetClassName(pm), "double");

In Fortran,

mxIsClass(pm, 'double')

is equivalent to calling either one of the following

mxIsDouble(pm)

mxGetClassName(pm) .eq. 'double'

### mxIsClass (C and Fortran)

It is most efficient to use the mxIsDouble form.

| C<br>Examples | See mxisclass.c in the mx subdirectory of the examples directory. |
|---------------|-------------------------------------------------------------------|
| See Also      | mxClassID, mxGetClassID, mxIsEmpty, mxGetClassName                |

# mxIsComplex (C and Fortran)

| Purpose           | Determine whether data is complex                                                                                                    |
|-------------------|----------------------------------------------------------------------------------------------------|
| C Syntax          | <pre>#include "matrix.h" bool mxIsComplex(const mxArray *pm);</pre>                                                                                                    |
| Fortran<br>Syntax | integer*4 mxIsComplex(pm)<br>mwPointer pm                                                                                                    |
| Arguments         | pm<br>Pointer to an mxArray                                                                                                    |
| Returns           | Logical 1 (true) if pm is a numeric array containing complex data, and logical 0 (false) otherwise. If pm points to a cell array or a structure array, mxIsComplex returns false.                                                                                                    |
| Description       | Use mxIsComplex to determine whether or not an imaginary part is<br>allocated for an mxArray. The imaginary pointer pi is NULL in C (0 in<br>Fortran) if an mxArray is purely real and does not have any imaginary<br>data. If an mxArray is complex, pi points to an array of numbers.                       |
| C<br>Examples     | <ul> <li>See mxisfinite.c in the mx subdirectory of the examples directory.</li> <li>Additional examples:</li> <li>convec.c, phonebook.c, timestwo.c, and xtimesy.c in the refbook subdirectory of the examples directory</li> <li>explore.c, yprime.c, mexlock.c, and mexsettrapflag.c in the mex</li> </ul> |
|                   | <ul> <li>subdirectory of the examples directory</li> <li>mxcalcsinglesubscript.c, mxgeteps.c, and mxgetinf.c in the mx subdirectory of the examples directory</li> </ul>                                                                                                    |
| See Also          | mxIsNumeric                                                                                                    |

| Determine whether mxArray represents data as double-precision, floating-point numbers                                                                                                    |
|----------------------------------------------------------------------------------------------------|
| #include "matrix.h"<br>bool mxIsDouble(const mxArray *pm);                                                                                                    |
| integer*4 mxIsDouble(pm)<br>mwPointer pm                                                                                                    |
| pm<br>Pointer to an mxArray                                                                                                    |
| Logical 1 (true) if the mxArray stores its data as double-precision, floating-point numbers, and logical O (false) otherwise.                                                                                     |
| Call mxIsDouble to determine whether or not the specified mxArray represents its real and imaginary data as double-precision, floating-point numbers.                                                             |
| Older versions of MATLAB store all mxArray data as double-precision, floating-point numbers. However, starting with MATLAB Version 5, MATLAB can store real and imaginary data in a variety of numerical formats. |
| In C, calling mxIsDouble is equivalent to calling                                                                                                    |
| <pre>mxGetClassID(pm) == mxDOUBLE_CLASS</pre>                                                                                                    |
| In Fortran, calling mxIsDouble is equivalent to calling                                                                                                    |
| <pre>mxGetClassName(pm) .eq. 'double'</pre>                                                                                                    |
| See findnz.c, fulltosparse.c, timestwo.c, and xtimesy.c in the refbook subdirectory of the examples directory.<br>Additional examples:                                                                            |
|                                                                                                    |

- mexget.c, mexlock.c, mexsettrapflag.c, and yprime.c in the mex subdirectory of the examples directory
- mxcalcsinglesubscript.c, mxgeteps.c, mxgetinf.c, and mxisfinite.c in the mx subdirectory of the examples directory

**See Also** mxIsClass, mxGetClassID

| Purpose           | Determine whether mxArray is empty                                                                                             |
|-------------------|----------------------------------------------------------------------------------------------------|
| C Syntax          | <pre>#include "matrix.h" bool mxIsEmpty(const mxArray *pm);</pre>                                                              |
| Fortran<br>Syntax | integer*4 mxIsEmpty(pm)<br>mwPointer pm                                                                                        |
| Arguments         | pm<br>Pointer to an mxArray                                                                                                    |
| Returns           | Logical 1 (true) if the mxArray is empty, and logical 0 (false) otherwise.                                                     |
| Description       | Use mxIsEmpty to determine whether an mxArray contains no data. An mxArray is empty if the size of any of its dimensions is 0. |
| C<br>Examples     | See mxisfinite.c in the mx subdirectory of the examples directory.                                                             |
| See Also          | mxIsClass                                                                                                    |

| Purpose           | Determine whether input is finite                                                                                             |
|-------------------|----------------------------------------------------------------------------------------------------|
| C Syntax          | <pre>#include "matrix.h" bool mxIsFinite(double value);</pre>                                                                 |
| Fortran<br>Syntax | integer*4 mxIsFinite(value)<br>real*8 value                                                                                   |
| Arguments         | value<br>The double-precision, floating-point number that you are testing                                                     |
| Returns           | Logical 1 (true) if value is finite, and logical 0 (false) otherwise.                                                         |
| Description       | Call mxIsFinite to determine whether or not value is finite. A number is finite if it is greater than -Inf and less than Inf. |
| C<br>Examples     | See mxisfinite.c in the mx subdirectory of the examples directory.                                                            |
| See Also          | mxIsInf, mxIsNan                                                                                                    |

| Purpose           | Determine whether mxArray was copied from MATLAB global workspace                                                                                            |
|-------------------|----------------------------------------------------------------------------------------------------|
| C Syntax          | <pre>#include "matrix.h" bool mxIsFromGlobalWS(const mxArray *pm);</pre>                                                                                     |
| Fortran<br>Syntax | integer*4 mxIsFromGlobalWS(pm)<br>mwPointer pm                                                                                                    |
| Arguments         | pm<br>Pointer to an mxArray                                                                                                    |
| Returns           | Logical 1 (true) if the array was copied out of the global workspace, and logical 0 (false) otherwise.                                                       |
| Description       | mxIsFromGlobalWS is useful for stand-alone MAT programs.<br>mexIsGlobal tells you whether the pointer you pass actually points<br>into the global workspace. |
| C<br>Examples     | See matdgns.c and matcreat.c in the eng_mat subdirectory of the examples directory.                                                                          |
| See Also          | mexIsGlobal                                                                                                    |

| Purpose           | Determine whether input is infinite                                                                                                    |
|-------------------|----------------------------------------------------------------------------------------------------|
| C Syntax          | <pre>#include "matrix.h" bool mxIsInf(double value);</pre>                                                                                                    |
| Fortran<br>Syntax | integer*4 mxIsInf(value)<br>real*8 value                                                                                                    |
| Arguments         | value<br>The double-precision, floating-point number that you are testing                                                                                                    |
| Returns           | Logical 1 (true) if value is infinite, and logical 0 (false) otherwise.                                                                                                    |
| Description       | Call mxIsInf to determine whether or not value is equal to infinity or<br>minus infinity. MATLAB stores the value of infinity in a permanent<br>variable named Inf, which represents IEEE arithmetic positive infinity.<br>The value of the variable Inf is built into the system; you cannot modify<br>it. |
|                   | Operations that return infinity include                                                                                                    |
|                   | • Division by 0. For example, 5/0 returns infinity.                                                                                                    |
|                   | • Operations resulting in overflow. For example, exp(10000) returns infinity because the result is too large to be represented on your machine.                                                                                                    |
|                   | If value equals NaN (Not-a-Number), mxIsInf returns false. In other words, NaN is not equal to infinity.                                                                                                    |
| C<br>Examples     | See mxisfinite.c in the mx subdirectory of the examples directory.                                                                                                    |
| See Also          | mxIsFinite, mxIsNaN                                                                                                    |

| Purpose           | Determine whether mxArray represents data as signed 16-bit integers                                                             |
|-------------------|----------------------------------------------------------------------------------------------------|
| C Syntax          | <pre>#include "matrix.h" bool mxIsInt16(const mxArray *pm);</pre>                                                               |
| Fortran<br>Syntax | integer*4 mxIsInt16(pm)<br>mwPointer pm                                                                                         |
| Arguments         | pm<br>Pointer to an mxArray                                                                                                    |
| Returns           | Logical 1 (true) if the array stores its data as signed 16-bit integers, and logical 0 (false) otherwise.                       |
| Description       | Use mxIsInt16 to determine whether or not the specified array represents its real and imaginary data as 16-bit signed integers. |
|                   | In C, calling mxIsInt16 is equivalent to calling                                                                                |
|                   | <pre>mxGetClassID(pm) == mxINT16_CLASS</pre>                                                                                    |
|                   | In Fortran, calling mxIsInt16 is equivalent to calling                                                                          |
|                   | <pre>mxGetClassName(pm) == 'int16'</pre>                                                                                        |
| See Also          | mxIsClass, mxGetClassID, mxIsInt8, mxIsInt32, mxIsInt64,<br>mxIsUint8, mxIsUint16, mxIsUint32, mxIsUint64                       |

| Purpose           | Determine whether mxArray represents data as signed 32-bit integers                                                             |
|-------------------|----------------------------------------------------------------------------------------------------|
| C Syntax          | #include "matrix.h"<br>bool mxIsInt32(const mxArray *pm);                                                                       |
| Fortran<br>Syntax | integer*4 mxIsInt32(pm)<br>mwPointer pm                                                                                         |
| Arguments         | pm<br>Pointer to an mxArray                                                                                                    |
| Returns           | Logical 1 (true) if the array stores its data as signed 32-bit integers, and logical 0 (false) otherwise.                       |
| Description       | Use mxIsInt32 to determine whether or not the specified array represents its real and imaginary data as 32-bit signed integers. |
|                   | In C, calling mxIsInt32 is equivalent to calling                                                                                |
|                   | <pre>mxGetClassID(pm) == mxINT32_CLASS</pre>                                                                                    |
|                   | In Fortran, calling mxIsInt32 is equivalent to calling                                                                          |
|                   | <pre>mxGetClassName(pm) == 'int32'</pre>                                                                                        |
| See Also          | mxIsClass, mxGetClassID, mxIsInt8, mxIsInt16, mxIsInt64,<br>mxIsUint8, mxIsUint16, mxIsUint32, mxIsUint64                       |

| Purpose           | Determine whether mxArray represents data as signed 64-bit integers                                                             |
|-------------------|----------------------------------------------------------------------------------------------------|
| C Syntax          | <pre>#include "matrix.h" bool mxIsInt64(const mxArray *pm);</pre>                                                               |
| Fortran<br>Syntax | integer*4 mxIsInt64(pm)<br>mwPointer pm                                                                                         |
| Arguments         | pm<br>Pointer to an mxArray                                                                                                    |
| Returns           | Logical 1 (true) if the array stores its data as signed 64-bit integers, and logical 0 (false) otherwise.                       |
| Description       | Use mxIsInt64 to determine whether or not the specified array represents its real and imaginary data as 64-bit signed integers. |
|                   | In C, calling mxIsInt64 is equivalent to calling                                                                                |
|                   | <pre>mxGetClassID(pm) == mxINT64_CLASS</pre>                                                                                    |
|                   | In Fortran, calling mxIsInt64 is equivalent to calling                                                                          |
|                   | <pre>mxGetClassName(pm) == 'int64'</pre>                                                                                        |
| See Also          | mxIsClass, mxGetClassID, mxIsInt8, mxIsInt16, mxIsInt32,<br>mxIsUint8, mxIsUint16, mxIsUint32, mxIsUint64                       |

| Purpose           | Determine whether mxArray represents data as signed 8-bit integers                                                            |
|-------------------|----------------------------------------------------------------------------------------------------|
| C Syntax          | <pre>#include "matrix.h" bool mxIsInt8(const mxArray *pm);</pre>                                                              |
| Fortran<br>Syntax | integer*4 mxIsInt8(pm)<br>mwPointer pm                                                                                        |
| Arguments         | pm<br>Pointer to an mxArray                                                                                                   |
| Returns           | Logical 1 (true) if the array stores its data as signed 8-bit integers, and logical 0 (false) otherwise.                      |
| Description       | Use mxIsInt8 to determine whether or not the specified array represents its real and imaginary data as 8-bit signed integers. |
|                   | In C, calling mxIsInt8 is equivalent to calling                                                                               |
|                   | <pre>mxGetClassID(pm) == mxINT8_CLASS</pre>                                                                                   |
|                   | In Fortran, calling mxIsInt8 is equivalent to calling                                                                         |
|                   | <pre>mxGetClassName(pm) .eq. 'int8'</pre>                                                                                     |
| See Also          | mxIsClass, mxGetClassID, mxIsInt16, mxIsInt32, mxIsInt64,<br>mxIsUint8, mxIsUint16, mxIsUint32, mxIsUint64                    |

| Purpose           | Determine whether mxArray is of type mxLogical                                                                                                    |
|-------------------|----------------------------------------------------------------------------------------------------|
| C Syntax          | #include "matrix.h"<br>bool mxIsLogical(const mxArray *pm);                                                                                                    |
| Fortran<br>Syntax | integer*4 mxIsLogical(pm)<br>mwPointer pm                                                                                                    |
| Arguments         | pm<br>Pointer to an mxArray                                                                                                    |
| Returns           | Logical 1 (true) if pm points to a logical mxArray, and logical 0 (false) otherwise.                                                                                                    |
| Description       | Use mxIsLogical to determine whether MATLAB treats the data in the mxArray as Boolean (logical). If an mxArray is logical, MATLAB treats all zeros as meaning false and all nonzero values as meaning true. For additional information on the use of logical variables in MATLAB, type help logical at the MATLAB prompt. |
| C<br>Examples     | See mxislogical.c in the mx subdirectory of the examples directory.                                                                                                    |
| See Also          | mxIsClass                                                                                                    |

# mxIsLogicalScalar (C)

| Purpose     | Determine whether scalar mxArray is of type mxLogical                                                                                                    |
|-------------|----------------------------------------------------------------------------------------------------|
| C Syntax    | #include "matrix.h"<br>bool mxIsLogicalScalar(const mxArray *array_ptr);                                                                                                    |
| Arguments   | array_ptr<br>Pointer to an mxArray                                                                                                    |
| Returns     | Logical 1 (true) if the mxArray is of class mxLogical and has 1-by-1 dimensions, and logical 0 (false) otherwise.                                                                                                    |
| Description | Use mxIsLogicalScalar to determine whether MATLAB treats the scalar data in the mxArray as logical or numerical. For additional information on the use of logical variables in MATLAB, type help logical at the MATLAB prompt. |
|             | mxIsLogicalScalar(pa) is equivalent to                                                                                                    |
|             | <pre>mxIsLogical(pa) &amp;&amp; mxGetNumberOfElements(pa) == 1</pre>                                                                                                    |
| See Also    | mxIsLogical,mxIsLogicalScalarTrue,mxGetLogicals,mxGetScalar                                                                                                    |

| Purpose     | Determine whether scalar mxArray of type mxLogical is true                                                                                                    |
|-------------|----------------------------------------------------------------------------------------------------|
| C Syntax    | #include "matrix.h"<br>bool mxIsLogicalScalarTrue(const mxArray *array_ptr);                                                                                                    |
| Arguments   | array_ptr<br>Pointer to an mxArray                                                                                                    |
| Returns     | Logical 1 (true) if the value of the mxArray's logical, scalar element is true, and logical 0 (false) otherwise.                                                                                             |
| Description | Use mxIsLogicalScalarTrue to determine whether the value of a scalar mxArray is true or false. For additional information on the use of logical variables in MATLAB, type help logical at the MATLAB prompt. |
|             | mxIsLogicalScalarTrue(pa) is equivalent to                                                                                                    |
|             | mxIsLogical(pa) && mxGetNumberOfElements(pa) == 1 &&<br>mxGetLogicals(pa)[0] == true                                                                                                    |
| See Also    | mxIsLogical,mxIsLogicalScalar,mxGetLogicals,mxGetScalar                                                                                                    |

| Purpose           | Determine whether input is NaN (Not-a-Number)                                                                                                    |
|-------------------|----------------------------------------------------------------------------------------------------|
| C Syntax          | <pre>#include "matrix.h" bool mxIsNaN(double value);</pre>                                                                                                    |
| Fortran<br>Syntax | integer*4 mxIsNaN(value)<br>real*8 value                                                                                                    |
| Arguments         | value<br>The double-precision, floating-point number that you are testing                                                                                                    |
| Returns           | Logical 1 (true) if value is NaN (Not-a-Number), and logical 0 (false) otherwise.                                                                                                    |
| Description       | Call mxIsNaN to determine whether or not value is NaN. NaN is the IEEE arithmetic representation for Not-a-Number. A NaN is obtained as a result of mathematically undefined operations such as                                                                     |
|                   | • 0.0/0.0                                                                                                    |
|                   | • Inf-Inf                                                                                                    |
|                   | The system understands a family of bit patterns as representing NaN. In<br>other words, NaN is not a single value; rather, it is a family of numbers<br>that MATLAB (and other IEEE-compliant applications) use to represent<br>an error condition or missing data. |
| C                 | See mxisfinite.c in the mx subdirectory of the examples directory.                                                                                                    |
| Examples          | For additional examples, see findnz.c and fulltosparse.c in the refbook subdirectory of the examples directory.                                                                                                    |
| See Also          | mxIsFinite, mxIsInf                                                                                                    |

| Purpose           | Determine whether mxArray is numeric                                                                                                    |
|-------------------|----------------------------------------------------------------------------------------------------|
| C Syntax          | <pre>#include "matrix.h" bool mxIsNumeric(const mxArray *pm);</pre>                                                                               |
| Fortran<br>Syntax | integer*4 mxIsNumeric(pm)<br>mwPointer pm                                                                                                    |
| Arguments         | pm<br>Pointer to an mxArray                                                                                                    |
| Returns           | Logical 1 (true) if the array can contain numeric data. The following class IDs represent storage types for arrays that can contain numeric data: |
|                   | • mxDOUBLE_CLASS                                                                                                    |
|                   | • mxSINGLE_CLASS                                                                                                    |
|                   | • mxINT8_CLASS                                                                                                    |
|                   | • mxUINT8_CLASS                                                                                                    |
|                   | • mxINT16_CLASS                                                                                                    |
|                   | • mxUINT16_CLASS                                                                                                    |
|                   | • mxINT32_CLASS                                                                                                    |
|                   | • mxUINT32_CLASS                                                                                                    |
|                   | • mxINT64_CLASS                                                                                                    |
|                   | • mxUINT64_CLASS                                                                                                    |
|                   | Logical O (false) if the array cannot contain numeric data.                                                                                       |
| Description       | Call mxIsNumeric to determine whether the specified array contains numeric data. If the specified array has a storage type that represents        |

# mxlsNumeric (C and Fortran)

|                     | numeric data, mxIsNumeric returns logical 1 (true). Otherwise,<br>mxIsNumeric returns logical 0 (false). |
|---------------------|----------------------------------------------------------------------------------------------------|
|                     | Call mxGetClassID to determine the exact storage type.                                                   |
| C<br>Examples       | See phonebook.c in the refbook subdirectory of the examples directory.                                   |
| Fortran<br>Examples | See matdemo1.F in the eng_mat subdirectory of the examples directory.                                    |
| See Also            | mxGetClassID                                                                                             |

| Purpose           | Determine whether mxArray represents data as single-precision, floating-point numbers                                                              |
|-------------------|----------------------------------------------------------------------------------------------------|
| C Syntax          | <pre>#include "matrix.h" bool mxIsSingle(const mxArray *pm);</pre>                                                                                 |
| Fortran<br>Syntax | integer*4 mxIsSingle(pm)<br>mwPointer pm                                                                                                    |
| Arguments         | pm<br>Pointer to an mxArray                                                                                                    |
| Returns           | Logical 1 (true) if the array stores its data as single-precision, floating-point numbers, and logical 0 (false) otherwise.                        |
| Description       | Use mxIsSingle to determine whether or not the specified array represents its real and imaginary data as single-precision, floating-point numbers. |
|                   | In C, calling mxIsSingle is equivalent to calling                                                                                                  |
|                   | <pre>mxGetClassID(pm) == mxSINGLE_CLASS</pre>                                                                                                    |
|                   | In Fortran, calling mxIsSingle is equivalent to calling                                                                                            |
|                   | mxGetClassName(pm) .eq. 'single'                                                                                                    |
| See Also          | mxIsClass, mxGetClassID                                                                                                    |

| Purpose           | Determine whether input is sparse mxArray                                                                                                    |
|-------------------|----------------------------------------------------------------------------------------------------|
| C Syntax          | <pre>#include "matrix.h" bool mxIsSparse(const mxArray *pm);</pre>                                                                                                    |
| Fortran<br>Syntax | integer*4 mxIsSparse(pm)<br>mwPointer pm                                                                                                    |
| Arguments         | pm<br>Pointer to an mxArray                                                                                                    |
| Returns           | Logical 1 (true) if pm points to a sparse mxArray, and logical 0 (false) otherwise. A false return value means that pm points to a full mxArray or that pm does not point to a legal mxArray.                 |
| Description       | Use mxIsSparse to determine whether pm points to a sparse mxArray.<br>Many routines (for example, mxGetIr and mxGetJc) require a sparse<br>mxArray as input.                                                  |
| C<br>Examples     | See phonebook.c in the refbook subdirectory of the examples directory.<br>For additional examples, see mxgetnzmax.c, mxsetdimensions.c, and<br>mxsetnzmax.c in the mx subdirectory of the examples directory. |
| See Also          | mxGetIr, mxGetJc, mxCreateSparse                                                                                                    |

| Purpose           | Determine whether input is structure mxArray                                                                                                    |
|-------------------|----------------------------------------------------------------------------------------------------|
| C Syntax          | <pre>#include "matrix.h" bool mxIsStruct(const mxArray *pm);</pre>                                                                                                    |
| Fortran<br>Syntax | integer*4 mxIsStruct(pm)<br>mwPointer pm                                                                                                    |
| Arguments         | pm<br>Pointer to an mxArray                                                                                                    |
| Returns           | Logical 1 (true) if pm points to a structure mxArray, and logical 0 (false) otherwise.                                                                                             |
| Description       | Use mxIsStruct to determine whether pm points to a structure mxArray.<br>Many routines (for example, mxGetFieldName and mxSetField) require<br>a structure mxArray as an argument. |
| C<br>Examples     | See phonebook.c in the refbook subdirectory of the examples directory.                                                                                                    |
| See Also          | mxCreateStructArray, mxCreateStructMatrix,<br>mxGetNumberOfFields, mxGetField, mxSetField                                                                                          |

| Purpose           | Determine whether mxArray represents data as unsigned 16-bit integers                                                                |
|-------------------|----------------------------------------------------------------------------------------------------|
| C Syntax          | <pre>#include "matrix.h" bool mxIsUint16(const mxArray *pm);</pre>                                                                   |
| Fortran<br>Syntax | integer*4 mxIsUint16(pm)<br>mwPointer pm                                                                                             |
| Arguments         | pm<br>Pointer to an mxArray                                                                                                    |
| Returns           | Logical 1 (true) if the mxArray stores its data as unsigned 16-bit integers, and logical 0 (false) otherwise.                        |
| Description       | Use mxIsUint16 to determine whether or not the specified mxArray represents its real and imaginary data as 16-bit unsigned integers. |
|                   | In C, calling mxIsUint16 is equivalent to calling                                                                                    |
|                   | <pre>mxGetClassID(pm) == mxUINT16_CLASS</pre>                                                                                        |
|                   | In Fortran, calling mxIsUint16 is equivalent to calling                                                                              |
|                   | mxGetClassName(pm) .eq. 'uint16'                                                                                                    |
| See Also          | mxIsClass, mxGetClassID, mxIsInt8, mxIsInt16, mxIsInt32,<br>mxIsInt64, mxIsUint8, mxIsUint32, mxIsUint64                             |

| Purpose           | Determine whether mxArray represents data as unsigned 32-bit integers                                                                |
|-------------------|----------------------------------------------------------------------------------------------------|
| C Syntax          | #include "matrix.h"<br>bool mxIsUint32(const mxArray *pm);                                                                           |
| Fortran<br>Syntax | integer*4 mxIsUint32(pm)<br>mwPointer pm                                                                                             |
| Arguments         | pm<br>Pointer to an mxArray                                                                                                    |
| Returns           | Logical 1 (true) if the mxArray stores its data as unsigned 32-bit integers, and logical 0 (false) otherwise.                        |
| Description       | Use mxIsUint32 to determine whether or not the specified mxArray represents its real and imaginary data as 32-bit unsigned integers. |
|                   | In C, calling mxIsUint32 is equivalent to calling                                                                                    |
|                   | <pre>mxGetClassID(pm) == mxUINT32_CLASS</pre>                                                                                        |
|                   | In Fortran, calling mxIsUint32 is equivalent to calling                                                                              |
|                   | mxGetClassName(pm) .eq. 'uint32'                                                                                                    |
| See Also          | mxIsClass, mxGetClassID, mxIsInt8, mxIsInt16, mxIsInt32,<br>mxIsInt64, mxIsUint8, mxIsUint16, mxIsUint64                             |

| Purpose           | Determine whether mxArray represents data as unsigned 64-bit integers                                                                |
|-------------------|----------------------------------------------------------------------------------------------------|
| C Syntax          | <pre>#include "matrix.h" bool mxIsUint64(const mxArray *pm);</pre>                                                                   |
| Fortran<br>Syntax | integer*4 mxIsUint64(pm)<br>mwPointer pm                                                                                             |
| Arguments         | pm<br>Pointer to an mxArray                                                                                                    |
| Returns           | Logical 1 (true) if the mxArray stores its data as unsigned 64-bit integers, and logical 0 (false) otherwise.                        |
| Description       | Use mxIsUint64 to determine whether or not the specified mxArray represents its real and imaginary data as 64-bit unsigned integers. |
|                   | In C, calling mxIsUint64 is equivalent to calling                                                                                    |
|                   | <pre>mxGetClassID(pm) == mxUINT64_CLASS</pre>                                                                                        |
|                   | In Fortran, calling mxIsUint64 is equivalent to calling                                                                              |
|                   | <pre>mxGetClassName(pm) .eq. 'uint64'</pre>                                                                                          |
| See Also          | mxIsClass, mxGetClassID, mxIsInt8, mxIsInt16, mxIsInt32,<br>mxIsInt64, mxIsUint8, mxIsUint16, mxIsUint32                             |

| Purpose           | Determine whether mxArray represents data as unsigned 8-bit integers                                                               |
|-------------------|----------------------------------------------------------------------------------------------------|
| C Syntax          | <pre>#include "matrix.h" bool mxIsUint8(const mxArray *pm);</pre>                                                                  |
| Fortran<br>Syntax | integer*4 mxIsUint8(pm)<br>mwPointer pm                                                                                            |
| Arguments         | pm<br>Pointer to an mxArray                                                                                                    |
| Returns           | Logical 1 (true) if the mxArray stores its data as unsigned 8-bit integers, and logical 0 (false) otherwise.                       |
| Description       | Use mxIsUint8 to determine whether or not the specified mxArray represents its real and imaginary data as 8-bit unsigned integers. |
|                   | In C, calling mxIsUint8 is equivalent to calling                                                                                   |
|                   | <pre>mxGetClassID(pm) == mxUINT8_CLASS</pre>                                                                                       |
|                   | In Fortran, calling mxIsUint8 is equivalent to calling                                                                             |
|                   | mxGetClassName(pm) .eq. 'uint8'                                                                                                    |
| See Also          | mxIsClass, mxGetClassID, mxIsInt8, mxIsInt16, mxIsInt32,<br>mxIsInt64, mxIsUint16, mxIsUint32, mxIsUint64                          |

# mxLogical (C)

| Purpose     | Type for logical mxArray                                                         |
|-------------|----------------------------------------------------------------------------------|
| Description | All logical mxArrays store their data elements as mxLogical rather than as bool. |
|             | The header file containing this type is                                          |
|             | #include "matrix.h"                                                              |
| Examples    | See mxislogical.c in the mx subdirectory of the examples directory.              |
| See Also    | mxCreateLogicalArray                                                             |

| Purpose           | Allocate dynamic memory using MATLAB memory manager                                                                                                    |
|-------------------|----------------------------------------------------------------------------------------------------|
| C Syntax          | <pre>#include "matrix.h" #include <stdlib.h> void *mxMalloc(mwSize n);</stdlib.h></pre>                                                                                                    |
| Fortran<br>Syntax | mwPointer mxMalloc(n)<br>mwSize n                                                                                                    |
| Arguments         | n<br>Number of bytes to allocate                                                                                                    |
| Returns           | A pointer to the start of the allocated dynamic memory, if successful.<br>If unsuccessful in a stand-alone (nonMEX-file) application, mxMalloc<br>returns NULL in C (0 in Fortran). If unsuccessful in a MEX-file, the<br>MEX-file terminates and control returns to the MATLAB prompt. |
|                   | mxMalloc is unsuccessful when there is insufficient free heap space.                                                                                                    |
| Description       | MATLAB applications should always call mxMalloc rather than malloc to allocate memory.                                                                                                    |
|                   | mxMalloc works differently in MEX-files than in stand-alone MATLAB applications. In MEX-files, mxMalloc automatically                                                                                                    |
|                   | • Allocates enough contiguous heap space to hold n bytes.                                                                                                    |
|                   | • Registers the returned heap space with the MATLAB memory management facility.                                                                                                    |
|                   | The MATLAB memory management facility maintains a list of all<br>memory allocated by mxMalloc. The MATLAB memory management<br>facility automatically frees (deallocates) all of a MEX-file's parcels when<br>control returns to the MATLAB prompt.                                     |
|                   | In stand-alone MATLAB C applications, mxMalloc calls the ANSI C malloc function.                                                                                                    |

|               | By default, in a MEX-file, mxMalloc generates nonpersistent<br>mxMalloc data. In other words, the memory management facility<br>automatically deallocates the memory as soon as the MEX-file ends.<br>If you want the memory to persist after the MEX-file completes, call<br>mexMakeMemoryPersistent after calling mxMalloc. If you write a<br>MEX-file with persistent memory, be sure to register a mexAtExit<br>function to free allocated memory in the event your MEX-file is cleared. |
|---------------|----------------------------------------------------------------------------------------------------|
|               | When you finish using the memory allocated by mxMalloc, call mxFree.<br>mxFree deallocates the memory.                                                                                                    |
| C<br>Examples | See mxmalloc.c in the mx subdirectory of the examples directory. For<br>an additional example, see mxsetdimensions.c in the mx subdirectory<br>of the examples directory.                                                                                                    |
| See Also      | mexAtExit, mexMakeArrayPersistent, mexMakeMemoryPersistent,<br>mxCalloc, mxDestroyArray, mxFree, mxRealloc                                                                                                    |

| Purpose           | Reallocate memory                                                                                                    |
|-------------------|----------------------------------------------------------------------------------------------------|
| C Syntax          | <pre>#include "matrix.h" #include <stdlib.h> void *mxRealloc(void *ptr, mwSize size);</stdlib.h></pre>                                                                                                    |
| Fortran<br>Syntax | mwPointer mxRealloc(ptr, size)<br>mwPointer ptr<br>mwSize size                                                                                                    |
| Arguments         | ptr<br>Pointer to a block of memory allocated by mxCalloc, mxMalloc,<br>or mxRealloc                                                                                                    |
|                   | size<br>New size of allocated memory, in bytes                                                                                                    |
| Returns           | A pointer to the reallocated block of memory, or NULL in C (0 in Fortran) if size is 0. In a stand-alone (non-MEX-file) application, if not enough memory is available to expand the block to the given size, mxRealloc returns NULL in C (0 in Fortran). In a MEX-file, if not enough memory is available to expand the block to the given size, the MEX-file terminates and control returns to the MATLAB prompt. |
| Description       | mxRealloc changes the size of a memory block that has been allocated with mxCalloc, mxMalloc, or mxRealloc.                                                                                                    |
|                   | If size is 0 and ptr is not NULL in C (0 in Fortran), mxRealloc frees the memory pointed to by ptr and returns NULL in C (0 in Fortran).                                                                                                    |
|                   | If size is greater than 0 and ptr is NULL in C (0 in Fortran), mxRealloc behaves like mxMalloc, allocating a new block of memory of size bytes and returning a pointer to the new block.                                                                                                    |
|                   | Otherwise, mxRealloc changes the size of the memory block pointed<br>to by ptr to size bytes. The contents of the reallocated memory are<br>unchanged up to the smaller of the new and old sizes. The reallocated<br>memory may be in a different location from the original memory, so                                                                                                    |

|               | the returned pointer can be different from ptr. If the memory location changes, mxRealloc frees the original memory block pointed to by ptr. In a stand-alone (non-MEX-file) application, if not enough memory is available to expand the block to the given size, mxRealloc returns NULL in C (0 in Fortran) and leaves the original memory block unchanged. You must use mxFree to free the original memory block. |
|---------------|----------------------------------------------------------------------------------------------------|
|               | MATLAB maintains a list of all memory allocated by mxRealloc. By default, in a MEX-file, mxRealloc generates nonpersistent mxRealloc data. The memory management facility automatically deallocates the memory as soon as the MEX-file ends.                                                                                                    |
|               | If you want the memory to persist after a MEX-file completes, call<br>mexMakeMemoryPersistent after calling mxRealloc. If you write a<br>MEX-file with persistent memory, be sure to register a mexAtExit<br>function to free allocated memory when your MEX-file is cleared.                                                                                                    |
|               | When you finish using the memory allocated by mxRealloc, call mxFree.<br>mxFree deallocates the memory.                                                                                                    |
| C<br>Examples | See mxsetnzmax.c in the mx subdirectory of the examples directory.                                                                                                    |
| See Also      | mexAtExit, mexMakeArrayPersistent, mexMakeMemoryPersistent,<br>mxCalloc, mxDestroyArray, mxFree, mxMalloc                                                                                                    |

| Purpose           | Remove field from structure array                                                                                                    |  |  |  |
|-------------------|----------------------------------------------------------------------------------------------------|--|--|--|
| C Syntax          | <pre>#include "matrix.h" void mxRemoveField(mxArray pm, int fieldnumber);</pre>                                                                                                    |  |  |  |
| Fortran<br>Syntax | subroutine mxRemoveField(pm, fieldnumber)<br>mwPointer pm<br>integer*4 fieldnumber                                                                                                    |  |  |  |
| Arguments         | pm<br>Pointer to a structure mxArray                                                                                                    |  |  |  |
|                   | <pre>fieldnumber The number of the field you want to remove. In C, to remove the first field, set fieldnumber to 0; to remove the second field, set fieldnumber to 1; and so on. In Fortran, to remove the first field, set fieldnumber to 1; to remove the second field, set fieldnumber to 2; and so on.</pre> |  |  |  |
| Description       | Call mxRemoveField to remove a field from a structure array. If the field does not exist, nothing happens. This function does not destroy the field values. Use mxDestroyArray to destroy the actual field values.                                                                                               |  |  |  |
|                   | Consider a MATLAB structure initialized to                                                                                                    |  |  |  |
|                   | patient.name = 'John Doe';<br>patient.billing = 127.00;<br>patient.test = [79 75 73; 180 178 177.5; 220 210 205];                                                                                                    |  |  |  |
|                   | In C, the field number 0 represents the field name; field number 1 represents field billing; field number 2 represents field test. In Fortran, the field number 1 represents the field name; field number 2 represents field billing; field number 3 represents field test.                                      |  |  |  |
| See Also          | mxAddField, mxDestroyArray, mxGetFieldByNumber                                                                                                    |  |  |  |

| Purpose           | Set value of one cell of mxArray                                                                                                    |  |  |  |  |
|-------------------|----------------------------------------------------------------------------------------------------|--|--|--|--|
| C Syntax          | #include "matrix.h"<br>void mxSetCell(mxArray *pm, mwIndex index, mxArray *value);                                                                                                    |  |  |  |  |
| Fortran<br>Syntax | mxSetCell(pm, index, value)<br>mwPointer pm, value<br>mwIndex index                                                                                                    |  |  |  |  |
| Arguments         | pm<br>Pointer to a cell mxArray                                                                                                    |  |  |  |  |
| Description       | <pre>index Index from the beginning of the mxArray. Specify the number of elements between the first cell of the mxArray and the cell you want to set. The easiest way to calculate index in a multidimensional cell array is to call mxCalcSingleSubscript. value The new value of the cell. You can put any kind of mxArray into a cell. In fact, you can even put another cell mxArray into a cell. Call mxSetCell to put the designated value into a particular cell of a cell mxArray.</pre> |  |  |  |  |
|                   | <b>Note</b> Inputs to a MEX-file are constant read-only mxArrays and should not be modified. Using mxSetCell* or mxSetField* to modify the cells or fields of an argument passed from MATLAB causes unpredictable results.                                                                                                    |  |  |  |  |
|                   | This function does not free any memory allocated for existing data that it displaces. To free existing memory, call mxFree on the pointer                                                                                                    |  |  |  |  |

returned by mxGetCell before you call mxSetCell.

| C<br>Examples | See phonebook.c in the refbook subdirectory of the examples directory.<br>For an additional example, see mxcreatecellmatrix.c in the mx<br>subdirectory of the examples directory. |
|---------------|----------------------------------------------------------------------------------------------------|
| See Also      | mxCreateCellArray, mxCreateCellMatrix, mxGetCell, mxIsCell,<br>mxFree                                                                                                    |

# mxSetClassName (C)

| Purpose     | Convert structure array to MATLAB object array                                                                                                    |  |  |  |  |
|-------------|----------------------------------------------------------------------------------------------------|--|--|--|--|
| C Syntax    | #include "matrix.h"<br>int mxSetClassName(mxArray *array_ptr, const char *classname);                                                                                                    |  |  |  |  |
| Arguments   | array_ptr<br>Pointer to an mxArray of class mxSTRUCT_CLASS<br>classname<br>The object class to which to convert array_ptr                                                                                                    |  |  |  |  |
| Returns     | 0 if successful, and nonzero otherwise. One cause of failure is that array_ptr is not a structure mxArray. Call mxIsStruct to determine whether array_ptr is a structure.                                                                                                    |  |  |  |  |
| Description | mxSetClassName converts a structure array to an object array, to be<br>saved subsequently to a MAT-file. The object is not registered or<br>validated by MATLAB until it is loaded via the LOAD command. If<br>the specified classname is an undefined class within MATLAB, LOAD<br>converts the object back to a simple structure array. |  |  |  |  |
| See Also    | mxIsClass, mxGetClassID                                                                                                    |  |  |  |  |

| Purpose           | Set pointer to data                                                                                                    |  |  |  |  |
|-------------------|----------------------------------------------------------------------------------------------------|--|--|--|--|
| C Syntax          | <pre>#include "matrix.h" void mxSetData(mxArray *pm, void *pr);</pre>                                                                                                    |  |  |  |  |
| Fortran<br>Syntax | mxSetData(pm, pr)<br>mwPointer pm, pr                                                                                                    |  |  |  |  |
| Arguments         | pm<br>Pointer to an mxArray pr Pointer to an array. Each element in the array contains the real component of a value. The array must be in dynamic memory; call mxCalloc to allocate this memory.                                                                                                    |  |  |  |  |
| Description       | <ul><li>mxSetData is similar to mxSetPr, except that in C, its second argument is a void *. Use this on numeric arrays with contents other than double.</li><li>This function does not free any memory allocated for existing data that it displaces. To free existing memory, call mxFree on the pointer</li></ul> |  |  |  |  |
| See Also          | returned by mxGetData before you call mxSetData.                                                                                                    |  |  |  |  |

| Purpose           | Modify number of dimensions and size of each dimension                                                                                                    |  |  |  |  |
|-------------------|----------------------------------------------------------------------------------------------------|--|--|--|--|
| C Syntax          | <pre>#include "matrix.h" int mxSetDimensions(mxArray *pm, const mwSize *dims,     mwSize ndim);</pre>                                                                                                    |  |  |  |  |
| Fortran<br>Syntax | integer*4 mxSetDimensions(pm, dims, ndim)<br>mwPointer pm<br>mwSize dims, ndim                                                                                                    |  |  |  |  |
| Arguments         | <pre>pm Pointer to an mxArray dims The dimensions array. Each element in the dimensions array contains the size of the array in that dimension. For example, in C, setting dims[0] to 5 and dims[1] to 7 establishes a 5-by-7 mxArray. In Fortran, setting dims(1) to 5 and dims(2) to 7 establishes a 5-by-7 mxArray. In most cases, there should be ndim elements in the dims array. ndim The desired number of dimensions</pre>                                                           |  |  |  |  |
| Returns           | 0 on success, and 1 on failure. mxSetDimensions allocates heap space to<br>hold the input size array. So it is possible (though extremely unlikely)<br>that increasing the number of dimensions can cause the system to run<br>out of heap space.                                                                                                    |  |  |  |  |
| Description       | Call mxSetDimensions to reshape an existing mxArray.<br>mxSetDimensions is similar to mxSetM and mxSetN; however,<br>mxSetDimensions provides greater control for reshaping mxArrays that<br>have more than two dimensions.<br>mxSetDimensions does not allocate or deallocate any space for the pr<br>or pi arrays. Consequently, if your call to mxSetDimensions increases<br>the number of elements in the mxArray, you must enlarge the pr (and<br>pi, if it exists) arrays accordingly. |  |  |  |  |

|               | If your call to mxSetDimensions reduces the number of elements in the mxArray, you can optionally reduce the size of the pr and pi arrays using mxRealloc.                                                                                        |
|---------------|----------------------------------------------------------------------------------------------------|
|               | Any trailing singleton dimensions specified in the dims argument are<br>automatically removed from the resulting array. For example, if ndim<br>equals 5 and dims equals [4 1 7 1 1], the resulting array is given<br>the dimensions 4-by-1-by-7. |
| C<br>Examples | See mxsetdimensions.c in the mx subdirectory of the examples directory.                                                                                                    |
| See Also      | mxGetNumberOfDimensions, mxSetM, mxSetN, mxRealloc                                                                                                    |

| Purpose           | Set structure array field, given field name and index                                                                                                    |  |  |  |  |
|-------------------|----------------------------------------------------------------------------------------------------|--|--|--|--|
| C Syntax          | <pre>#include "matrix.h" void mxSetField(mxArray *pm, mwIndex index,     const char *fieldname, mxArray *value);</pre>                                                                                                    |  |  |  |  |
| Fortran<br>Syntax | mxSetField(pm, index, fieldname, value)<br>mwPointer pm, value<br>mwIndex index<br>character*(*) fieldname                                                                                                    |  |  |  |  |
| Arguments         | <pre>pm<br/>Pointer to a structure mxArray. Call mxIsStruct to determine<br/>whether pm points to a structure mxArray.<br/>index<br/>Index of the desired element. In C, the first element of an<br/>mxArray has an index of 0, the second element has an index of 1,<br/>and the last element has an index of N-1, where N is the total<br/>number of elements in the structure mxArray. In Fortran, the<br/>first element of an mxArray has an index of 1, the second element<br/>has an index of 2, and the last element has an index of N. See<br/>mxCalcSingleSubscript for details on calculating an index.<br/>fieldname<br/>The name of the field whose value you are assigning. Call<br/>mxGetFieldNameByNumber or mxGetFieldNumber to determine<br/>existing field names.<br/>value<br/>Pointer to the mxArray you are assigning.</pre> |  |  |  |  |
| Description       | Pointer to the mxArray you are assigning.<br>Use mxSetField to assign a value to the specified element of the<br>specified field. In pseudo-C terminology, mxSetField performs the<br>assignment<br>pm[index].fieldname = value;                                                                                                    |  |  |  |  |

**Note** Inputs to a MEX-file are constant read-only mxArrays and should not be modified. Using mxSetCell\* or mxSetField\* to modify the cells or fields of an argument passed from MATLAB causes unpredictable results.

In C, calling

mxSetField(pa, index, "fieldname", new\_value\_pa);

is equivalent to calling

field\_num = mxGetFieldNumber(pa, "fieldname");
mxSetFieldByNumber(pa, index, field num, new value pa);

In Fortran, calling

mxSetField(pm, index, 'fieldname', newvalue)

is equivalent to calling

fieldnum = mxGetFieldNumber(pm, 'fieldname')
mxSetFieldByNumber(pm, index, fieldnum, newvalue)

This function does not free any memory allocated for existing data that it displaces. To free existing memory, call mxFree on the pointer returned by mxGetField before you call mxSetField.

CSee mxcreatestructarray.c in the mx subdirectory of the examples<br/>directory.

#### See Also mxCreateStructArray, mxCreateStructMatrix, mxGetField, mxGetFieldByNumber, mxGetFieldNameByNumber, mxGetFieldNumber, mxGetNumberOfFields, mxIsStruct, mxSetFieldByNumber, mxFree

# mxSetFieldByNumber (C and Fortran)

| Purpose           | Set structure array field, given field number and index                                                                                                    |  |  |  |  |
|-------------------|----------------------------------------------------------------------------------------------------|--|--|--|--|
| C Syntax          | <pre>#include "matrix.h" void mxSetFieldByNumber(mxArray *pm, mwIndex index,     int fieldnumber, mxArray *value);</pre>                                                                                                    |  |  |  |  |
| Fortran<br>Syntax | mxSetFieldByNumber(pm, index, fieldnumber, value)<br>mwPointer pm, value<br>mwIndex index<br>integer*4 fieldnumber                                                                                                    |  |  |  |  |
| Arguments         | pm<br>Pointer to a structure mxArray. Call mxIsStruct to determine<br>whetherpm points to a structure mxArray.                                                                                                    |  |  |  |  |
|                   | index<br>The desired element. In C, the first element of an mxArray has<br>an index of 0, the second element has an index of 1, and the<br>last element has an index of N-1, where N is the total number<br>of elements in the structure mxArray. In Fortran, the first<br>element of an mxArray has an index of 1, the second element<br>has an index of 2, and the last element has an index of N. See<br>mxCalcSingleSubscript for details on calculating an index. |  |  |  |  |
|                   | <pre>fieldnumber The position of the field whose value you want to extract. In C, the first field within each element has a fieldnumber of 0, the second field has a fieldnumber of 1, and so on. The last field has a fieldnumber of N-1, where N is the number of fields. In Fortran, the first field within each element has a fieldnumber of 1, the second field has a fieldnumber of 2, and so on. The last field has a fieldnumber of N.</pre>                   |  |  |  |  |
|                   | value<br>The value you are assigning.                                                                                                    |  |  |  |  |
| Description       | Use mxSetFieldByNumber to assign a value to the specified element of the specified field. mxSetFieldByNumber is almost identical to                                                                                                    |  |  |  |  |

mxSetField; however, the former takes a field number as its third argument and the latter takes a field name as its third argument.

**Note** Inputs to a MEX-file are constant read-only mxArrays and should not be modified. Using mxSetCell\* or mxSetField\* to modify the cells or fields of an argument passed from MATLAB causes unpredictable results.

In C, calling

mxSetField(pa, index, "field name", new value pa);

is equivalent to calling

field\_num = mxGetFieldNumber(pa, "field\_name");
mxSetFieldByNumber(pa, index, field num, new value pa);

In Fortran, calling

mxSetField(pm, index, 'fieldname', newvalue)

is equivalent to calling

fieldnum = mxGetFieldNumber(pm, 'fieldname')
mxSetFieldByNumber(pm, index, fieldnum, newvalue)

This function does not free any memory allocated for existing data that it displaces. To free existing memory, call mxFree on the pointer returned by mxGetFieldByNumber before you call mxSetFieldByNumber.

#### C Examples

See mxcreatestructarray.c in the mx subdirectory of the examples directory. For an additional example, see phonebook.c in the refbook subdirectory of the examples directory.

See Also mxCreateStructArray, mxCreateStructMatrix, mxGetField, mxGetFieldByNumber, mxGetFieldNameByNumber, mxGetFieldNumber, mxGetNumberOfFields, mxIsStruct, mxSetField, mxFree

| Purpose           | Set imaginary data pointer for mxArray                                                                                                    |  |  |  |  |
|-------------------|----------------------------------------------------------------------------------------------------|--|--|--|--|
| C Syntax          | #include "matrix.h"<br>void mxSetImagData(mxArray *pm, void *pi);                                                                                                    |  |  |  |  |
| Fortran<br>Syntax | mxSetImagData(pm, pi)<br>mwPointer pm, pi                                                                                                    |  |  |  |  |
| Arguments         | pm<br>Pointer to an mxArray pi Pointer to the first element of an array. Each element in the array contains the imaginary component of a value. The array must be in dynamic memory; call mxCalloc to allocate this dynamic memory. If pi points to static memory, memory errors will result when the array is destroyed.                                                         |  |  |  |  |
| Description       | <pre>mxSetImagData is similar to mxSetPi, except that in C, its pi argument<br/>is a void *. Use this on numeric arrays with contents other than<br/>double.<br/>This function does not free any memory allocated for existing data<br/>that it displaces. To free existing memory, call mxFree on the pointer<br/>returned by mxGetImagData before you call mxSetImagData.</pre> |  |  |  |  |
| C<br>Examples     | See mxisfinite.c in the mx subdirectory of the examples directory.                                                                                                    |  |  |  |  |
| See Also          | mxCalloc, mxFree, mxGetImagData, mxSetPi                                                                                                    |  |  |  |  |

# mxSetIr (C and Fortran)

| Purpose           | Set ir array of sparse mxArray                                                                                                    |  |  |  |  |
|-------------------|----------------------------------------------------------------------------------------------------|--|--|--|--|
| C Syntax          | <pre>#include "matrix.h" void mxSetIr(mxArray *pm, mwIndex *ir);</pre>                                                                                                    |  |  |  |  |
| Fortran<br>Syntax | mxSetIr(pm, ir)<br>mwPointer pm, ir                                                                                                    |  |  |  |  |
| Arguments         | pm<br>Pointer to a sparse mxArray<br>ir<br>Pointer to the ir array. The ir array must be sorted in<br>column-major order.                                                                                                    |  |  |  |  |
| Description       | <pre>Use mxSetIr to specify the ir array of a sparse mxArray. The ir array<br/>is an array of integers; the length of the ir array should equal the<br/>value of nzmax.<br/>Each element in the ir array indicates a row (offset by 1) at which a<br/>nonzero element can be found. (The jc array is an index that indirectly<br/>specifies a column where nonzero elements can be found. See mxSetJc<br/>for more details on jc.)<br/>For example, suppose you create a 7-by-3 sparse mxArray named<br/>Sparrow containing six nonzero elements by typing<br/>Sparrow(2,1) = 1;<br/>Sparrow(2,1) = 1;<br/>Sparrow(3,2) = 1;<br/>Sparrow(2,3) = 2;<br/>Sparrow(5,3) = 1;<br/>Sparrow(6,3) = 1;<br/>Sparrow(6,3) = 1;<br/>Sparrow = sparse(Sparrow);</pre> |  |  |  |  |

The pr array holds the real data for the sparse matrix, which in Sparrow is the five 1s and the one 2. If there is any nonzero imaginary data, it is in a pi array.

| Subscript | ir | pr | jc | Comments                            |
|-----------|----|----|----|-------------------------------------|
| (2,1)     | 1  | 1  | 0  | Column 1; ir is 1 because row is 2. |
| (5,1)     | 4  | 1  | 2  | Column 1; ir is 4 because row is 5. |
| (3,2)     | 2  | 1  | 3  | Column 2; ir is 2 because row is 3. |
| (2,3)     | 1  | 2  | 6  | Column 3; ir is 1 because row is 2. |
| (5,3)     | 4  | 1  |    | Column 3; ir is 4 because row is 5. |
| (6,3)     | 5  | 1  |    | Column 3; ir is 5 because row is 6. |

Notice how each element of the ir array is always 1 less than the row of the corresponding nonzero element. For instance, the first nonzero element is in row 2; therefore, the first element in ir is 1 (that is, 2 - 1). The second nonzero element is in row 5; therefore, the second element in ir is 4 (5 - 1).

The ir array must be in column-major order. That means that the ir array must define the row positions in column 1 (if any) first, then the row positions in column 2 (if any) second, and so on through column N. Within each column, row position 1 must appear prior to row position 2, and so on.

mxSetIr does not sort the ir array for you; you must specify an ir array that is already sorted.

This function does not free any memory allocated for existing data that it displaces. To free existing memory, call mxFree on the pointer returned by mxGetIr before you call mxSetIr.

#### C Examples

See mxsetnzmax.c in the mx subdirectory of the examples directory. For an additional example, see explore.c in the mex subdirectory of the examples directory. See Also mxCreateSparse, mxGetIr, mxGetJc, mxSetJc, mxFree

| Purpose           | Set jc array of sparse mxArray                                                                                                    |
|-------------------|----------------------------------------------------------------------------------------------------|
| C Syntax          | <pre>#include "matrix.h" void mxSetJc(mxArray *pm, mwIndex *jc);</pre>                                                                                                    |
| Fortran<br>Syntax | mxSetJc(pm, jc)<br>mwPointer pm, jc                                                                                                    |
| Arguments         | pm<br>Pointer to a sparse mxArray<br>jc                                                                                                    |
|                   | Pointer to the jc array                                                                                                    |
| Description       | Use mxSetJc to specify a new jc array for a sparse mxArray. The jc array is an integer array having n+1 elements, where n is the number of columns in the sparse mxArray.                                                                                         |
|                   | If the jth column of the sparse mxArray has any nonzero elements:                                                                                                    |
|                   | • jc[j] is the index in ir, pr, and pi (if it exists) of the first nonzero element in the jth column.                                                                                                    |
|                   | • jc[j+1]-1 is the index of the last nonzero element in the jth column.                                                                                                    |
|                   | The number of nonzero elements in the jth column of the sparse mxArray is                                                                                                    |
|                   | jc[j+1] - jc[j];                                                                                                    |
|                   | For the jth column of the sparse mxArray, jc[j] is the total number of nonzero elements in all preceding columns. The last element of the jc array, jc[number of columns], is equal to nnz, which is the number of nonzero elements in the entire sparse mxArray. |
|                   | For example, consider a 7-by-3 sparse mxArray named Sparrow containing six nonzero elements, created by typing                                                                                                    |
|                   | <pre>Sparrow = zeros(7,3);</pre>                                                                                                    |

```
Sparrow(2,1) = 1;
Sparrow(5,1) = 1;
Sparrow(3,2) = 1;
Sparrow(2,3) = 2;
Sparrow(5,3) = 1;
Sparrow(6,3) = 1;
Sparrow = sparse(Sparrow);
```

**Subscript** ir jc Comment pr (2,1)1 1 0 Column 1 contains two nonzero elements, with rows designated by ir[0] and ir[1] (5, 1)4 1 2 Column 2 contains one nonzero element, with row designated by ir[2] (3, 2)2 1 3 Column 3 contains three nonzero elements, with rows designated by ir[3], ir[4], and ir[5] 1 2 6 There are six nonzero elements (2,3)in all. 4 1 (5,3)5 1 (6,3)

The contents of the ir, jc, and pr arrays are listed in this table.

As an example of a much sparser mxArray, consider a 1,000-by-8 sparse mxArray named Spacious containing only three nonzero elements. The ir, pr, and jc arrays contain the values listed in this table.

| Subscript | ir | pr | jc | Comment                                                                    |
|-----------|----|----|----|----------------------------------------------------------------------------|
| (73,2)    | 72 | 1  | 0  | Column 1 contains no nonzero elements.                                     |
| (50,3)    | 49 | 1  | 0  | Column 2 contains one nonzero<br>element, with row designated<br>by ir[0]. |
| (64,5)    | 63 | 1  | 1  | Column 3 contains one nonzero<br>element, with row designated<br>by ir[1]. |
|           |    |    | 2  | Column 4 contains no nonzero elements.                                     |
|           |    |    | 2  | Column 5 contains one nonzero<br>element, with row designated<br>by ir[2]. |
|           |    |    | 3  | Column 6 contains no nonzero elements.                                     |
|           |    |    | 3  | Column 7 contains no nonzero elements.                                     |
|           |    |    | 3  | Column 8 contains no nonzero elements.                                     |
|           |    |    | 3  | There are three nonzero elements in all.                                   |

This function does not free any memory allocated for existing data that it displaces. To free existing memory, call mxFree on the pointer returned by mxGetJc before you call mxSetJc.

**C** See mxsetdimensions.c in the mx subdirectory of the examples directory. For an additional example, see explore.c in the mex subdirectory of the examples directory.

**See Also** mxCreateSparse, mxGetIr, mxGetJc, mxSetIr, mxFree

| Purpose           | Set number of rows in mxArray                                                                                                    |
|-------------------|----------------------------------------------------------------------------------------------------|
| C Syntax          | <pre>#include "matrix.h" void mxSetM(mxArray *pm, mwSize m);</pre>                                                                                                    |
| Fortran<br>Syntax | mxSetM(pm, m)<br>mwPointer pm<br>mwSize m                                                                                                    |
| Arguments         | pm<br>Pointer to an mxArray<br>m<br>The desired number of rows                                                                                                    |
| Description       | Call mxSetM to set the number of rows in the specified mxArray. The term <i>rows</i> means the first dimension of an mxArray, regardless of the number of dimensions. Call mxSetN to set the number of columns.                                                                                                    |
|                   | You typically use mxSetM to change the shape of an existing mxArray.<br>Note that mxSetM does not allocate or deallocate any space for the pr,<br>pi, ir, or jc arrays. Consequently, if your calls to mxSetM and mxSetN<br>increase the number of elements in the mxArray, you must enlarge the<br>pr, pi, ir, and/or jc arrays. Call mxRealloc to enlarge them. |
|                   | If your calls to mxSetM and mxSetN end up reducing the number of elements in the mxArray, you may want to reduce the sizes of the pr, pi, ir, and/or jc arrays in order to use heap space more efficiently. However, reducing the size is not mandatory.                                                                                                    |
| C<br>Examples     | See mxsetdimensions.c in the mx subdirectory of the examples directory. For an additional example, see sincall.c in the refbook subdirectory of the examples directory.                                                                                                    |
| See Also          | mxGetM, mxGetN, mxSetN                                                                                                    |

| Purpose           | Set number of columns in mxArray                                                                                                    |
|-------------------|----------------------------------------------------------------------------------------------------|
| C Syntax          | <pre>#include "matrix.h" void mxSetN(mxArray *pm, mwSize n);</pre>                                                                                                    |
| Fortran<br>Syntax | mxSetN(pm, n)<br>mwPointer pm<br>mwSize n                                                                                                    |
| Arguments         | pm<br>Pointer to an mxArray                                                                                                    |
|                   | n<br>The desired number of columns                                                                                                    |
| Description       | Call mxSetN to set the number of columns in the specified mxArray. The term <i>columns</i> always means the second dimension of a matrix. Calling mxSetN forces an mxArray to have two dimensions. For example, if pm points to an mxArray having three dimensions, calling mxSetN reduces the mxArray to two dimensions.         |
|                   | You typically use mxSetN to change the shape of an existing mxArray.<br>Note that mxSetN does not allocate or deallocate any space for the pr,<br>pi, ir, or jc arrays. Consequently, if your calls to mxSetN and mxSetM<br>increase the number of elements in the mxArray, you must enlarge the<br>pr, pi, ir, and/or jc arrays. |
|                   | If your calls to mxSetM and mxSetN end up reducing the number of<br>elements in the mxArray, you may want to reduce the sizes of the pr,<br>pi, ir, and/or jc arrays in order to use heap space more efficiently.<br>However, reducing the size is not mandatory.                                                                 |
| C<br>Examples     | See mxsetdimensions.c in the mx subdirectory of the examples directory. For an additional example, see sincall.c in the refbook subdirectory of the examples directory.                                                                                                    |
| See Also          | mxGetM, mxGetN, mxSetM                                                                                                    |

# mxSetNzmax (C and Fortran)

| Purpose           | Set storage space for nonzero elements                                                                                                    |
|-------------------|----------------------------------------------------------------------------------------------------|
| C Syntax          | #include "matrix.h"<br>void mxSetNzmax(mxArray *pm, mwSize nzmax);                                                                                                    |
| Fortran<br>Syntax | mxSetNzmax(pm, nzmax)<br>mwPointer pm<br>mwSize nzmax                                                                                                    |
| Arguments         | <pre>pm Pointer to a sparse mxArray. nzmax The number of elements that mxCreateSparse should allocate to hold the arrays pointed to by ir, pr, and pi (if it exists). Set nzmax greater than or equal to the number of nonzero elements in the mxArray, but set it to be less than or equal to the number of rows times the number of columns. If you specify an nzmax value of 0, mxSetNzmax sets the value of nzmax to 1.</pre>                                                                                                    |
| Description       | <ul> <li>Use mxSetNzmax to assign a new value to the nzmax field of the specified sparse mxArray. The nzmax field holds the maximum possible number of nonzero elements in the sparse mxArray.</li> <li>The number of elements in the ir, pr, and pi (if it exists) arrays must be equal to nzmax. Therefore, after calling mxSetNzmax, you must change the size of the ir, pr, and pi arrays. To change the size of one of these arrays:</li> <li>1 Call mxRealloc with a pointer to the array, setting the size to the new value of nzmax.</li> <li>2 Call the appropriate mxSet routine (mxSetIr, mxSetPr, or mxSetPi) to establish the new memory area as the current one.</li> <li>Two ways of determining how big you should make nzmax are</li> </ul> |

|               | • Set nzmax equal to or slightly greater than the number of nonzero elements in a sparse mxArray. This approach conserves precious heap space. |
|---------------|----------------------------------------------------------------------------------------------------|
|               | • Make nzmax equal to the total number of elements in an mxArray. This approach eliminates (or, at least reduces) expensive reallocations.     |
| C<br>Examples | See mxsetnzmax.c in the mx subdirectory of the examples directory.                                                                             |
| See Also      | mxGetNzmax, mxRealloc                                                                                                    |

| Purpose           | Set new imaginary data for mxArray                                                                                                    |
|-------------------|----------------------------------------------------------------------------------------------------|
| C Syntax          | #include "matrix.h"<br>void mxSetPi(mxArray *pm, double *pi);                                                                                                    |
| Fortran<br>Syntax | mxSetPi(pm, pi)<br>mwPointer pm, pi                                                                                                    |
| Arguments         | pm<br>Pointer to a full (nonsparse) mxArray pi Pointer to the first element of an array. Each element in the array contains the imaginary component of a value. The array must be in dynamic memory; call mxCalloc to allocate this dynamic memory. If pi points to static memory, memory leaks and other memory errors may result.                                                                                                    |
| Description       | Use mxSetPi to set the imaginary data of the specified mxArray.<br>Most mxCreate* functions optionally allocate heap space to hold<br>imaginary data. If you tell an mxCreate* function to allocate heap<br>space—for example, by setting the ComplexFlag to mxCOMPLEX in C (1 in<br>Fortran) or by setting pi to a non-NULL value in C (a nonzero value in<br>Fortran)—you do not ordinarily use mxSetPi to initialize the created<br>mxArray's imaginary elements. Rather, you call mxSetPi to replace the<br>initial imaginary values with new ones.<br>This function does not free any memory allocated for existing data<br>that it displaces. To free existing memory, call mxFree on the pointer<br>returned by mxGetPi before you call mxSetPi. |
| C<br>Examples     | See mxisfinite.c and mxsetnzmax.c in the mx subdirectory of the examples directory.                                                                                                    |
| See Also          | mxGetPi,mxGetPr,mxSetImagData,mxSetPr,mxFree                                                                                                    |

| Purpose           | Set new real data for mxArray                                                                                                    |
|-------------------|----------------------------------------------------------------------------------------------------|
| C Syntax          | <pre>#include "matrix.h" void mxSetPr(mxArray *pm, double *pr);</pre>                                                                                                    |
| Fortran<br>Syntax | mxSetPr(pm, pr)<br>mwPointer pm, pr                                                                                                    |
| Arguments         | pm<br>Pointer to a full (nonsparse) mxArray pr Pointer to the first element of an array. Each element in the array<br>contains the real component of a value. The array must be in<br>dynamic memory; call mxCalloc to allocate this dynamic memory.<br>If pr points to static memory, memory leaks and other memory<br>errors can result.                                                                                                    |
| Description       | Use mxSetPr to set the real data of the specified mxArray.<br>All mxCreate* calls allocate heap space to hold real data. Therefore,<br>you do not ordinarily use mxSetPr to initialize the real elements of a<br>freshly created mxArray. Rather, you call mxSetPr to replace the initial<br>real values with new ones.<br>This function does not free any memory allocated for existing data<br>that it displaces. To free existing memory, call mxFree on the pointer<br>returned by mxGetPr before you call mxSetPr. |
| C<br>Examples     | See mxsetnzmax.c in the mx subdirectory of the examples directory.                                                                                                    |
| See Also          | mxGetPi, mxGetPr, mxSetData, mxSetPi, mxFree                                                                                                    |

# Index

## A

allocating memory 2-76

## B

buffer defining output 2-13

### D

deleting named matrix from MAT-file 2-19 directory getting 2-22

## E

engClose 2-2 engEvalString 2-3 engGetVariable 2-5 engGetVisible 2-6 engine data type 2-7 engines getting and putting matrices into 2-5 2-15 starting 2-2 engOpen 2-9 engPutVariable 2-15 engSetVisible 2-17 errors control response to 2-62 issuing messages 2-40 2-42

#### G

getting directory 2-22

#### Μ

MAT-files

deleting named matrix from 2-19 getting and putting matrices into 2-29 2-34 to 2-35 getting next matrix from 2-25 getting pointer to 2-24 opening and closing 2-18 2-32 matClose 2-32 matDeleteMatrix 2-19 matfile data type 2-20 matGetDir 2-22 matGetFp 2-24 matGetNextVariable 2-25 matGetNextVariableInfo 2-27 matGetVariable 2-29 matGetVariableInfo 2-30 MATLAB engines starting 2-2 matOpen 2-18 matPutVariable 2-34 matPutVariableAsGlobal 2-35 matrices putting into engine's workspace 2-15 putting into MAT-files 2-35 **MEX-files** entry point to 2-45 mexCallMATLAB 2-38 mexErrMsgIdAndTxt 2-40 2-65 mexErrMsgTxt 2-42 2-66 mexEvalString 2-44 mexFunction 2-45 mexGetVariable 2-49 mexPrintf 2-57 mexSetTrapFlag 2-62 mwIndex 2-67 mwpointer 2-68 mwSize 2-69 mxaddfield 2-70 mxarray data type 2-71

mxarraytostring 2-73 mxassert 2-74 mxasserts 2-75 mxcalcsinglesubscript 2-76 mxcalloc 2-79 mxchar 2-81 mxclassid 2-82 mxclassidfromclassname 2-85 mxcomplexity 2-86 mxcopycharactertoptr 2-87 mxcopycomplex16toptr 2-88 mxcopycomplex8toptr 2-89 mxcopvinteger1toptr 2-90 mxcopyinteger2toptr 2-91 mxcopyinteger4toptr 2-92 mxcopyptrtocharacter 2-93 mxcopyptrtocomplex16 2-94 mxcopyptrtocomplex8 2-95 mxcopyptrtointeger1 2-96 mxcopyptrtointeger2 2-97 mxcopyptrtointeger4 2-98 mxcopyptrtoptrarray 2-99 mxCopyPtrToReal4 2-100 mxcopyptrtoreal8 2-101 mxcopyreal4toptr 2-102 mxcopyreal8toptr 2-103 mxcreatecellarray 2-104 mxcreatecellmatrix 2-106 mxcreatechararray 2-107 mxcreatecharmatrixfromstrings 2-109 mxcreatedoublematrix 2-111 mxcreatedoublescalar 2-113 mxcreatelogicalarray 2-114 mxcreatelogicalmatrix 2-116 mxcreatelogicalscalar 2-117 mxcreatenumericarray 2-118 mxcreatenumericmatrix 2-122 mxcreatesparse 2-125 mxcreatesparselogicalmatrix 2-127 mxcreatestring 2-128

mxcreatestructarray 2-129 mxcreatestructmatrix 2-131 mxdestroyarray 2-133 mxduplicatearray 2-134 mxfree 2-135 mxgetcell 2-137 mxgetchars 2-139 mxgetclassid 2-140 mxgetclassname 2-141 mxgetdata 2-142 mxgetdimensions 2-143 mxgetelementsize 2-145 mxgeteps 2-146 mxgetfield 2-147 mxgetfieldbynumber 2-150 mxgetfieldnamebynumber 2-153 mxgetfieldnumber 2-155 mxgetimagdata 2-157 mxgetinf 2-158 mxgetir 2-159 mxgetjc 2-161 mxgetlogicals 2-162 mxgetm 2-163 mxgetn 2-164 mxgetnan 2-166 mxgetnumberofdimensions 2-167 mxgetnumberofelements 2-168 mxgetnumberoffields 2-169 mxgetnzmax 2-170 mxgetpi 2-171 mxgetpr 2-172 mxgetscalar 2-173 mxgetstring 2-175 mxiscell 2-177 mxischar 2-178 mxisclass 2-179 mxiscomplex 2-182 mxisdouble 2-183 mxisempty 2-185 mxisfinite 2-186

mxisfromglobalws 2-187 mxisinf 2-188 mxisint16 2-189 mxisint32 2-190 mxisint8 2-192 mxislogical 2-193 mxislogicalscalar 2-194 mxislogicalscalartrue 2-195 mxisnan 2-196 mxisnumeric 2-197 mxissingle 2-199 mxissparse 2-200 mxisstruct 2-201 mxisuint16 2-202 mxisuint32 2-203 mxisuint64 2-204 mxisuint8 2-205 mxlogical 2-206 mxmalloc 2-207 mxrealloc 2-209 mxremovefield 2-211 mxsetcell 2-212 mxsetclassname 2-214 mxsetdata 2-215 mxsetdimensions 2-216 mxsetfield 2-218

mxsetfieldbynumber 2-220 mxsetimagdata 2-223 mxsetir 2-224 mxsetjc 2-227 mxsetm 2-230 mxsetn 2-231 mxsetnzmax 2-232 mxsetpi 2-234 mxsetpr 2-235

## 0

opening MAT-files 2-18 2-32

#### P

pointer to MAT-file 2-24 printing 2-54 2-56

## S

starting MATLAB engines 2-2 string executing statement 2-3